## Universidad Nacional de Mar del Plata FACULTAD DE INGENIERÍA

Trabajo final de grado

# Desarrollo de la Instrumentación y Procesamiento para la detección, reconocimiento y aplicación de señales electromiográficas y electrocardiogramas

Rodrigo Russo

Directores: Dr. Fernando Nuño Dra. Juana G. FERNÁNDEZ

18 de marzo de 2018

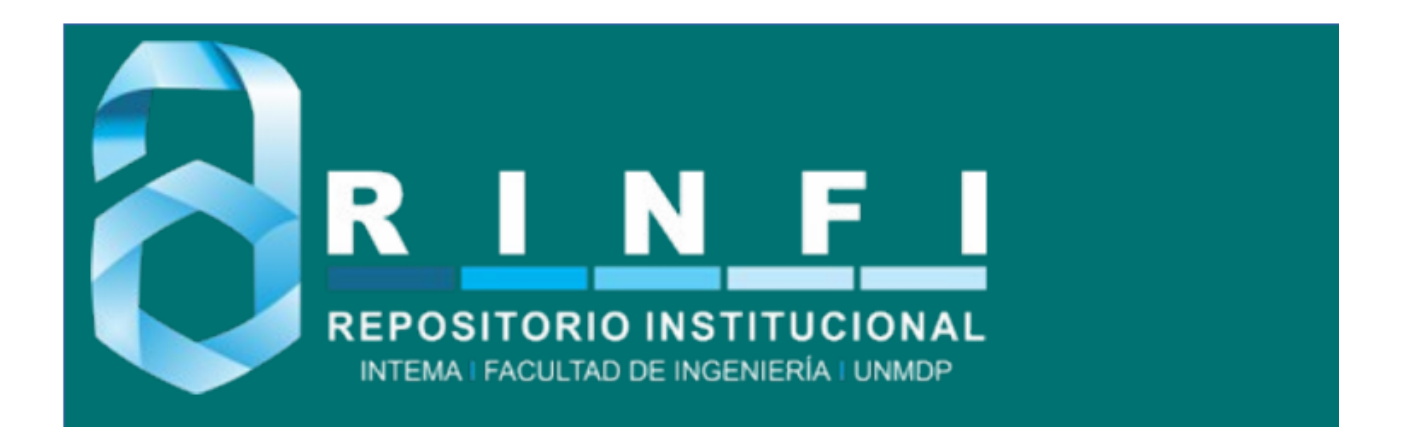

RINFI se desarrolla en forma conjunta entre el INTEMA y la Biblioteca de la Facultad de Ingeniería de la Universidad Nacional de Mar del Plata. Tiene como objetivo recopilar, organizar, gestionar, difundir y preservar documentos digitales en Ingeniería, Ciencia y Tecnología de Materiales y Ciencias Afines. A través del Acceso Abierto, se pretende aumentar la visibilidad y el impacto de los resultados de la investigación, asumiendo las políticas y cumpliendo con los protocolos y estándares internacionales para la interoperabilidad entre repositorios

OSO<br>Estas Esta obra está bajo una [Licencia Creative Commons Atribución-](http://creativecommons.org/licenses/by-nc-sa/4.0/)[NoComercial-CompartirIgual 4.0 Internacional.](http://creativecommons.org/licenses/by-nc-sa/4.0/)

# ´ Indice general

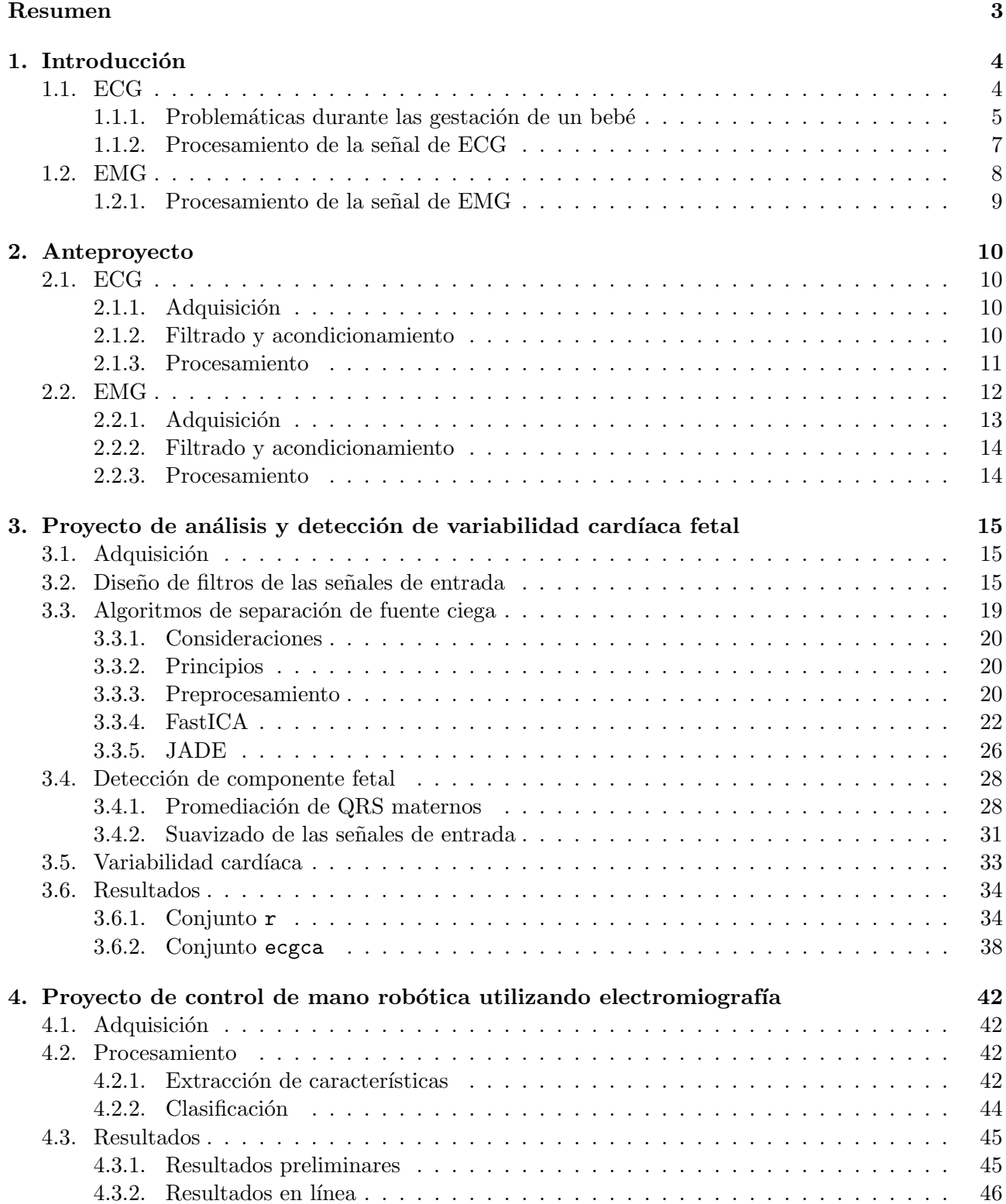

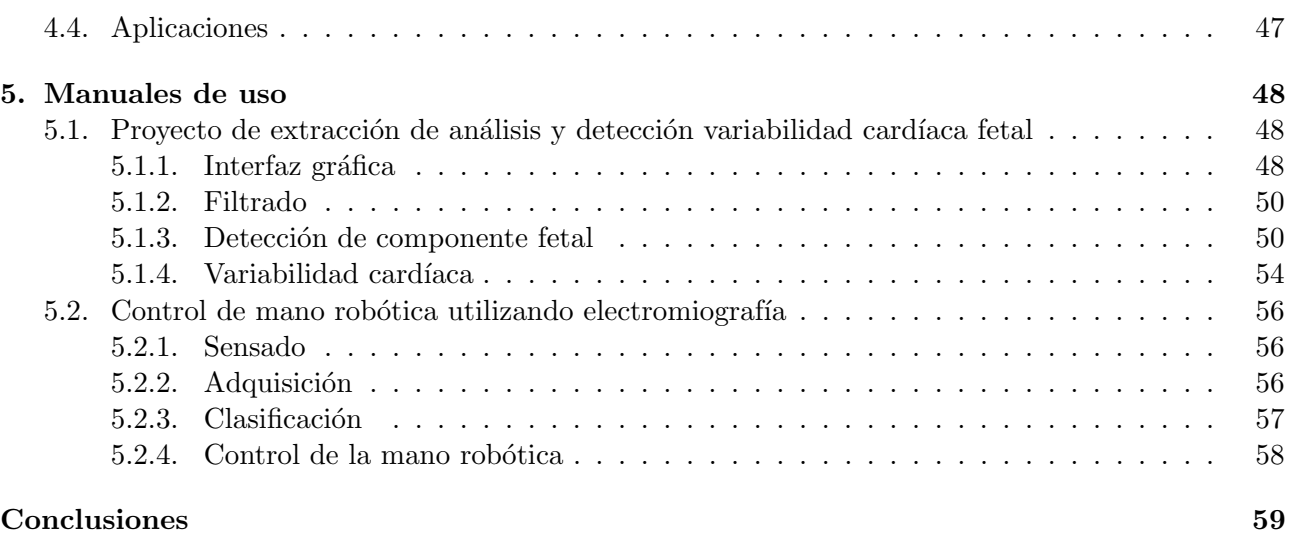

## <span id="page-4-0"></span>Resumen

En el presente trabajo se consideran metodologías para el análisis y procesamiento de bioseñales. El primero de ellos consiste en la detección de la variabilidad cardíaca utilizando filtrado y separación de fuente ciega de un feto durante la gestación utilizando el electrocardiograma materno. El segundo consiste en el análisis de la señal de electromiografía proveniente del antebrazo para realizar el control de una mano robótica en tiempo real.

Para el proyecto de variabilidad cardíaca se ensayaron diversos tipos de filtrado digital y supresión de interferencias. El objetivo era obtener información de la ubicación de los picos del electrocardiograma fetal, utilizando la señal medida desde el abdomen materno. Los picos provenientes de la señal fetal tienen una amplitud mucho menor que los provenientes de la señal materna; por lo tanto, se propone detectar y suprimir los picos maternos y, de esta forma, utilizando algoritmos de separación de fuente ciega, extraer una estimación de la señal fetal, a partir de la cual, se pueden extraer la ubicación de sus picos.

Para evaluar los resultados del procedimiento, se utilizaron bases de datos de electrocardiogramas de mujeres embarazadas y se definieron dos m´etodos alternativos para aplicar en los dos casos extremos: picos fetales comparables con la amplitud de ruido y picos fetales comparables con la amplitud de los picos maternos. Para ambos casos, se obtuvieron resultados satisfactorios a partir de los cuales pudieron extraerse conclusiones, permitiendo realizar un análisis del estado del feto en aquel instante.

Respecto al proyecto de electromiografía, se partió con el objetivo de mover los dedos de una mano robótica con el objetivo de utilizarla para agarrar objetos con la mano completa o dos dedos. Se analizó la forma de onda de la señal de electromiografía para hallar una metodología para detectar la activación del músculo y las características que describen la acción del músculo.

Para realizar la clasificación, se evaluaron algoritmos clasificadores tales como Nearest Neighbors, redes neuronales y Support Vectors. Dada la disponibilidad del sensor, se generaron los conjuntos de datos para verificar las diferentes metodologías y comparar resultados.

El proyecto cuenta con tres etapas interconectadas que consisten en la adquisición, procesamiento y accionar de la mano robótica. Se espera que pueda realizarse en tiempo real y sea compatible con cualquier usuario a través de un entrenamiento previo.

Para ambos proyectos, se realizó el software correspondiente que permite obtener los resultados mostrados en el presente trabajo.

# <span id="page-5-0"></span>Capítulo 1

## Introducción

La existencia de técnicas de sensado de señales biomédicas, resulta conveniente para el análisis y procesamiento de procesos fisiológicos. Esto puede realizarse de forma no invasiva y permite utilizar la información obtenida para accionar un controlador. De esta forma, son útiles tanto para hacer un monitoreo o seguimiento de un paciente, como para accionar un dispositivo que asista al usuario.

Una señal biomédica puede definirse como la descripción de un fenómeno fisiológico [\[1\]](#page-61-0). El concepto es amplio en cuanto a su aplicación; sin embargo, en el presente trabajo, se centrará en señales de origen eléctrico, en particular el electromiograma (EMG) y el electrocardiograma (ECG). Respectivamente miden la actividad de un músculo particular y del corazón. Sus formas de onda han sido estudiadas en profundidad y su medición se utiliza en diversas aplicaciones dentro y fuera del entorno clínico. Dada la accesibilidad de los sensores y su sencilla utilización, es posible realizar pruebas sin la necesidad de la intervención de un profesional médico.

A continuación se detallará en qué consiste cada señal, cómo se obtiene y qué problemática se intentará resolver.

## <span id="page-5-1"></span>1.1. ECG

El electrocardiograma es la medición de la actividad cardíaca utilizando electrodos colocados sobre la piel. La grabación consiste en registrar cada ciclo cardíaco debido a la despolarización y repolariza-ción durante cada latido. En la figura [1.1,](#page-5-2) se puede observar la forma de onda por cada ciclo.

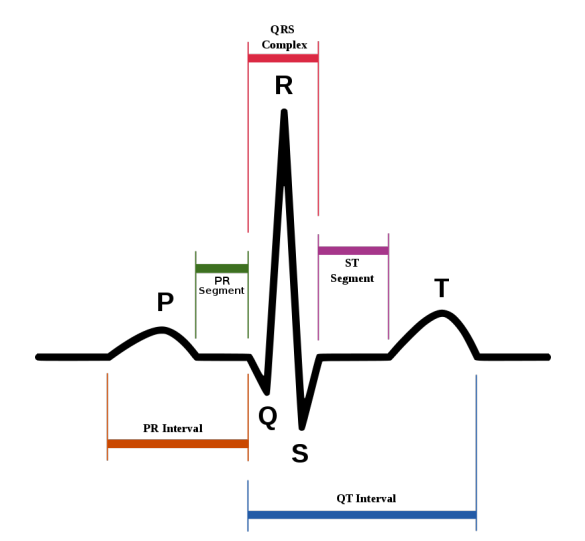

<span id="page-5-2"></span>Figura 1.1: Forma de onda del ciclo cardíaco

Para adquirirlas, se utilizan equipos llamados electrocardiógrafos y consiste en amplificar la tensión entre electrodos (del orden del microvolt). Además, para su posterior análisis, se suele emplear una etapa de filtrado para mitigar problemas en la medición como por ejemplo ruido de alta frecuencia y

oscilaciones en baja frecuencia.

Para este trabajo, se buscará extraer la señal de electrocardiograma de un feto inmersa en el electrocardiograma de su madre. El problema consiste en tomar muestras del abdomen de la madre donde se mezcla con la componente fetal. Es necesario poder identificar una de otra y poder separarlas para realizar un posterior análisis de la variabilidad cardíaca. Para este caso el segmento de interés de la señal es el complejo QRS a partir del cuál se pueden ubicar los latidos del corazón con una detección de picos.

Se deberá diseñar una etapa de acondicionamiento de la señal, probando filtros de diferente tipo y anchos de banda, y comparar algoritmos capaces de lograr una correcta separación entre ambas componentes pudiendo, en lo posible, obtener una medida del rendimiento.

#### <span id="page-6-0"></span>1.1.1. Problemáticas durante las gestación de un bebé

Durante el período de gestación de un bebé, el feto se encuentra en situaciones donde disminuye la saturación de oxígeno en sangre. En condiciones normales, cuenta con mecanismos de defensa que le permiten contrarrestar este problema de forma tal que pueda enfrentar, eventualmente, falta de ox´ıgeno durante el parto. Dependiendo de la severidad, se activan diferentes mecanismos [\[2\]](#page-61-1).

Para garantizar el sano crecimiento del feto, el útero materno cuenta con lo necesario para cumplir con las funciones básicas del organismo por nacer. En principio existe la placenta, órgano de intercambio, que entrega nutrientes y recolecta residuos; a partir de la aorta materna, recibe sangre oxigenada y, a través de la vena cava, provee la sangre desoxigenada. La transición entre la placenta y el feto, se realiza por medio del cordón umbilical.

Alrededor del feto existen dos membranas que lo protegen de los microorganismos y contienen al líquido amniótico. En conjunto, impiden que el cordón umbilical sea comprimido, con lo cual colabora a una circulación correcta de la sangre entre la placenta y el feto. Además, el líquido amniótico proporciona movilidad y amortiguación contra las fuerzas externas, por ejemplo las contracciones.

El metabolismo celular, para realizarse debidamente, requiere glucosa y oxígeno. Ante la presencia del último, es posible obtener energía y generar reservas de glucógeno. Se denomina metabolismo aerobio. Por otro lado, al producirse la deficiencia de oxígeno, el organismo debe utilizar otro mecanismo que produzca energía suficiente para mantener el metabolismo basal. Se denomina metabolismo anaerobio.

Se pueden identificar tres fases ante la deficiencia de oxígeno: hipoxemia, hipoxia y asfixia. Respectivamente, disminuye el oxígeno en sangre arterial, luego afecta a los tejidos periféricos y, finalmente, a los órganos centrales.

Durante la primera fase, disminuye la saturación de oxígeno pero no afecta a las funciones celulares y los órganos funcionan normalmente. Para solucionar esta situación, se activan los quimiorreceptores que advierten al organismo sobre dicha deficiencia y comienzan los mecanismos de defensa. Estos ´ ´ultimos consisten en una captura m´as eficiente de ox´ıgeno disminuyendo el movimiento fetal. Una hipoxia duradera (días, incluso semanas) puede reflejarse como un crecimiento más lento que involucra el desarrollo de los órganos. El feto está más expuesto a sufrir una hipoxia aguda durante el parto.

En el caso en que la hipoxemia no pueda ser superada y disminuye aún más la saturación de oxígeno, se avanza a una situación de hipoxia afectando a los tejidos periféricos. Como mecanismo de defensa, emplea la redistribución del flujo de sangre hacia los órganos principales, de forma que los tejidos periféricos se ven obligados a realizar metabolismo anaeróbico y, además, se liberan hormonas del estrés como señal de alerta. Se puede sostener esta situación por horas antes de entrar a la fase siguiente: la asfixia.

Durante la última fase, los órganos principales se encuentran en riesgo. La saturación de oxígeno en sangre no es suficiente, por lo que se debe emplear el metabolismo anaeróbico y usar las reservas de glucógeno en el hígado y músculo cardíaco. También, se libera adrenalina y se activa al máximo sistema nervioso simpático. El feto puede mantener este mecanismo tan sólo por minutos antes de sufrir insuficiencia cerebral y cardíaca.

Luego de atravesar el período de gestación, los mecanismos de defensa deben ponerse a prueba durante el parto. Según por cuánto tiempo y en qué cantidad sufrió déficit de oxígeno, estos mecanismos pueden haber sido afectados. Por lo tanto, se pueden clasificar como: *defensas intactas*, reacción a la hipoxia y sin riesgo de daños, propio de una gestación normal; *defensa disminuida*, reacción débil a la hipoxia debido a haber sido expuesto a la falta de oxígeno repetidas veces; y *falta de defensa*, que presenta una reacción mínima a la hipoxia debido a haber sido utilizado los mecanismos de defensa o no haber sido correctamente desarrollados. La compensación en cada caso disminuye según la gravedad y, particularmente en el último, hay elevados riesgos de asfixia.

Para detectar los problemas previamente mencionados, se ha utilizado el sonido de los latidos del corazón del feto. En principio, sólo se podía diferenciar entre un feto vivo o muerto, luego, utilizando análisis más detallado, se esperaba identificar episodios de hipoxia para así evitar el daño cerebral. Para obtener estos resultados se utiliza la cardiotocografía (CTG). Esta, particularmente, obtiene información en dos casos concretos: la reactiva normal identifica a un feto no afectado por el parto y la preterminal identifica a un feto que no puede responder.

Para obtener la frecuencia cardíaca, pueden emplearse observaciones externas a partir de una sonda de ultrasonido sobre el abdomen de la madre. Sin embargo, este método no es exacto y tiene sus limitaciones. Por lo tanto, para análisis más profundos y rigurosos, como puede ser el caso de una pronunciada bradicardia, se realiza una observaci´on interna con un electrodo en el cuero cabelludo del feto.

La regulación de la frecuencia cardíaca la realiza el sistema nervioso vegetativo, el cual domina frente al sistema nervioso central. Debido al tipo de atención que se requiera al cambio, se divide en dos porciones: simpática y parasimpática. La primera es de respuesta lenta, liberando hormonas de estrés produciendo que aumente el ritmo cardíaco. La segunda es de respuesta rápida frente a un cambio interno o externo. Es la última la que se activa frente a casos de asfixia. Sin embargo, estos cambios pueden ser naturales debido al proceso de adaptación que sufre el feto durante la gestación. Por lo tanto, se pueden enumerar los siguientes:

- **Cambios normales**: se deben a los cambios en la frecuencia cardíaca por las etapas del sueño. En principio, puede no dar señal para una CTG activa debido a la baja actividad. El sistema nervioso es menos sensible a los estímulos y no es necesario regular la actividad cardíaca. Luego, durante la etapa de sueño REM hay mayor variabilidad cardíaca y movimiento del feto.
- Cambios del flujo sanguíneo placentario: debido a las contracciones, el cordón umbilical se comprime por lo que disminuye el flujo sanguíneo. Debido a receptores sensibles a la presión, se produce una respuesta para que el feto pueda adaptarse a los cambios. Es crítico durante el parto.
- Adaptación a la hipoxia: al disminuir la presión parcial del oxígeno se activan los quimiorreceptores que producen la disminución de la frecuencia cardíaca.
- **Estímulos externos**: se producen, principalmente, por las presiones que sufre el feto. Puede ser debido a las contracciones previas o durante el parto y postura de la madre. Puede llevar a disminuir la frecuencia card´ıaca o, durante el parto, producir taquicardia.
- Aumentos de la temperatura: en el caso de que la madre tenga un déficit de líquidos, el volumen de sangre disminuye y, por lo tanto, también disminuye su capacidad de liberar calor. Esto produce un aumento de temperatura para el feto, lo que lleva a un aumento del consumo de oxígeno, de la intensidad metabólica y del flujo de sangre por los tejidos. Esto puede llevar a taquicardia.
- $\blacksquare$  Medicamentos: pueden afectar la frecuencia cardíaca y la capacidad de hacerle frente al déficit de oxígeno.

Al realizar una CTG, es necesario tener en cuenta ciertos parámetros (figura [1.2\)](#page-8-1) de la medición para asegurar que los valores obtenidos reflejen la información que se quiere obtener sobre el feto. Estos son:

Duración y calidad del registro: para interpretar los resultados correctamente, es necesario que un registro de CTG dure por lo menos veinte minutos.

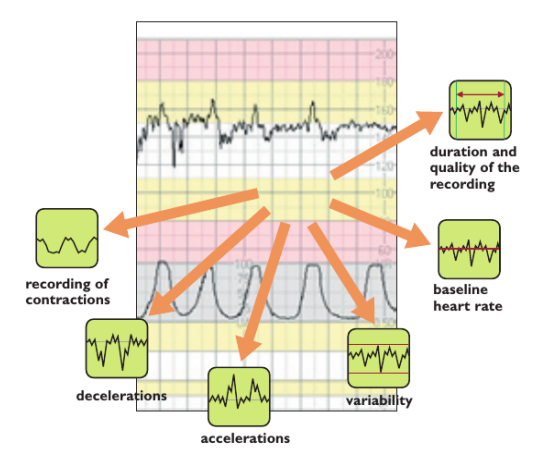

<span id="page-8-1"></span>Figura 1.2: Información obtenida a partir de una CTG

- Frecuencia cardíaca en la línea base: se registra entre contracciones durante un período de diez minutos. Se define una frecuencia cardíaca basal normal para un feto a término de entre 110 y 150 latidos por minutos. Menores a 110 latidos por minuto, se considera bradicardia y, mayores a 150 latidos por minuto, taquicardia.
- Variabilidad: la pérdida de variabilidad cardíaca es característica del inicio de una hipoxia. La disminución refleja un aumento de la actividad del sistema nervioso simpático aunque, una disminución completa, se puede deber a una incapacidad del miocardio para responder. Un patrón sinusoidal indica el último caso. Esto puede deberse por un caso de asfixia y, al observarse este patrón, significa que el feto puede haber sufrido daño cerebral.
- $\blacksquare$  Aceleraciones: se define como el aumento intermitente de la frecuencia en más de 15 latidos en un lapso de 15 segundos (es decir, un aumento de m´as de un latido por segundo). Sirve para identificar una oxigenación adecuada y la capacidad de respuesta del feto.
- Deceleraciones: al contrario de las aceleraciones, es el descenso intermitente de la frecuencia en menos de 15 latidos en un lapso de 15 segundos. Están relacionados con el desarrollo de la hipoxia; sin embargo, pueden producirse de forma natural por cambios en el entorno fetal sin que signifiquen un riesgo para el feto.
- Registro de las contracciones: también es importante medir la frecuencia con la que suceden las contracciones. Particularmente, durante el parto, se espera obtener un resultado de dos o tres contracciones en diez minutos y, posteriormente, aumente a cuatro o cinco contracciones durante el mismo período de tiempo. De lo contrario, una baja frecuencia de contracciones, puede prolongar el parto y poner el riesgo al feto debido a que la presión intrauterina causa un bloqueo temporal del flujo sanguíneo desde la placenta; por otro lado, una alta frecuencia, puede comprometer la oxigenación.

## <span id="page-8-0"></span>1.1.2. Procesamiento de la señal de ECG

El procesamiento de la señal de ECG es un proceso vital para su análisis e interpretación. Con la señal adquirida, no es posible obtener suficiente información a partir de su inspección visual [\[3\]](#page-61-2). También, es típico que esta señal se encuentre inmersa en diferentes tipos de ruido cuyas causas están relacionadas con otros procesos internos del cuerpo, adem´as del ruido originado por interferencia electromagnética.

Principalmente se debe eliminar el ruido introducido por la red eléctrica y oscilaciones de baja frecuencia. Los primeros se pueden solucionar con un filtro notch que excluya la componente espectral de 50Hz o 60Hz, según el caso. Los segundos producen que la señal de ECG se vea montada a una oscilaci´on de considerable amplitud, lo que puede dificultar el an´alisis posterior. Esto se produce por movimientos durante la medición y normalmente pueden filtrarse ya que sus componentes espectrales se

encuentran a menor frecuencia que el complejo QRS. En la siguiente figura, se observa una componente de la señal de ECG de la madre junto la del feto antes y después del filtrado:

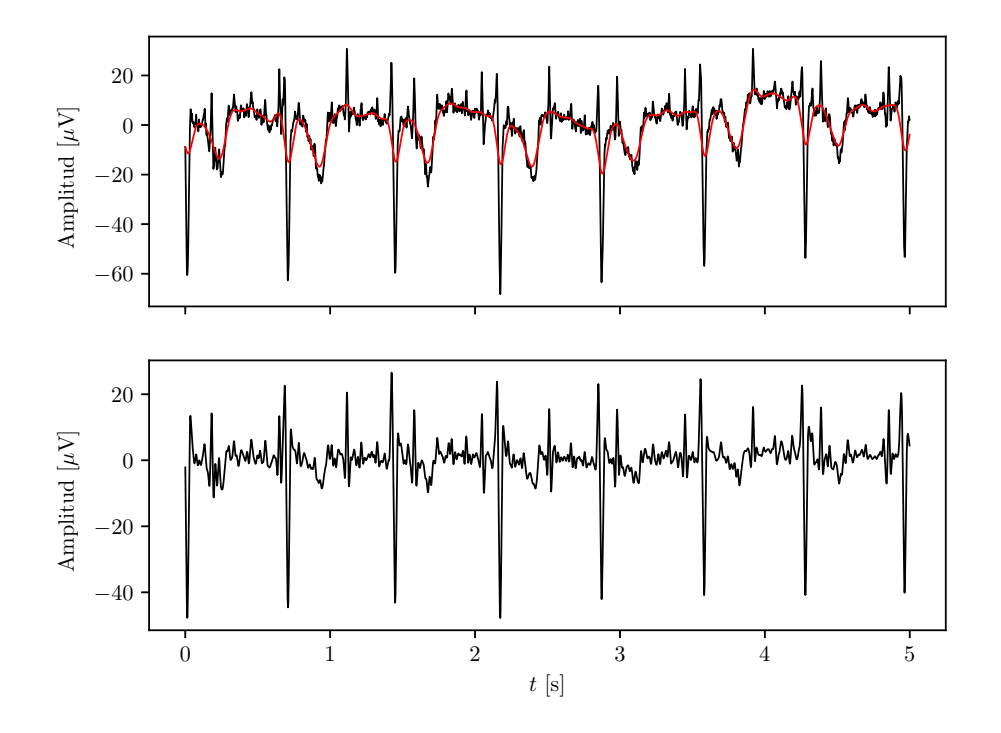

Figura 1.3: Componente de ECG abdominal de mujer embarazada previo y posterior al filtrado. En rojo, se observan las oscilaciones de baja frecuencia.

Una vez filtrado lo mejor posible el ruido, se procede una detección de componente fetal. Hay diferentes maneras propuestas de lograrlo que se detallarán en el capítulo siguiente. Luego, se detectan los picos R de cada complejo QRS para poder hallar la variabilidad cardíaca del feto durante todo el tiempo muestreado.

Por último, se realizará un análisis de parámetros típicos que se calculan sobre la variabilidad y obtener utilizando datos reales.

Debe destacarse que este método es válido siempre y cuando pueda apreciarse la señal de electrocardiograma fetal. Entre las semanas 28 y 32 de gestación, se desarrolla el vérnix caseoso, el cual funciona como aislante y no permite la medición de la componente fetal  $[4]$ .

## <span id="page-9-0"></span>1.2. EMG

La electromiografía (EMG) es la técnica utilizada para registrar la actividad eléctrica muscular. Es utilizado tanto como herramienta de diagnóstico de enfermedades como control para prótesis. Esto ´ultimo es a lo cual se har´a ´enfasis durante este trabajo ya que de la se˜nal extra´ıda se deduce que se puede extraer información sobre los movimientos que realizan los músculos. La posibilidad de realizarlo ha sido estudiado ampliamente por la literatura disponible [\[5\]](#page-61-4)[\[6\]](#page-61-5)[\[7\]](#page-61-6). Por lo tanto, se propone lograr una aplicación de este concepto en el accionar de una mano robótica que se muestra en la figura [1.4,](#page-10-1) la cual fue diseñada en conjunto por el Laboratorio de Instrumentación Virtual y Robótica Aplicada de la Facultad de Ingeniería de la Universidad Nacional de Mar del Plata y el CIPADI.

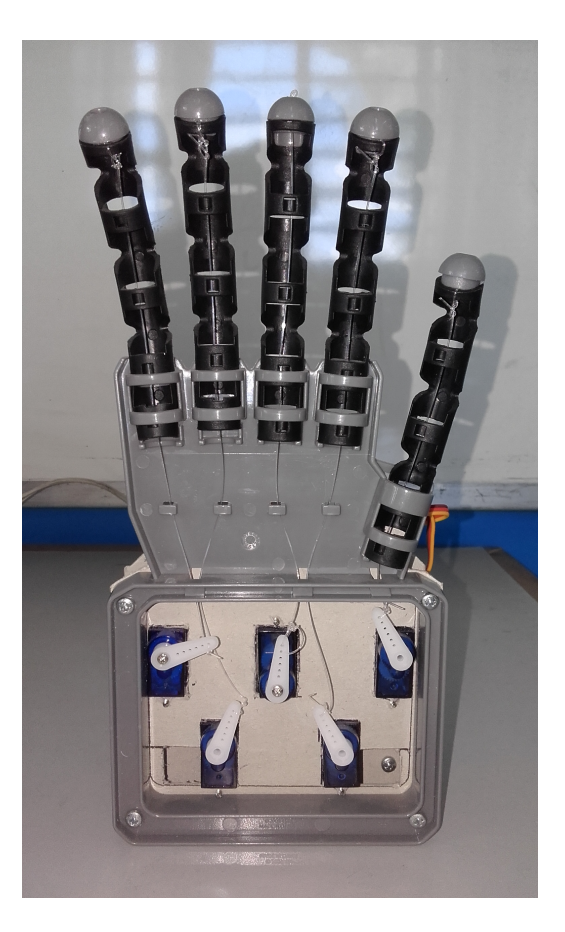

Figura 1.4: Mano robótica a controlar

## <span id="page-10-1"></span><span id="page-10-0"></span>1.2.1. Procesamiento de la señal de EMG

Para realizar un análisis de esta señal, al igual que en la señal de ECG, se propone diseñar una etapa inicial de filtrado para quitar ruido de red eléctrica y oscilaciones de baja frecuencia. Luego, debe detectarse cada movimiento realizado y evaluar ciertos parámetros que permitan definir qué tipo de movimiento se realizó.

Se espera que todo el procesamiento pueda realizarse en tiempo real de forma tal que el usuario pueda ver reflejados sus movimientos en la mano robótica lo más pronto posible.

## <span id="page-11-0"></span>Capítulo 2

## Anteproyecto

La solución a cada problema, se compone de un mismo esquema general que luego se particulariza según el caso. Según la figura [2.1,](#page-11-4) se detalla una etapa inicial de adquisición la cual se compone por los sensores que se vayan a utilizar y una placa de adquisición; luego una etapa de filtrado y acondicionamiento, capaz de quitar ruido e interferencias de fuentes externas; y una etapa de procesamiento, la cual es particular para cada problema.

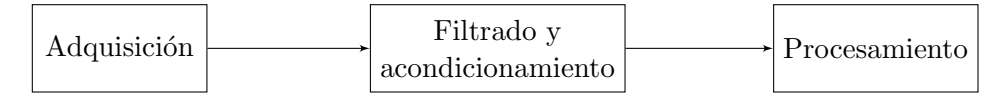

<span id="page-11-4"></span>Figura 2.1: Diagrama en bloques general

## <span id="page-11-1"></span>2.1. ECG

El procedimiento consiste en diseñar una interfaz gráfica que pueda leer los datos previamente obtenidos del electrocardiograma materno, realizar un filtrado digital acorde a lo necesario para el procesamiento posterior, lograr detectar la componente fetal y hallar su variabilidad cardíaca (HRV) junto con parámetros de interés.

Esto permite que el estudio se simplifique a dos instrumentos: un adquisidor y una PC, de forma tal que sea factible utilizarlo en un entorno clínico y sin mayores costos agregados.

#### <span id="page-11-2"></span>2.1.1. Adquisición

Dada la particularidad del problema, se utilizarán muestras obtenidas por instituciones extranjeras que son referenciadas como material para validación de soluciones de este problema. Cada base de datos fue extraída de physionet.org  $[8]$ .

La primera [\[9\]](#page-61-8) consiste en 55 grabaciones tomadas de un mismo sujeto entre 21 y 40 semanas de embarazo. Se realizaron dos o m´as grabaciones por semana. La base de datos cuenta con dos señales torácicas y entre tres o cuatro señales abdominales. La frecuencia de muestreo es de 1kHz y la resolución es de 16 bits.

La segunda [\[10\]](#page-61-9) consiste en 5 grabaciones de diferentes sujetos entre 38 y 41 semanas de embarazo. Cada grabación cuenta con cuatro señales abdominales y una tomada directamente del cuero cabelludo del feto. Esta última puede utilizarse como referencia para verificar que si la ubicación de los picos fetales detectados son correctos. Al igual que la base de datos anterior, la frecuencia de muestreo es de 1kHz y su resolución de 16 bits.

#### <span id="page-11-3"></span>2.1.2. Filtrado y acondicionamiento

Se propone el uso de filtros FIR, IIR y ondícula para eliminar las oscilaciones de baja frecuencia y limitar la señal a la banda de frecuencias de interés.

El principal objetivo es obtener una versión limpia de los picos R del complejo QRS tanto de la madre como del feto y que entre cada ocurrencia no haya grandes variaciones de amplitud. De esta forma, la detección de picos posterior resulta más sencilla de implementar.

Los filtros FIR resultan los más sencillos de implementar y poseen la ventaja que son de fase lineal. Por este motivo, se descarta el uso de filtros IIR, de diseño más sencillo, ya que una vez obtenido los coeficientes, los resultados son mejores con FIR en cuanto a distorsión de fase. Se puede observar en la figura [2.2](#page-12-1) que el filtro IIR produce una inversión de fase en los picos.

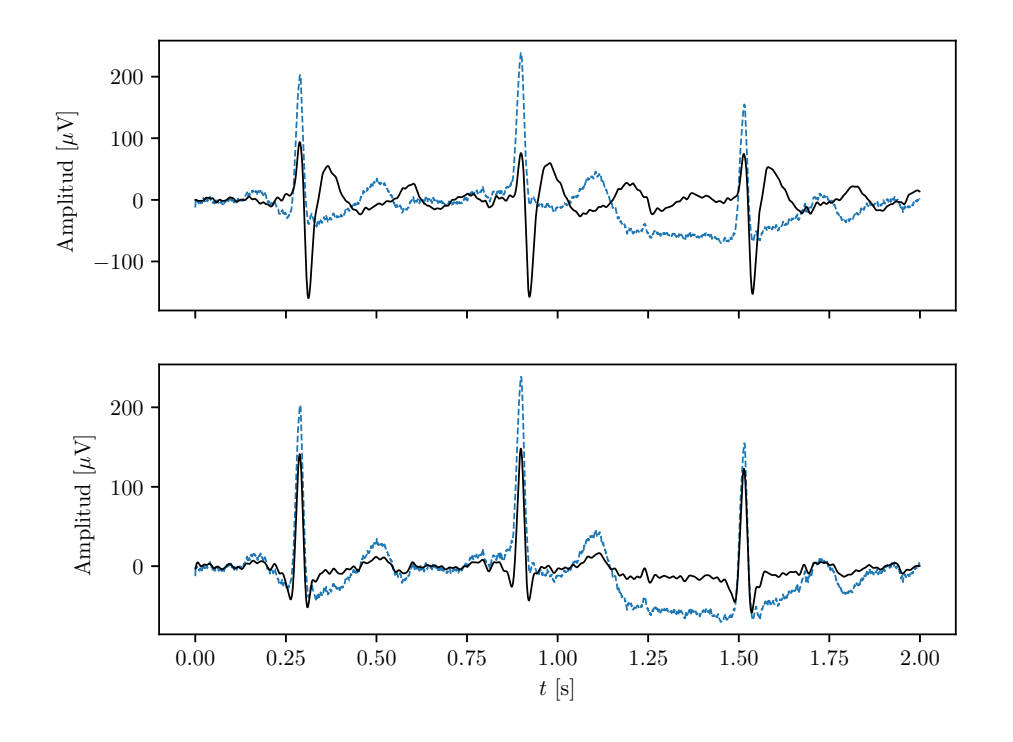

<span id="page-12-1"></span>Figura 2.2: Filtros IIR y FIR respectivamente junto con la señal original en color celeste

Se consideran también los filtros utilizando descomposición ondícula discreta. Se reportaron buenos resultados [\[11\]](#page-61-10) para eliminar las oscilaciones en baja frecuencia. Sin embargo, dado que las oscilaciones no se encuentran dentro de la banda de frecuencias del complejo QRS, un filtro FIR también es capaz eliminarlas. Por lo tanto, se opta por implementar sólo filtros FIR. También se considera utilizar filtro de suavizado de Savitzky-Golay que puede ser ´util tanto para extraer la componente fetal como para reducir los ruidos mencionados.

#### <span id="page-12-0"></span>2.1.3. Procesamiento

Para detectar y extraer la variabilidad cardíaca del feto, primero es necesario rescatar la señal de ECG fetal inmersa en el ECG materno. Para esto, se evaluaron métodos de separación de fuente ciega (BSS) asumiendo la independencia entre ambas señales. Sin embargo, este método asume linealidad en la mezcla y estacionariedad en las señales [\[12\]](#page-61-11). Para esto, se ensayaron diversos métodos de extracción de la señal materna de las señales originales, de forma tal que la separación de fuente ciega funcione como separación de la señal fetal en componentes independientes.

En primer lugar, se debe detectar la posición de cada QRS materno utilizando un detector de picos. Para esto se emplea el algoritmo Pan-Tompkins [\[13\]](#page-61-12) ampliamente utilizado para este propósito. Luego, se debe estimar la forma del ECG materno para poder removerlo de las señales originales. Entre los m´etodos propuestos, se analiz´o hallar el promedio de todos los QRS maternos, filtros de suavizado y estimaciones a partir de funciones no lineales. Los mejores resultados fueron obtenidos con los primeros dos, siendo el último incapaz de reconstruir la forma del complejo QRS.

Luego, se resta la señal materna y se aplica separación de fuente ciega a las señales obtenidas.

De todas, se elije la que mejor relación señal a ruido tengan con respecto a los complejos QRS y, a continuación, se detectan los picos. Conocidas las ubicaciones de los picos, se puede calcular la variabilidad cardíaca junto con sus parámetros.

En diagrama en bloques el proceso se puede ilustrar de la siguiente manera:

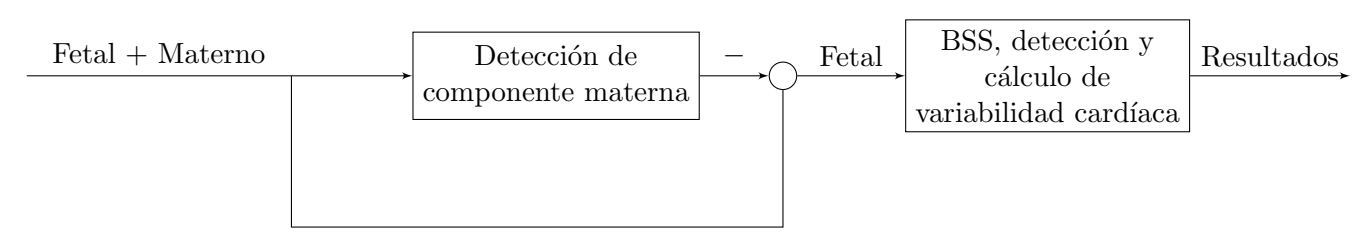

Figura 2.3: Diagrama en bloques del procesamiento de las señales de ECG

## <span id="page-13-0"></span>2.2. EMG

Se desea diseñar un sistema completo de adquisición y procesamiento capaz de enviar comandos a la mano robótica ilustrada en la figura [1.4.](#page-10-1) Para esto se necesitan sensores y un adquisidor para medir la señal a una velocidad razonable. Luego, se extraerá información que pueda ser relevante para clasificar movimientos y finalmente ensayar diferentes algoritmos de clasificación para poder enviar el comando.

También es necesario definir qué músculo se medirá y qué movimientos se espera clasificar. Dado que se enviarán comandos a una mano robótica, se utilizará el músculo flexor carpi radialis que se encarga de realizar las flexiones de la muñeca. Los movimientos a clasificar serán flexión de la muñeca, cierre del puño y presión con los dedos.

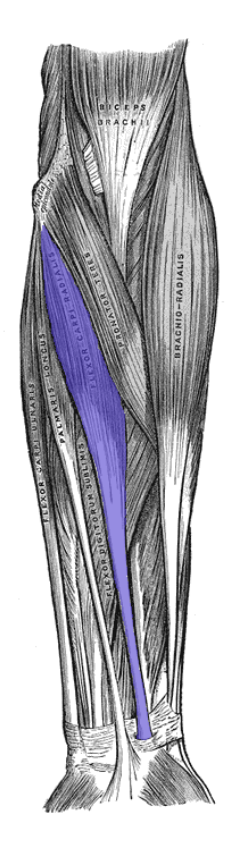

<span id="page-13-1"></span>Figura 2.4: Músculo flexor carpi radialis

## <span id="page-14-0"></span>2.2.1. Adquisición

Como sensor se utilizará el Myoware Muscle Sensor [\[14\]](#page-62-0) cuyo costo es de 37,99 USD. Está pensado para ser utilizado con tres electrodos descartables, los cuales dos se ubican sobre el músculo en cuestión y uno de referencia sobre un hueso. El sensor entrega dos salidas: la envolvente de la señal, amplificada a niveles adecuados y la señal medida directamente sin filtrar ni amplificar. Ambas se encuentran centradas a la mitad de la tensión de alimentación.

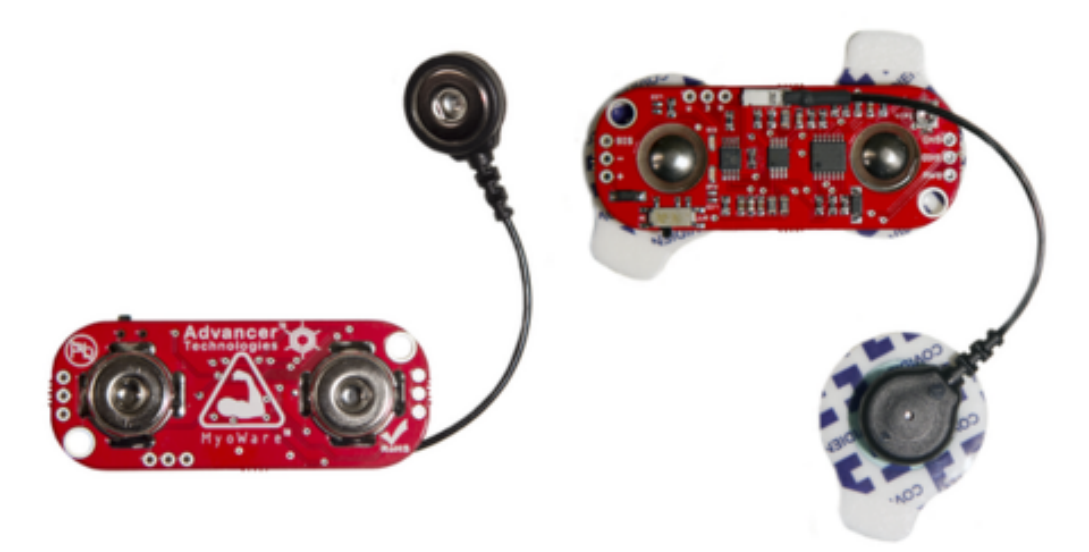

Figura 2.5: Myoware Muscle Sensor

Para adquirir la señal se utilizará un Arduino Uno [\[15\]](#page-62-1) debido a su simplicidad de uso y su masividad en el mercado. Su costo es de 22 USD. Se utilizará para adquirir a 1kHz, la cual es una velocidad propuesta en la bibliografía [\[16\]](#page-62-2) y una resolución de 10 bits.

<span id="page-14-1"></span>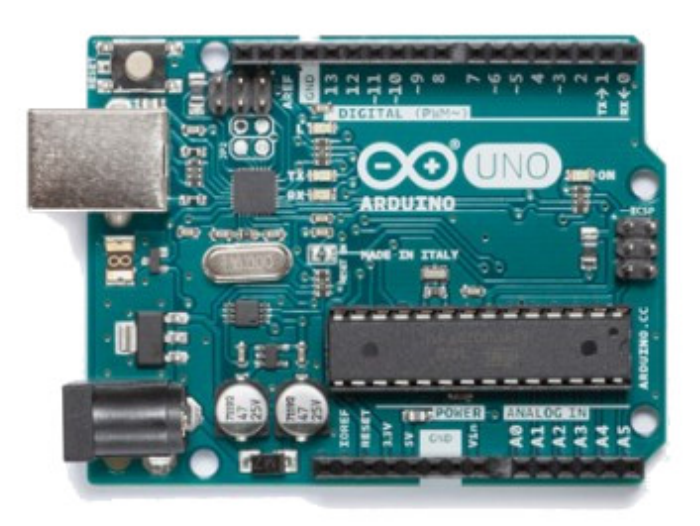

Figura 2.6: Arduino Uno

### <span id="page-15-0"></span>2.2.2. Filtrado y acondicionamiento

Al igual que con la señal de ECG, deben eliminarse las oscilaciones de baja frecuencia aplicando un filtro FIR. Además, eliminará el valor medio, centrándola en 0V.

#### <span id="page-15-1"></span>2.2.3. Procesamiento

Se realizará en una PC portátil, recibiendo las muestras obtenidas por el adquisidor y almacenándolas y procesándolas en tiempo real. Se desea hallar información relevante de la señal y que no implique un costo computacional que retrase el muestreo.

En primer lugar, dado que la señal de EMG no es periódica, es necesario detectar el momento en el que se produce la activación muscular y almacenar una ventana de muestras que contenga las variaciones registradas. En la bibliografía [\[16\]](#page-62-2) se presentan diferentes características en el dominio temporal y frecuencial que pueden ser de utilidad para identificar qué movimiento se realizó.

De estas características, se evaluarán cuáles son las que mejor reflejan los diferentes movimientos realizados. Para esto se deberán elegir aquellas que ante diferentes movimientos, tengan mayor variación. Así, implementando un algoritmo de clasificación, puede identificarse si los valores de estas características coinciden con un movimiento o con otro.

Implementar un clasificador con unas categorías conocidas, puede resolverse utilizando clasificadores supervisados que requieren un entrenamiento inicial. Para esto, se propone diseñar un programa que permita realizar tanto entrenamiento, almacenarlo y luego utilizarlo para realizar la clasificación. A la vez, debe pensarse que un usuario regular va a realizar el entrenamiento, por lo tanto, esta etapa debe ser lo más breve posible para evitar distracciones y errores al realizar los movimientos.

Una vez que se logra detectar qué tipo de movimiento se hizo, se debe enviar esa información a la mano robótica. Esta utiliza un Arduino MEGA que recibe información externa por puerto serie y la convierte en ´angulos de los motores paso a paso que hace que se muevan los dedos como corresponde.

## <span id="page-16-0"></span>Capítulo 3

# Proyecto de análisis y detección de variabilidad cardíaca fetal

## <span id="page-16-1"></span>3.1. Adquisición

Como se mencionó en la sección anterior, se tomaron datos disponibles y utilizados para evaluar algoritmos de detección de electrocardiogramas fetales. De los datos disponibles, los pertenecientes al conjunto grabado por Martínez Sober [\[9\]](#page-61-8) cuentan con información acerca de su método de adquisición. Por otro lado, el conjunto de Matonia [\[10\]](#page-61-9) no especifica detalles de cómo se realizó la adquisición. Para fines prácticos, estos conjuntos se denominarán respectivamente como ecgca y  $r$  debido a los nombres que usan sus archivos. A continuación, se detallará brevemente el método propuesto por Martínez Sober [\[17\]](#page-62-3)

El sistema propuesto consiste en dos canales amplificadores (con un selector para elegir si corresponde a señal torácica o abdominal) utilizando un amplificador de instrumentación con frecuencias de corte seleccionables  $(0.05Hz, 4Hz, y, 10Hz)$  de las cuales se utilizó la de  $0.05Hz$  para realizar las grabaciones.

Adem´as, la referencia se encuentra aislada de la masa de la red, se aislan los circuitos de salida con un amplificador de aislamiento con acoplamiento magnético y un conversor DC/DC para alimentar la parte aislada.

Finalmente, se coloca un filtro *antialiasing* tipo Butterworth de sexto orden previo a la adquisición de datos. Esto se realiza utilizando una PC a través de un puerto serie.

## <span id="page-16-2"></span>3.2. Diseño de filtros de las señales de entrada

La señal que se obtiene en este tipo de problemas a la entrada es lo que se mide del abdomen de la madre. Esta señal contiene mezclado tanto el electrocardiograma materno como fetal. Estas señales son procesos estocásticos no estacionarios ya que varían con el tiempo impredeciblemente y cada pulso es generado por cada latido, el cual es variable.

Asumiendo un entorno libre de ruido, se puede modelar cada ECG como dos procesos  $M(t)$  y  $F(t)$ , madre y feto respectivamente. Teniendo en cuenta que cada una de las señales se obtiene utilizando sensores ubicados en la superficie de la piel, cada señal sufre una transformación no lineal desde el punto que se genera hasta el punto en el que se mide [\[18\]](#page-62-4). A la vez, debe tenerse en cuenta que los sensores pueden captar contracciones y relajaciones de los músculos, es decir, señal de electromiografía, la cual no es deseable. A la señal captada por los sensores se denominará  $X(t)$ . Esto puede resumirse en el diagrama en bloques [3.1.](#page-17-0)

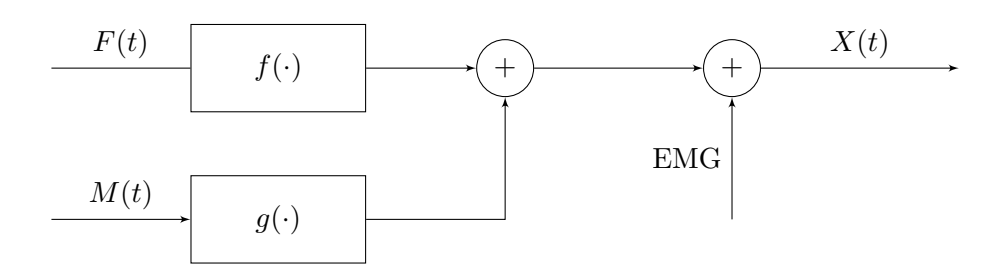

<span id="page-17-0"></span>Figura 3.1: Diagrama en bloques de la entrada del sistema

En un caso real, hay que considerar que la persona bajo medición no está completamente quieta, lo cual introduce oscilaciones de baja frecuencia en la medición. Finalmente, debido a que se utiliza un circuito electrónico para medir las señales, se debe considerar el ruido que introduce la red eléctrica y el ruido térmico.

Para comenzar el análisis, se obtiene una estimación de la densidad espectral de potencia, utilizando el método de Welch como se observa en la figura [3.2.](#page-17-1) Del gráfico se puede notar que existe una componente en 50Hz y componentes de baja frecuencia de considerable amplitud. Al mismo tiempo, se puede identificar una región intermedia donde podría estar la señal de interés

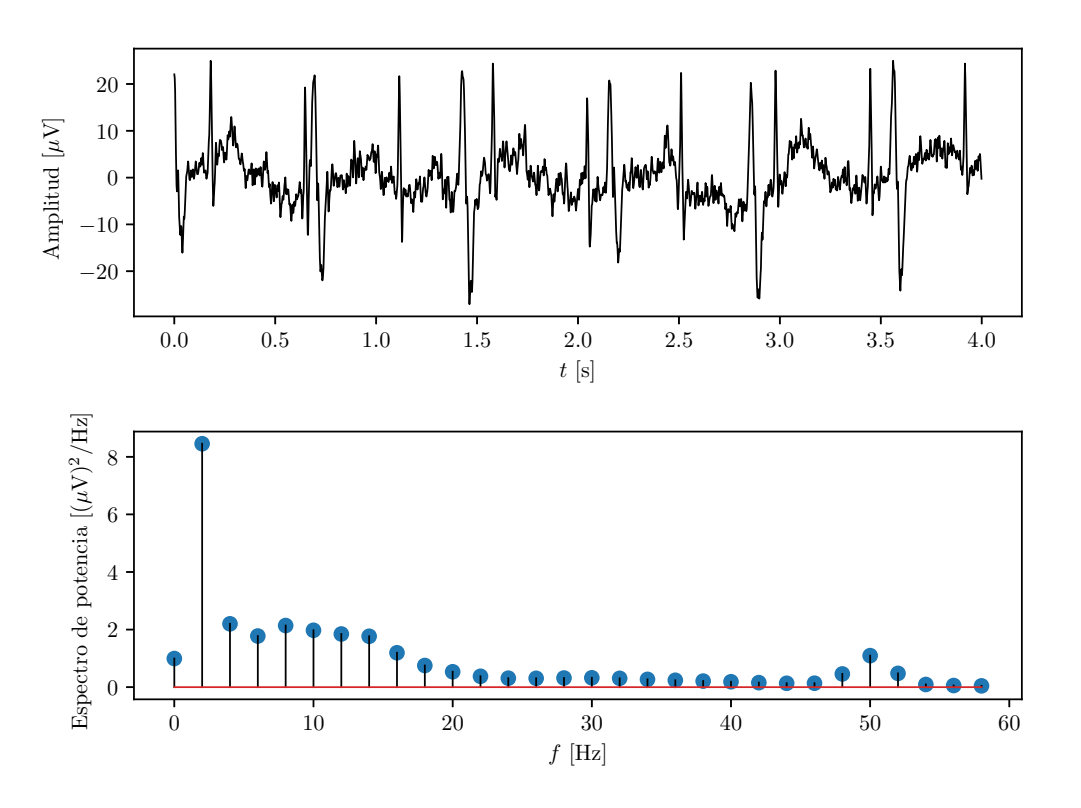

<span id="page-17-1"></span>Figura 3.2: Señal y estimación de la densidad espectral de potencia

Para verificarlo, se filtran dichas componentes y se comprueba que no correspondan a las señales de electrocardiografía. Para filtrar las componentes de baja frecuencia, se usa un filtro FIR diseñado por el método de la ventana, utilizando ventana Hamming. A modo de visualización, se definió empíricamente el orden del filtro como 100. Respecto a la componente de 50Hz, se diseñó un filtro notch de tipo IIR con un factor de calidad de 20. Posteriormente, se debe verificar si existen componentes útiles más allá de 50Hz ya que podr´ıa omitirse este filtro y realizar un filtro pasabanda entre las frecuencias bajas y 50Hz.

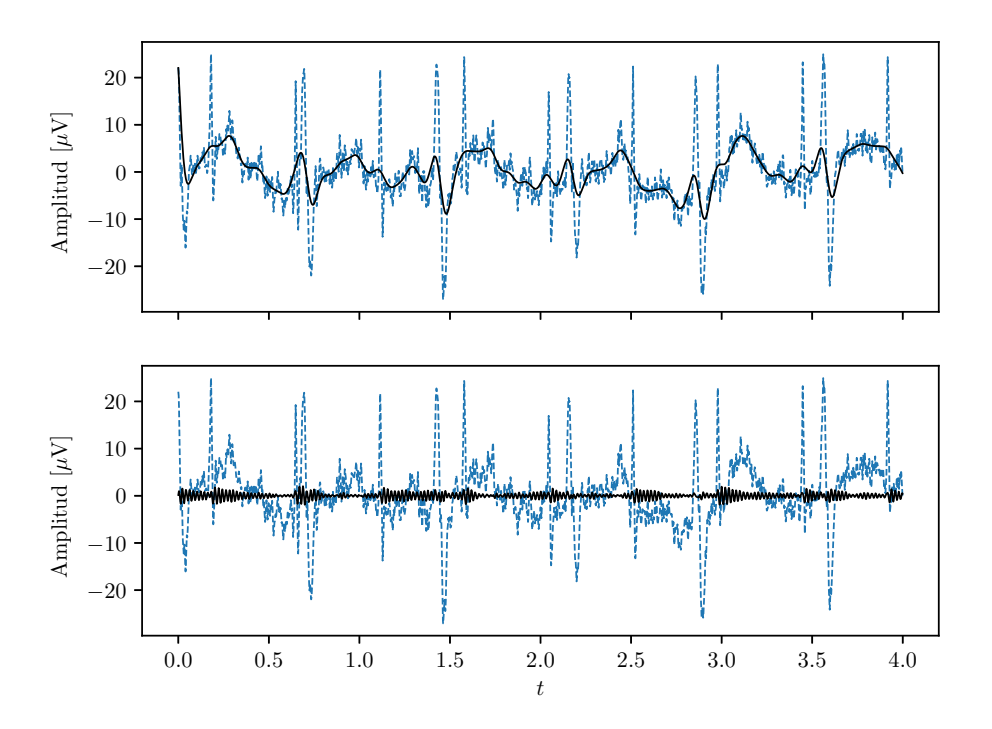

Figura 3.3: Señal con componentes de baja frecuencia y 50Hz filtradas respectivamente

Removiendo estas componentes, la densidad espectral de potencia tiene la forma que se ilustra en la figura [3.4.](#page-19-0) Dado que la banda con mayor contenido espectral se encuentra entre 5 y 50Hz, se propone realizar todo el filtrado con un filtro pasabanda de tipo FIR. Por otro lado, se estima que el rango de frecuencias donde usualmente suele ubicarse el complejo QRS es a partir de los 5Hz hasta los 15Hz[\[13\]](#page-61-12). Por lo tanto, se toma una banda de paso entre los 5 y 45Hz tanto para remover las oscilaciones en baja frecuencia y el ruido de l´ınea. Por otro lado, se toma una frecuencia de corte superior mayor a la estimada para mantener componentes de mayor frecuencia como se observa en la densidad espectral de potencia [3.4.](#page-19-0)

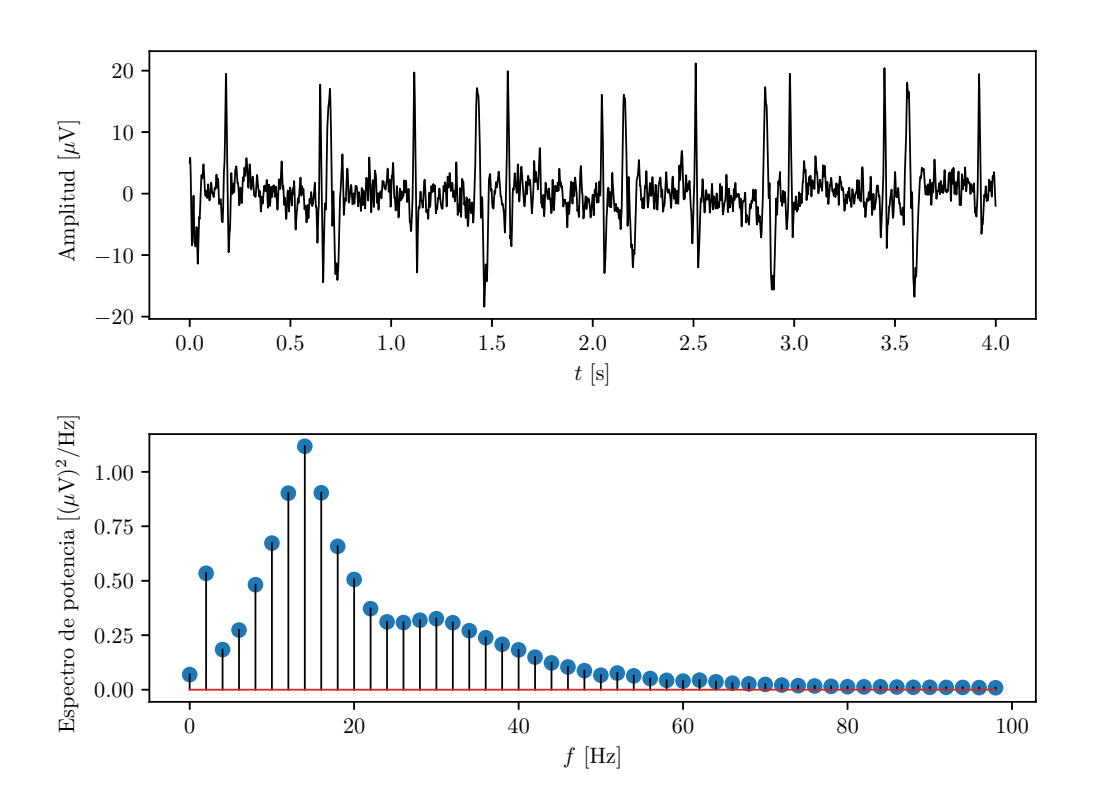

<span id="page-19-0"></span>Figura 3.4: Señal y densidad espectral de potencia luego del filtro pasaaltos y notch.

En la figura [3.5](#page-19-1) se muestra el resultado del filtrado pasabanda. Fácilmente se pueden identificar los picos R de los complejos QRS materno y fetal, siendo los últimos los de menor amplitud.

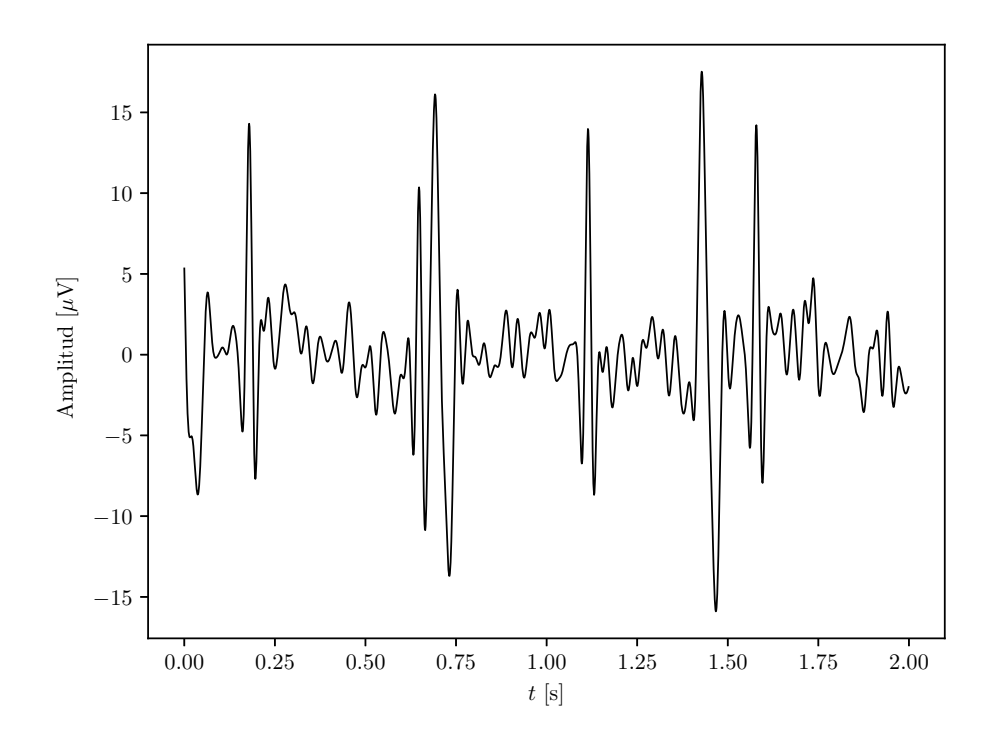

<span id="page-19-1"></span>Figura 3.5: Señal luego del filtro pasabanda

## <span id="page-20-0"></span>3.3. Algoritmos de separación de fuente ciega

Para obtener la señal de variabilidad cardíaca, es necesario poder obtener una estimación de la señal fetal. Los algoritmos propuestos para realizarlo son los de separación de fuente ciega. Estos algoritmos consisten en obtener a partir de un conjunto de señales mezcladas las señales transmitidas originalmente sin conocer su forma ni el proceso mediante el cual se produjo la mezcla. Bajo ciertas suposiciones se puede elaborar un modelo del problema:

- Se˜nales estad´ısticamente independientes
- Mezcla lineal de se˜nales

La motivación en el planteo de este problema surge del efecto de "la fiesta de cóctel" que consiste en el fenómeno de poder concentrar la atención en un estímulo auditivo particular y dejando de lado al resto. Normalmente esto suele aplicarse en un cuarto ruidoso donde un estimulo puede ser la voz de una persona y, el resto, ruido en forma de otras voces y sonidos en general. En principio esto es posible por tener dos o´ıdos, con los cuales se pueden localizar dos fuentes de sonido y asignarle las características correspondientes (posición, volumen, etc.).

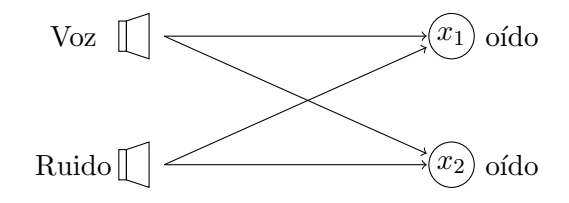

<span id="page-20-1"></span>Figura 3.6: Diagrama de ejemplo de mezcla de dos fuentes

El caso de la figura [3.6](#page-20-1) se puede representar de forma matemática como una transformación lineal de un vector  $\mathbf{s} = [\mathbf{s}_1, \mathbf{s}_2]^T$ , que contiene a la voz y al ruido, con una matriz  $\mathbf{A} =$  $\begin{bmatrix} a_{11} & a_{12} \\ a_{21} & a_{22} \end{bmatrix}$ dando como resultado un vector  $\mathbf{x} = [\mathbf{x}_1, \mathbf{x}_2]^T$ . Dado que el comportamiento de la señal no es conocido y varía con el tiempo, puede considerarse que es un proceso estocástico.

Si en vez de contar con dos oídos se contaran con  $N$  fuentes (micrófonos, imágenes), se podría deducir la siguiente ecuación:

$$
\mathbf{x} = \mathbf{A} \cdot \mathbf{s}, \quad \mathbf{x} \in \mathbb{R}^{N} \tag{3.1}
$$
\n
$$
\mathbf{s} \in \mathbb{R}^{N}
$$
\n
$$
\mathbf{A} \in \mathbb{R}^{N \times N}
$$

Por lo tanto, si existe  $A^{-1}$  se puede calcular s a partir de x y A:

<span id="page-20-2"></span>
$$
\mathbf{s} = \mathbf{A}^{-1} \cdot \mathbf{x}
$$

Dado que A es una matriz cuadrada, calcular s corresponde a resolver un sistema de ecuaciones lineales con N incógnitas, de modo que para que exista  $A^{-1}$  debe cumplirse que:

- No puede haber filas o columnas cuyos elementos sean todos cero (alguna señal de valor cero o una fuente que no registró información).
- Las filas o columnas deben ser linealmente independientes (señales independientes y fuentes que no registren exactamente la misma información en cuanto a intensidad o posición).

De esta forma, la cantidad de señales que se pueden extraer depende de la cantidad de sensores  $x$ disponibles.

### <span id="page-21-0"></span>3.3.1. Consideraciones

- 1. Las señales se asumen independientes entre sí.
- 2. No se pueden determinar las varianzas de las componentes independientes. Se asume  $E[s_i^2] = 1$ .
- 3. No se puede determinar el orden (a qué número de fila corresponde) de las componentes independientes.

Esto significa que la extracción de señales está sujeta a incerteza en el valor de la amplitud pico y permutación de las filas.

#### <span id="page-21-1"></span>3.3.2. Principios

El procesamiento llevado a cabo por algoritmos de separación de fuente ciega consiste en obtener una estimación de la matriz  $\bf{A}$  o de su inversa, la cual se indica como  $\bf{B}$ . Otra denominación utilizada es  $H$  para la matriz de mezcla y  $W$  para la matriz de separación.

Las técnicas que se detallan a continuación, se pueden resumir en la optimización de una función costo y lograr una matriz de mezcla o separación. Aún así, todas éstas coinciden con el uso de estadística de los datos obtenidos para realizar la estimación.

Dado que en los procedimientos se requiere el cálculo momentos de diferentes órdenes, se realiza un preprocesamiento para simplificar los cálculos posteriores. Esto reduce la dimensión del problema y las matrices pasan a ser ortogonales, lo que significa que su traspuesta es igual a su inversa, eliminando problemas de mal condicionamiento de matrices.

En cuanto a los métodos, cada uno se centra en diferentes técnicas para calcular iterativamente la matriz de separación. Por un lado FastICA trabaja sobre los datos, optimizando la dirección de máxima no-gaussaneidad; mientras que por el otro, JADE, toma una matriz con estadísticas cuarto orden y busca que sea lo más diagonal posible a través de un algoritmo de diagonalización conjunta.

#### <span id="page-21-2"></span>3.3.3. Preprocesamiento

#### Centrado

Para simplificar cálculos de valores esperados y el blanqueado de la sección siguiente, se realiza un centrado de los datos simplemente sustrayéndole el valor medio o, lo que es lo mismo,  $\mathbf{x} - E[\mathbf{x}]$ .

#### Blanqueo

Consiste en una transformación lineal que transforma a  $\bf{x}$  en  $\bf{\tilde{x}}$  de forma tal que  $E[\bf{\tilde{x}} \cdot \tilde{x}^T] = \bf{I}$ . Dado que la covarianza puede ser descompuesta como  $E[\tilde{\mathbf{x}} \cdot \tilde{\mathbf{x}}^T] = \mathbf{EDE}^T$ , con  $\mathbf{E}$  matriz ortogonal de autovectores y  $D$  matriz diagonal de autovalores, se propone la siguiente transformación:

$$
\tilde{\mathbf{x}} = \mathbf{D}^{-\frac{1}{2}} \mathbf{E}^T \cdot \mathbf{x} \tag{3.2}
$$

Aplicando la transformación en la expresión de covarianza, podemos verificar que cumple con lo esperado:

$$
E[\tilde{\mathbf{x}} \cdot \tilde{\mathbf{x}}^T] = E[\mathbf{D}^{-\frac{1}{2}} \mathbf{E}^T \cdot \mathbf{x} \cdot (\mathbf{D}^{-\frac{1}{2}} \mathbf{E}^T \cdot \mathbf{X})^T]
$$
  
\n
$$
= E[\mathbf{D}^{-\frac{1}{2}} \mathbf{E}^T \cdot \mathbf{x} \cdot \mathbf{x}^T \mathbf{E} \mathbf{D}^{-\frac{1}{2}}]
$$
  
\n
$$
= \mathbf{D}^{-\frac{1}{2}} \mathbf{E}^T E[\mathbf{x} \cdot \mathbf{x}^T] \mathbf{E} \mathbf{D}^{-\frac{1}{2}}
$$
  
\n
$$
= \mathbf{D}^{-\frac{1}{2}} \mathbf{E}^T (\mathbf{E} \mathbf{D} \mathbf{E}^T) \mathbf{E} \mathbf{D}^{-\frac{1}{2}}
$$
  
\n
$$
= \mathbf{I}
$$

Luego se aplica a ambos lados la transformación hecha a  $\bf{x}$  en la ecuación [\(3.1\)](#page-20-2):

$$
\mathbf{x} = \mathbf{A} \cdot \mathbf{s}
$$

$$
\underbrace{\mathbf{D}^{-\frac{1}{2}} \cdot \mathbf{E}^T \cdot \mathbf{x}}_{\tilde{\mathbf{x}}} = \underbrace{\mathbf{D}^{-\frac{1}{2}} \cdot \mathbf{E}^T \cdot \mathbf{A}}_{\tilde{\mathbf{A}}} \cdot \mathbf{s}
$$

$$
\tilde{\mathbf{x}} = \tilde{\mathbf{A}} \cdot \mathbf{s}
$$

Transformar x transforma también a A. A partir de la covarianza de  $\tilde{\mathbf{x}}$ , se realiza una observación que simplifica operaciones posteriormente:

$$
E[\tilde{\mathbf{x}} \cdot \tilde{\mathbf{x}}^T] = \mathbf{I}
$$

$$
E[\tilde{\mathbf{A}} \cdot \mathbf{s} \cdot \mathbf{s}^T \tilde{\mathbf{A}}^T] = \mathbf{I}
$$

$$
\tilde{\mathbf{A}} \cdot \underbrace{E[\mathbf{s} \cdot \mathbf{s}^T]}_{\text{los elements of } \mathbf{B} \text{ son independientes}} \cdot \tilde{\mathbf{A}}^T = \mathbf{I}
$$

Esto implica que  $\tilde{A}$  es ortogonal, lo cual simplifica aún más el problema. Para n elementos de s, sería necesario calcular  $N^2$  elementos de  ${\bf A}$ . Por ser  $\tilde{\bf A}$  ortogonal, se reducen sus grados de libertad a  $N(N-1)$  $\frac{\sqrt{2}}{2}$ , resultando en menos de la mitad de parámetros a calcular.

Según la figura [3.7](#page-22-0) se puede observar que la distrubición de las mezclas (dos en este caso) indican implícitamente la existencia de una tercera dimensión. Aplicando el preprocesamiento, se ajusta la proyección aliniéandola a las mezclas dadas y se obtiene lo que se observa en la figura [3.8,](#page-23-1) un plano en dos dimensiones que requiere únicamente de una rotación para recuperar la proyección de las señales de la figura [3.9.](#page-23-2)

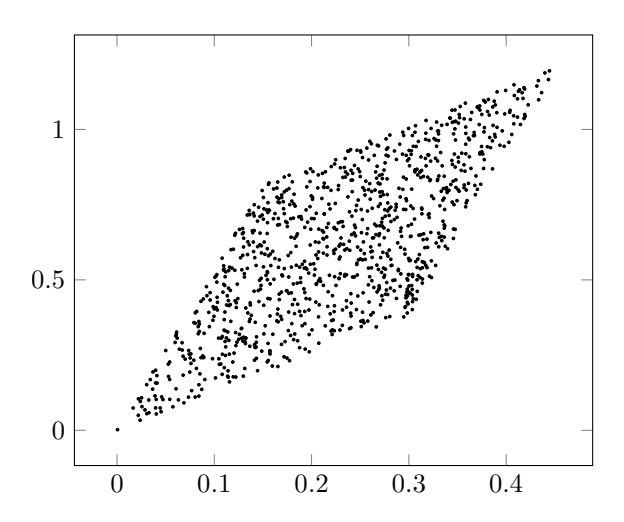

<span id="page-22-0"></span>Figura 3.7: Distribución de las mezclas en dos dimensiones

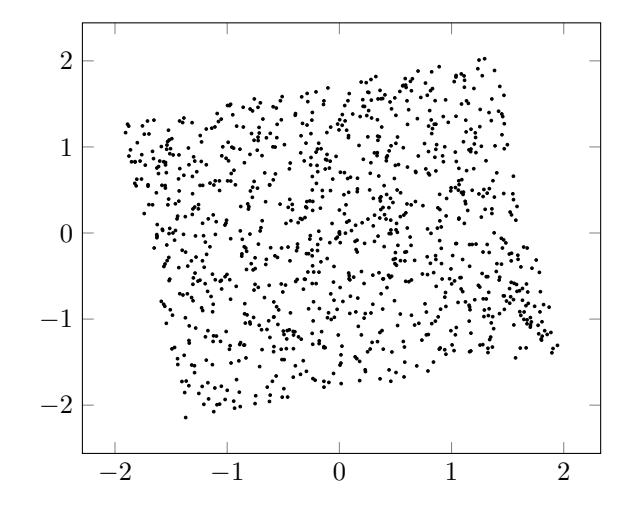

Figura 3.8: Distribución de las mezclas preprocesadas en dos dimensiones

<span id="page-23-1"></span>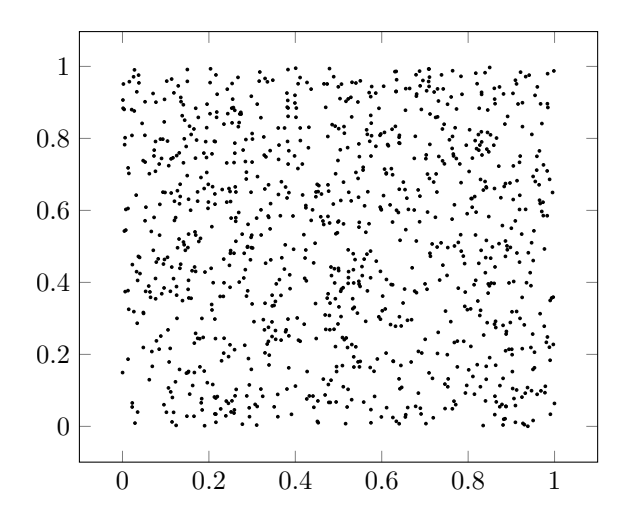

<span id="page-23-2"></span>Figura 3.9: Distribución de las señales originales

#### <span id="page-23-0"></span>3.3.4. FastICA

Es un algoritmo para separar fuentes mezcladas mediante iteraciones de punto fijo. Fue desarrollado por Aapo Hyvärinen. Cuenta con dos procedimientos diferentes: uno de deflación, que calcula componente por componente; y otro simétrico que las calcula simultáneamente.

#### <span id="page-23-3"></span>Principios

El vector de fuentes  $x$  consiste en la suma de variables aleatorias independientes. Según el teorema del límite central, la distribución de probabilidad de cada elemento de  $\bf{x}$  será más gaussiana que los elementos de s. Dado que:

$$
\begin{bmatrix} s_1 \\ s_2 \\ \vdots \\ s_N \end{bmatrix} \approx \begin{bmatrix} b_{11} & b_{12} & \dots & b_{1N} \\ b_{21} & \ddots & & b_{2N} \\ \vdots & & \ddots & \vdots \\ b_{N1} & b_{N2} & \dots & b_{NN} \end{bmatrix} \cdot \begin{bmatrix} x_1 \\ x_2 \\ \vdots \\ x_N \end{bmatrix}
$$

Realizando el producto matricial, se puede observar que se puede estimar alguna  $s_i$  como  $y =$  $\mathbf{b}^T \cdot \mathbf{x}$ , donde  $\mathbf{b}$  es un vector columna a determinar. Por lo tanto,  $\mathbf{b}^T$  será igual a una fila de  $\mathbf{b}$ . A continuación, lo que resta es cómo hallar esos vectores **b**. En el siguiente análisis se buscará deducir alguna característica de **b**:

Partiendo de la extracción de alguna señal  $y = b^T \cdot x$ , se realiza un cambio de variable  $z = A^T \cdot b$ . Recordando que  $\mathbf{x} = \mathbf{A} \cdot \mathbf{s}$  y como  $\mathbf{z}^T = \mathbf{b}^T \cdot \mathbf{A}$ :

$$
\mathbf{y} = \mathbf{b}^T \cdot \mathbf{x} = \mathbf{b}^T \cdot \mathbf{A} \cdot \mathbf{s} = \mathbf{z}^T \cdot \mathbf{s}
$$

$$
\mathbf{b}^T \cdot \mathbf{x} = \mathbf{z}^T \cdot \mathbf{s}
$$

Nuevamente, por el *teorema del límite central*,  $z^T \cdot s$  resulta ser más gaussiana que s, siempre y cuando  $z^T$  no tenga elementos nulos. Como  $\mathbf{b}^T \cdot \mathbf{x} \approx \mathbf{s}_i$ , significa que el producto del lado derecho, debe resultar en una sola señal o, cuanto menos, lo máximo posible. Es decir, se espera que  $\mathbf{z}^T$  tenga todos los elementos salvo uno nulos. En el caso ideal, con un elemento unitario y el resto nulos, no se produce una suma de se˜nales aleatorias, por lo que la gaussaneidad de ese caso es m´ınima. Si esto es cierto de un lado de la igualdad, debe serlo del otro también y, con esto, se obtiene una característica importante de **b**: el producto  $\mathbf{b}^T \cdot \mathbf{x}$  debe minimizar la gaussaneidad.

Sin embargo, este enfoque tiene ciertas restricciones según la distribución de probabilidad de la señal. Dado que se está trabajando sobre la gaussaneidad de las señales, éstas no pueden ser de tipo gaussiana. Esta afirmación puede demostrarse matemáticamente tomando la probabilidad conjunta de dos señales gaussianas y operando con el modelo. Sin embargo, resulta más intuitivo observar la distribución de ambas señales en el plano, tal como se ve en la figura [3.3.4.](#page-23-3) Se puede observar que los puntos están distribuidos simétricamente en el plano de forma tal que al aplicarles una transformación de rotación, la distribución permanece idéntica. Esto significa que las señales, tras el blanqueo, son ya de por sí independientes, lo cual es lógico por ser señales gaussianas.

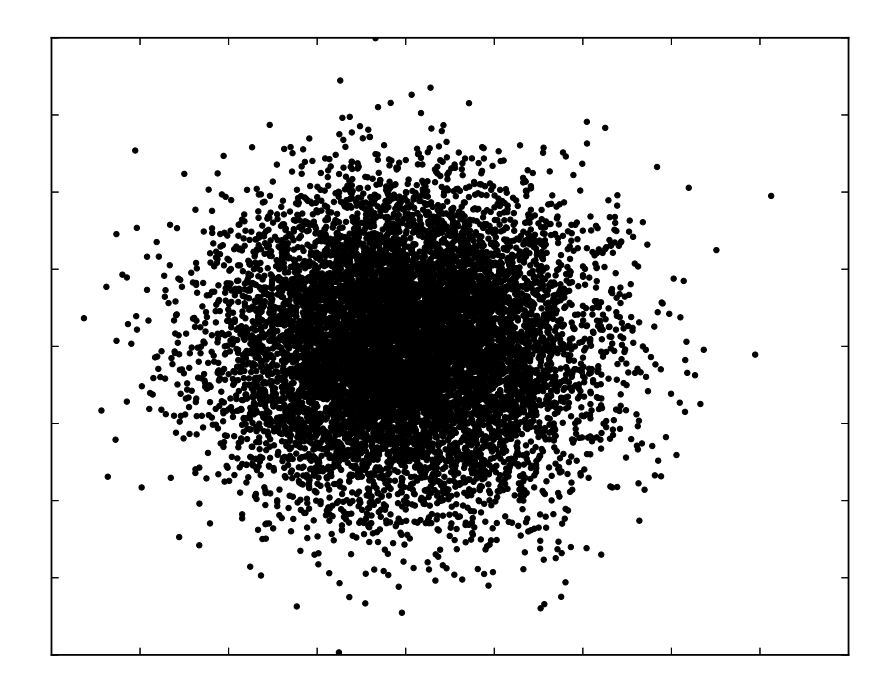

Figura 3.10: Señales con distribución gaussiana

#### Separación de una unidad

Como se vio anteriormente, es necesario maximizar la no-gaussaneidad de  $b^T \cdot X$  para poder extraer (o aproximar) una señal. Particularmente, se plantea el uso de una aproximación de neguentropía y, por el método de Newton, hallar el máximo.

<span id="page-25-0"></span>La aproximación de neguentropía se muestra en la ecuación  $(3.3)$ , con Y variable aleatoria con media cero y varianza unitaria. Sin embargo, esta aproximación no produce los mejores resultados. Por lo tanto, surge una nueva aproximación [\(3.4\)](#page-25-1) que requiere de una función  $G(\cdot)$  no cuadrática que para el caso particular de  $G(Y) = Y^4$  se obtiene la aproximación inicial. Posibles funciones  $G(\cdot)$  se muestran en [\(3.5\)](#page-25-2).

$$
J(Y) \approx \frac{1}{12} E[Y^3]^2 + \frac{1}{48} \text{kurt}(Y)^2
$$
\n(3.3)

$$
J(Y) \propto [E[G(Y)] - E[G(\nu)]]^{2}
$$
\n(3.4)

<span id="page-25-2"></span><span id="page-25-1"></span>En este caso,  $\nu$  corresponde a una variable aleatoria gaussiana tal que si Y es gaussiana,  $J(Y)$  es cero.

$$
G_1(Y) = \frac{1}{a_1} \log \cosh a_1 y, \quad 1 \le a_1 \le 2
$$
  
\n
$$
G_2(Y) = -e^{-\frac{Y^2}{2}}
$$
\n(3.5)

<span id="page-25-3"></span>El máximo de la aproximación de neguentropía [\(3.4\)](#page-25-1) será para un valor de  $Y = b^T \cdot X$  que optimice  $E[G(b^T \cdot X)]$ . Definiendo  $g(\cdot) = G'(\cdot)$ , el máximo según las condiciones de Kuhn-Tucker, con  $||b||^2 = 1$ , se encuentra en:

$$
F \equiv E[x \cdot g(w^T \cdot x)] - \beta w \tag{3.6}
$$

Para hallar **b** tal que la ecuación  $(3.6)$  sea cero, se utiliza el método de Newton para ecuaciones no lineales:

$$
\mathbf{b}^{+} = \mathbf{b} - \frac{F(\mathbf{b})}{J_F(\mathbf{b})}
$$
(3.7)

 $J_F(\mathbf{b})$  corresponde a la matriz jacobiana de  $F(\mathbf{b})$  que se calcula a continuación:

$$
J_F(\mathbf{b}) = E[\mathbf{x} \cdot \mathbf{x}^T \cdot g'(\mathbf{b}^T \cdot \mathbf{x})] - \beta \mathbf{I}
$$
  
= 
$$
\underbrace{E[\mathbf{x} \cdot \mathbf{x}^T]}_{\mathbf{I}} \cdot E[g'(\mathbf{b}^T \cdot \mathbf{x})] - \beta \mathbf{I}
$$
  
= 
$$
\{E[g'(\mathbf{b}^T \cdot \mathbf{x})] - \beta\} \mathbf{I}
$$

Resulta ser una matriz diagonal, fácilmente invertible. Finalmente, se puede obtener la fórmula de iteración:

$$
\mathbf{b}^{+} = w - \frac{E[\mathbf{x} \cdot g(\mathbf{b}^{T} \cdot \mathbf{x})] - \beta \mathbf{b}}{E[g'(\mathbf{b}^{T} \cdot \mathbf{x}) - \beta]}
$$

$$
-(E[g'(\mathbf{b}^{T} \cdot \mathbf{b})] - \beta)\mathbf{b}^{+} = -(E[g'(\mathbf{b}^{T} \cdot \mathbf{x})] \cdot \mathbf{b} - \beta \mathbf{b} - E[\mathbf{x} \cdot g(\mathbf{b}^{T} \cdot \mathbf{x})] + \beta \mathbf{b})
$$

$$
\mathbf{b}^{+} = E[\mathbf{x} \cdot g(\mathbf{b}^{T} \cdot \mathbf{x})] - E[g'(\mathbf{b}^{T} \cdot \mathbf{x})] \cdot \mathbf{b}
$$

Se ignora el factor que afecta a  $\mathbf{b}^+$  dado que es una constante y que, en el paso siguiente, debe normalizarse. Por lo tanto, no afecta al resultado y simplifica la expresión.

Para cumplir las condiciones de Kuhn-Tucker, debe normalizarse  $\mathbf{b} = \frac{\mathbf{b}^+}{||\mathbf{b}^+||}$ . En resumen, los pasos a seguir son:

- 1. Inicializar b con valores aleatorios.
- 2.  $\mathbf{b}^+ = E[\mathbf{x} \cdot g(\mathbf{b}^T \cdot \mathbf{x})] E[g'(\mathbf{b}^T \cdot \mathbf{x})] \cdot \mathbf{b}.$ +

$$
3. \mathbf{b} = \frac{\mathbf{b}^+}{\|\mathbf{b}^+\|}.
$$

4. Repetir desde 2. hasta que converja.

#### Separación de varias unidades

Para la extracción de N fuentes se descorrelacionan las salidas  $\mathbf{b_1}^T \cdot \mathbf{x}, \mathbf{b_2}^T \cdot \mathbf{x}, \dots$  para evitar que todos converjan al mismo valor pues el algoritmo es equivalente para cada b. Por cada componente, se realiza una descorrelación utilizando los  $\mathbf{b}_i$  calculados. Se utilizará un índice p que corresponden a los calculados antes de la iteración actual, con lo cual, el último índice es  $p + 1$ . Para simplificar las expresiones, se definirá una matriz  $\bf{B}$  que contendrá a los vectores  $\bf{b}_i$  (recordando que  $\bf{b}$  es vector columna).

$$
\mathbf{B} \equiv \underbrace{\begin{bmatrix} \mathbf{b}_1 & \mathbf{b}_2 & \cdots & \mathbf{b}_p & \mathbf{b}_{p+1} & 0 & \cdots \end{bmatrix}^T}_{N}
$$

Hay dos tipos de descorrelaciones que se pueden aplicar:

I. Descorrelación del tipo *Gram-Schmidt* (deflation):

$$
\mathbf{b}_{p+1} = \mathbf{b}_{p+1} - \mathbf{b}_{p+1}^T \cdot \sum_{j=1}^p \mathbf{b}_j \cdot \mathbf{b}_j
$$

$$
\mathbf{b}_{p+1} = \frac{\mathbf{b}_{p+1}}{\sqrt{\mathbf{b}_{p+1}^T \cdot \mathbf{b}_{p+1}}}
$$

Empleando la matriz B definida previamente:

$$
\mathbf{B} \cdot \mathbf{B}^T = \sum_{j=1}^p \mathbf{b}_j \cdot \mathbf{b}_j \Rightarrow \mathbf{b}_{p+1} = \mathbf{b}_{p+1} - \mathbf{B} \cdot \mathbf{B}^T \cdot \mathbf{b}_{p+1}
$$

$$
\mathbf{b}_{p+1} = \frac{\mathbf{b}_{p+1}}{||\mathbf{b}_{p+1}||}
$$

#### II. Descorrelación simétrica:

Se parte de una matriz B aleatoria ortogonal que se ingresa iterativamente en el algoritmo de separación de una unidad y, al final de cada paso, se premultiplica **B** por la inversa de su raíz cuadrada. De esta forma, todos los vectores se calculan simultáneamente, sin priorizar uno sobre otro.

$$
\mathbf{B} = (\mathbf{B} \cdot \mathbf{B}^T)^{-\frac{1}{2}} \cdot \mathbf{B}
$$

También es posible realizar esta descorrelación de forma iterativa:

$$
\mathbf{B} = \frac{\mathbf{B}}{\sqrt{||\mathbf{B} \cdot \mathbf{B}^T||}}
$$

$$
\mathbf{B} = \frac{3}{2}\mathbf{B} - \frac{1}{2}\mathbf{B} \cdot \mathbf{B}^T \cdot \mathbf{B}
$$

Finalmente, la matriz B es la que realiza la transformación necesaria para separar las señales mezcladas. Resumiendo todo el proceso, los pasos a seguir son:

- 1. Obtener mezclas en un vector columna x.
- 2. Realizar la etapa de preprocesamiento para simplificar el problema.
- 3. Definir el tipo de descorrelación a utilizar durante el algoritmo y aplicarlo.
- 4. Calcular  $\mathbf{s} \approx \mathbf{B} \cdot \mathbf{x}$ . Si se desea, se podría sumar el valor medio.

### <span id="page-27-0"></span>3.3.5. JADE

Emplea el uso de cumulantes de cuarto orden y busca que sean lo más diagonal posible, de allí su nombre: Joint Approximate Diagonalization of Eigenmatrices (diagonalización conjunta aproximada de eigenmatrices). Fue desarrollado por Jean-François Cardoso y Antoine Souloumiac.

#### Cumulantes

A partir de la matriz  $X$ , previamente centrada y blanqueada, se calculan los *cumulantes de cuarto* orden. Se define como cumulante en estadística a los coeficientes de la expansión de Maclaurin  $(3.9)$ de la función generadora de cumulantes descrita en  $(3.8)$ :

<span id="page-27-2"></span>
$$
K(t) = \log E[e^{t\mathbf{X}}]
$$
\n(3.8)

<span id="page-27-1"></span>
$$
K(t) = \sum_{n=1}^{\infty} \kappa_n \frac{t!}{n!}
$$
  

$$
\kappa_n = K^{(n)}(0)
$$
 (3.9)

Para múltiples variables aleatorias, como la situación que se está analizando, se define su versión conjunta y para valores reales, cuya notación es la siguiente:

$$
\text{cum}(\mathbf{X}_1,\mathbf{X}_2,\ldots,\mathbf{X}_n)
$$

<span id="page-27-3"></span>Dado que en este caso se utilizan cumulantes de cuarto orden, la expresión que provee ese resultado es la siguiente junto al cálculo correspondiente:

$$
\kappa_{i,j,k,l} = \text{cum}(\mathbf{X}_i, \mathbf{X}_j, \mathbf{X}_k, \mathbf{X}_l) \qquad i, j, k, l \in [1, N]
$$
  
\n
$$
= E[\mathbf{X}_i \mathbf{X}_j \mathbf{X}_k \mathbf{X}_l] - E[\mathbf{X}_i \mathbf{X}_j] \cdot E[\mathbf{X}_k \mathbf{X}_l] - E[\mathbf{X}_i \mathbf{X}_k] \cdot E[\mathbf{X}_j \mathbf{X}_l] - E[\mathbf{X}_i \mathbf{X}_l] \cdot E[\mathbf{X}_j \mathbf{X}_k] \qquad (3.10)
$$

El resultado obtenido es un escalar fácilmente calculable gracias al blanqueo aplicado previamente a  $X$ . El primer término de  $(3.10)$ , corresponde a la esperanza del producto de cuatro señales que surgen de la elección de los subíndices i, j, k y l. El resto de los términos producen los valores 1 o 0 según corresponda. Dado que las componentes de  $X$  no están correlacionadas y tienen media cero, las esperanzas que contentan un producto de dos componentes que no sean iguales será 0. De modo contrario, es 1.

Aplicando esta operación al modelo ICA planteado anteriormente,  $X = A \cdot S$ , es posible realizar mayores simplificaciones para encontrar una relación entre los cumulantes de la matriz de mezclas y de fuentes.

$$
cum(\mathbf{X}_i, \mathbf{X}_j, \mathbf{X}_q, \mathbf{X}_k) = \sum_{pqrs} \mathbf{A}_{ip} \cdot \mathbf{A}_{jq} \cdot \mathbf{A}_{kr} \cdot \mathbf{A}_{ls} \cdot cum(\mathbf{S}_p, \mathbf{S}_q, \mathbf{S}_r, \mathbf{S}_s)
$$
(3.11)

Teniendo en cuenta la definición de la función cum $(\cdot)$ , se puede concluir que asumiendo que las fuentes son independientes y con media cero, que la expresión para los cumulantes de S se puede simplificar a la kurtosis de cada fuente, siempre y cuando, los índices sean todos iguales  $(i = j = k = l)$ . De esta forma, los cumulantes de X dependen de la kurtosis de los elementos de S de la siguiente manera:

$$
cum(\mathbf{X}_i, \mathbf{X}_j, \mathbf{X}_k, \mathbf{X}_l) = \sum_{u=1}^n \text{kurt}(\mathbf{S}_u) \cdot \mathbf{A}_{iu} \cdot \mathbf{A}_{ju} \cdot \mathbf{A}_{ku} \cdot \mathbf{A}_{lu}
$$
(3.12)

<span id="page-27-4"></span>A partir de ahora, se puede contar con una relación entre los cumulantes de  $X$ , las fuentes y la matriz de mezcla. Sin embargo, es necesario continuar el análisis para obtener un método que

<span id="page-28-0"></span>permita resolver los valores de A que, inicialmente, produjeron la mezcla. Se puede observar que, por la cantidad de índices, los cumulantes son de naturaleza tensorial por lo que se introduce el concepto de matrices cumulantes calculadas a partir de éstos. Sea M una matriz cualquiera de  $n \times n$ , se define  $\mathcal{Q}_X(M)$ , matriz de cumulantes de  $n \times n$  elemento a elemento como:

$$
Q_X(M)_{ij} = \sum_{k,l=1}^n \text{cum}(\mathbf{X}_i, \mathbf{X}_j, \mathbf{X}_k, \mathbf{X}_l) \cdot \mathbf{M}_{kl}
$$
\n(3.13)

Debido a que  $X$  fue centrado y blanqueado, la expresión anterior puede simplificarse a la siguiente forma libre de subíndices:

$$
Q_X(M) = E[(\mathbf{X}^T \mathbf{M} \mathbf{X}) \mathbf{X} \mathbf{X}^T] - R_\mathbf{X} \cdot \text{tr}(\mathbf{M} \cdot R_\mathbf{X}) - R_\mathbf{X} \cdot \mathbf{M} \cdot R_\mathbf{X} - R_\mathbf{X} \cdot \mathbf{M}^T \cdot R_\mathbf{X}
$$
(3.14)

<span id="page-28-1"></span>Siendo  $\text{tr}(\cdot)$  la función traza que devuelve la suma de los elementos de la diagonal de una matriz y  $R_X = E[**XX**<sup>T</sup>]$ . Según las ecuaciones [\(3.12\)](#page-27-4) y [\(3.13\)](#page-28-0), puede deducirse que la estructura de la matriz de cumulantes es de la forma:

$$
Q_X = \mathbf{A} \cdot \Delta(\mathbf{M}) \cdot \mathbf{A}^T
$$
  
\n
$$
\Delta(\mathbf{M}) = \begin{bmatrix}\n\text{kurt}(S_1) A_1^T M A_1 & 0 & \cdots & 0 \\
0 & \text{kurt}(S_2) A_2^T M A_2 & \cdots & 0 \\
0 & 0 & \ddots & 0 \\
0 & 0 & \cdots & \text{kurt}(S_n) A_n^T M A_n\n\end{bmatrix}
$$
\n(3.15)

Donde  $A_i$  corresponde a la columna iésima de la matriz  $A$ . Este resultado puede interpretarse como una descomposición en autovalores y autovectores donde se requiere diagonalizar una matriz  $\bf{M}$ desconocida que cumpla la relación. Una vez hallada, puede conocerse una estimación de la matriz **A.** A continuación se plantea un método para poder estimar, en principio,  $\bf{M}$  y finalmente obtener la matriz de separación.

#### Diagonalización conjunta

Para obtener una estimación de M, debe tenerse en cuenta que los autovalores de  $\mathcal{Q}_X(M)$  deben ser distintos para lograr identificar las señales. Sin embargo, no es posible determinar a priori si los autovalores son distintos pues M no es conocida ya que depende de la mezcla. De todas formas, si M es elegida aleatoriamente, se garantiza que los autovalores sean distintos.

Sea  $M = M_1, M_2, \ldots, M_P$  un conjunto de P matrices N de  $n \times n$ , se define cada matriz cumulante como  $\mathcal{Q}_i = \mathcal{Q}_X(M_i)$ . Cardoso y Souloumiac escogen como criterio de diagonalización la siguiente suma a partir de despejar la diagonal de la ecuación  $(3.15)$ :

$$
C(V, \mathcal{M}) = \sum_{M_i \in \mathcal{M}} \text{off}(V^T \mathcal{Q}_i V) \tag{3.16}
$$

Donde la función off $(\cdot)$  corresponde a la suma de los cuadrados de los elementos fuera de la diagonal de una matriz. La elección de este criterio no es arbitrario, sino que es tal que sea proporcional con la función contraste de *entropía mínima marginal*, redenominada como  $\Phi^{JADE}(Y) = \sum_{ijkl \neq iikl} (Q_{ijkl}^Y)^2$ , para el conjunto máximo de cumulantes, es decir, para un máximo P. De esta forma, se garantiza que la estimación resultante sea equivariante. Luego, el método consiste en lograr que las matrices cumulantes sean lo más diagonal posible bajo una transformación  $V$ . Cómo obtener esta transformación, se explica en la sección ??, donde se detalla un método para diagonalizar matrices conjuntamente. Relacionando con las secciones anteriores, el resultado de  $V$  equivale a una estimación de  $A$  y, por lo tanto, es ortogonal también.

#### Algoritmo

Partiendo de una matriz de muestras de las mezclas de señales, previamente centrada y blanqueada, debe calcularse el conjunto máximo de matrices cumulantes  $\mathcal{Q}_X$ . Previamente, se definió un conjunto M que contiene todas las matrices M que producen los distintos  $\mathcal{Q}_X(M)$  posibles. Se selecciona un conjunto tal que  $M_i = e_p e_q^T$  donde  $e_k$  corresponde a un vector columna de elementos nulos salvo el índice k. Dado que **M** es una matriz  $n \times n$ , se obtienen  $n^2$  matrices. Este número puede reducirse eligiendo un conjunto  $M$  simétrico que cancele elementos. Tal conjunto se define como:

$$
M_{p,q} = \begin{cases} e_p e_q^T, & \text{si } p = q \\ \frac{\sqrt{2}}{2} \cdot (e_p e_q^T + e_q e_p^T), & \text{si } p < q \\ \frac{\sqrt{2}}{2} \cdot (e_p e_q^T - e_q e_p^T), & \text{si } p > q \end{cases}
$$

Al especializar en  $Q_X$ , resulta ser que  $Q_X(e_p e_q^T) = Q_X(e_q e_p^T)$  por la simetría de los cumulantes de una matriz ortogonal; por lo tanto,  $Q_X(M_{p,q})$  para  $p > q$  es nulo y no es necesario ser calculado. De esta forma, se reduce la cantidad de elementos de  $n^2$  a  $\frac{n(n+1)}{2}$  $rac{i+1j}{2}$ .

Finalmente, realizando la diagonalización conjunta, se minimiza el criterio de diagonalización  $\mathcal{C}(V,\mathcal{M})$ . Como resultado, se obtiene **V** al converger el método y es la matriz que produjo la mezcla. Dado que V es ortogonal, basta con calcular  $S = V^T X$  para recuperar las señales.

## <span id="page-29-0"></span>3.4. Detección de componente fetal

Una vez filtrada la señal, se obtiene principalmente una señal de electrocardiograma cuyos picos R se encuentran alineados y sus complejos QRS distinguibles. Sin embargo, si se empleara una detección de picos, existe la posibilidad que se obtengan tanto los picos maternos como los fetales o, en el peor de los casos en el que la amplitud de los picos R fetales sean mucho menores que los maternos, s´olo los maternos. De esta forma, es necesario remover los picos maternos y, luego, aplicar la detección de picos a la se˜nal resultante.

Los métodos propuestos consisten en:

- 1. Estimar la señal de electrocardiograma materno utilizando algoritmos de separación de fuente ciega, hallar sus picos y luego generar una nueva estimación de electrocardiograma materno utilizando las se˜nales de entrada y promediando todos los complejos QRS.
- 2. Estimar la señal de electrocardiograma materno realizando un suavizado de la señal de entrada y calcular su diferencia.

Estos métodos no son aplicables a todos los casos sino que depende de la relación entre señales. Para el primer caso, se aplica en los que los picos R fetales son próximos o comparables a los picos R maternos, como es en el conjunto r. Por otro lado, si los picos son muy próximos en amplitud al ruido, el segundo método es más efectivo debido a que sigue la señal y elimina picos de baja amplitud. Este caso se da en las se˜nales del conjunto ecgca.

Para el primer método, es necesario detectar la componente materna mientras que para el segundo no es necesario. A continuación, se analizará cómo extraerla utilizando separación de fuente ciega.

#### <span id="page-29-1"></span>3.4.1. Promediación de QRS maternos

#### Detección de componente materna

Para aplicar el primer método mencionado, es necesario hallar los picos de la componente materna. En el caso que haya mediciones con electrodos en el tórax de la madre, se realiza la detección de picos instantáneamente. En el caso que esta señal no esté presente, se deberá estimar. Los algoritmos de separación de fuente ciega son capaces de extraer la componente materna pero no así la componente fetal [\[12\]](#page-61-11). Por lo tanto, se utilizarán estos algoritmos para estimar la componente materna y extraer la ubicación de los picos.

En la figura [3.11](#page-30-0) se puede observar los sensores  $X(t)$  de un conjunto r y las componentes independientes obtenidas usando JADE. De todas las componentes independientes, la primera claramente es el electrocardiograma materno; la segunda no brinda información acerca de la señal materna y fetal; la tercera cuenta con ambos electrocardiogramas superpuestos; y la cuarta es la señal fetal pero inmersa en ruido de similar amplitud.

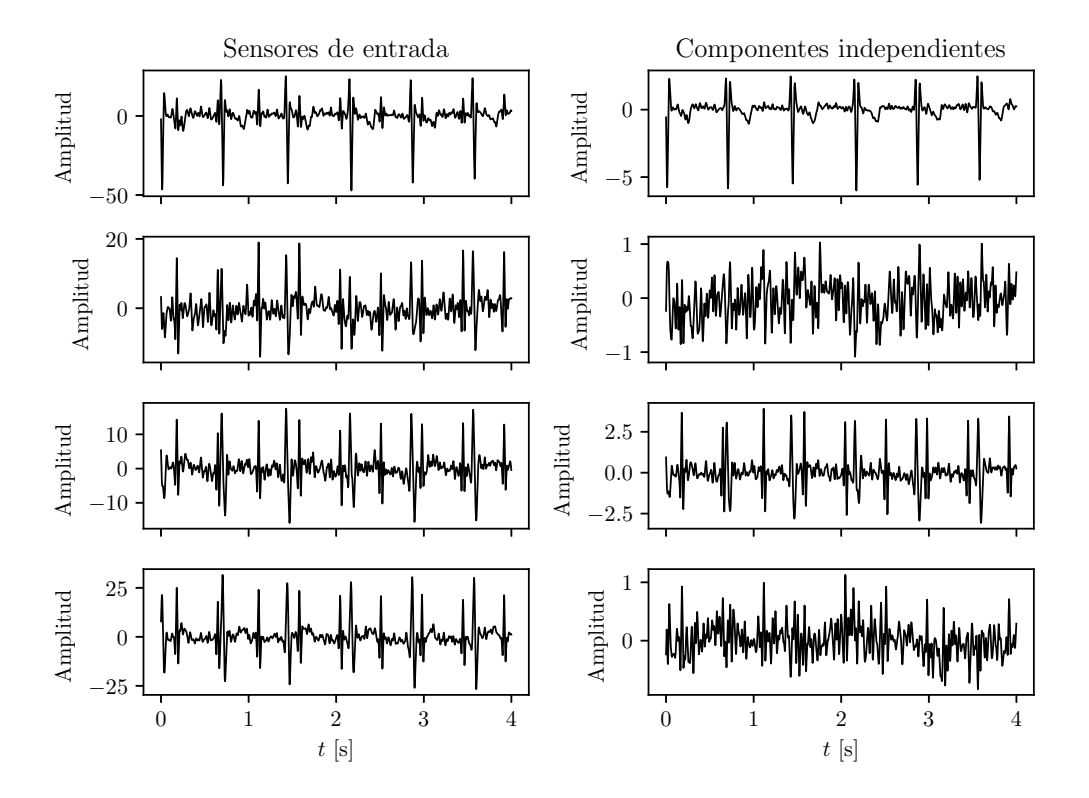

<span id="page-30-0"></span>Figura 3.11: Señales y sus componentes independientes

#### Estimación de QRS maternos

Para remover la componente materna de los sensores, se debe estimar esa señal para cada uno de ellos. No es posible directamente quitar la componente de cada sensor utilizando la estimada anteriormente ya que no coincide su amplitud y, al ser medidas de diferentes puntos del cuerpo, no coincide exactamente la forma de onda de cada sensor. Por lo tanto, se propone detectar los picos de la señal materna estimada utilizando el algoritmo Pan-Tompkins. Luego, se toma una ventana de puntos alrededor de cada pico en cada sensor de entrada. De esta forma se obtienen todos QRS materno de cada señal para luego promediarlos y ubicarlos en la posición de cada pico para generar cuatro nuevas señales.

En la figura [3.12,](#page-31-0) se muestran las tres etapas del proceso: detección de picos, promedio de los QRS maternos y extracción de la componente materna de las señales originales. En el primer gráfico, las cruces indican los picos hallados a partir de la señal materna hallada utilizando JADE. En el último gráfico, las cruces indican dónde debería estar el pico materno que se encuentra eliminado.

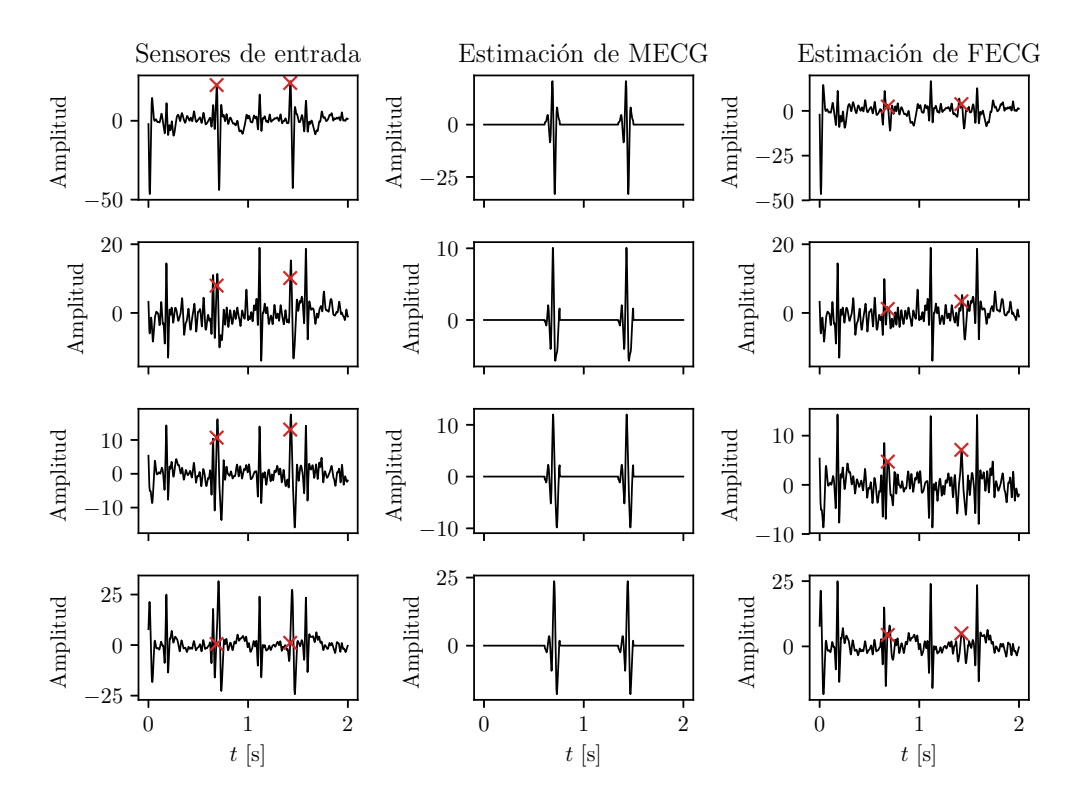

<span id="page-31-0"></span>Figura 3.12: Extracción de la componente materna de las señales originales

Se puede observar que las componentes fetales ahora tienen mayor amplitud que las maternas, de las cuales sólo resta un residuo. Para obtener una señal más limpia y detectar picos de la señal fetal, se emplea nuevamente JADE [\[12\]](#page-61-11). Finalmente, las estimaciones de la señal fetal se muestran en la figura [3.13.](#page-31-1) De éstas, la tercera es la mejor estimación de las disponibles.

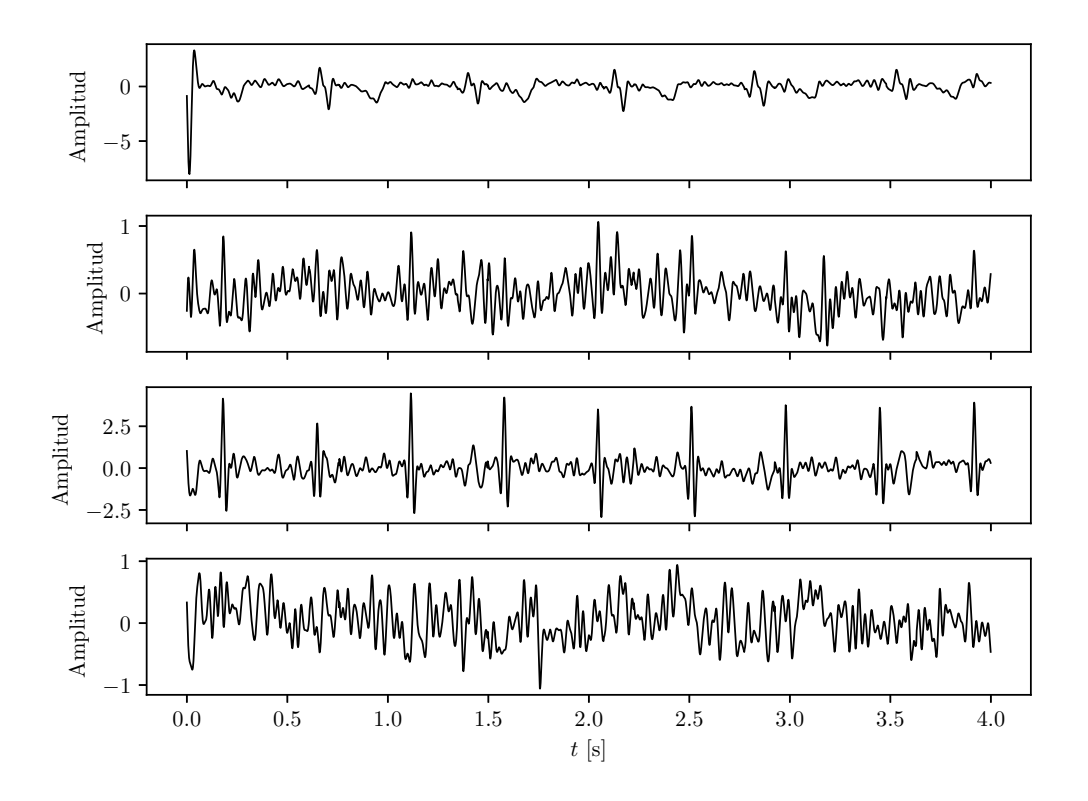

<span id="page-31-1"></span>Figura 3.13: Estimación de las señales de ECG fetal

#### <span id="page-32-0"></span>3.4.2. Suavizado de las señales de entrada

Un método alternativo para extraer la componente fetal, en el caso que la relación entre amplitudes de la componente materna y fetal es alta, es realizar un suavizado de la señal, bajo la suposición que se eliminarán los picos fetales y parte del ruido. Luego, al realizar la diferencia entre las señales originales y las suavizadas, se espera obtener la señal fetal junto con ruido [\[19\]](#page-62-5).

Se utiliza el filtro de Savitzky-Golay cuyo objetivo es aproximar la señal utilizando polinomios dentro de una ventana deslizante en lugar del filtro FIR. De esta forma, el filtro no permite el paso de picos espúreos de baja amplitud que, en este caso, serían los picos de los QRS fetales.

Para aplicar el filtro, debe definirse un tamaño de ventana y un grado de polinomio. Empíricamente, se evaluaron diferentes valores para cada uno y los mejores resultados se hallaron para polinomios de grado 8 y tama˜nos de ventana alrededor de las 50 muestras.

En la figura [3.14](#page-32-1) se muestran cómo se extrae una estimación de la señal fetal. Primero se aplica el filtro, lo cual reduce la amplitud de los picos de los QRS fetales y luego se resta a la señal original, a partir de la cual se obtiene picos notables que corresponden a los QRS fetales. Adem´as, igual que en el caso anterior, se aplicará JADE para extraer una versión más limpia de los picos.

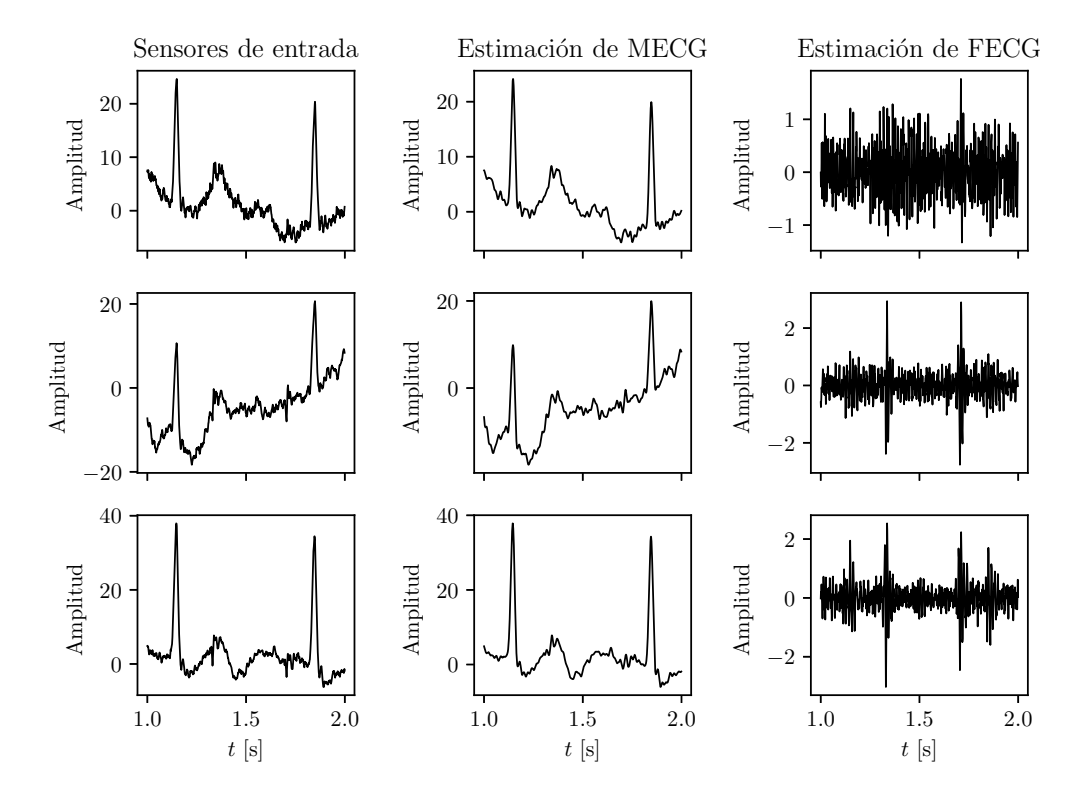

<span id="page-32-1"></span>Figura 3.14: Filtro de Savitzky-Golay para extraer la componente fetal

Finalmente, aplicando JADE, se obtienen las estimaciones de la figura [3.15.](#page-33-0) Se puede observar que la tercera componente tiene picos notables, los cuales pueden ser identificados utilizando Pan-Tompkins. En el caso que no haya certeza si los picos son los fetales o los maternos que no pudieron ser correctamente eliminados, se puede verificar si coinciden en tiempo con las se˜nales de entrada. En la figura [3.15,](#page-33-0) se indica con cruces la ubicación de los picos maternos. Dado que no coinciden, los picos obtenidos son los fetales. Además, en la figura [3.16,](#page-33-1) se muestra la ubicación de los picos obtenidos en la señal original.

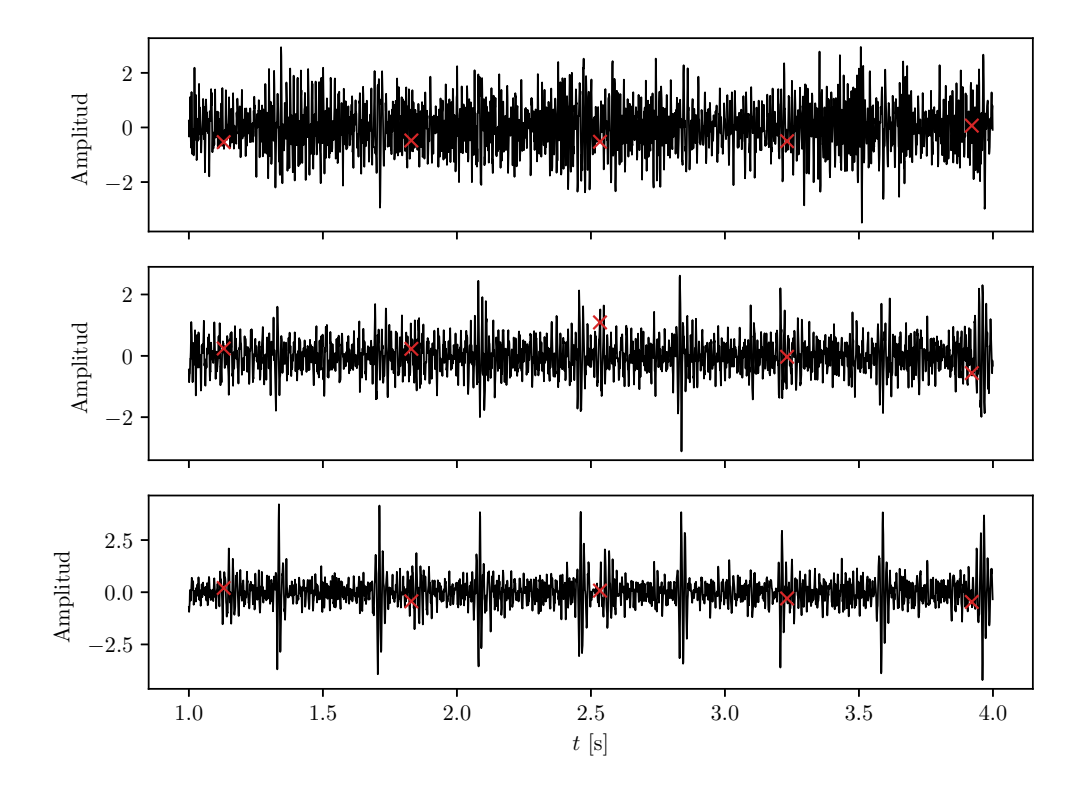

Figura 3.15: Estimaciones de QRS fetal utilizando JADE y filtro Savitzky-Golay indicando ubicación de picos maternos

<span id="page-33-0"></span>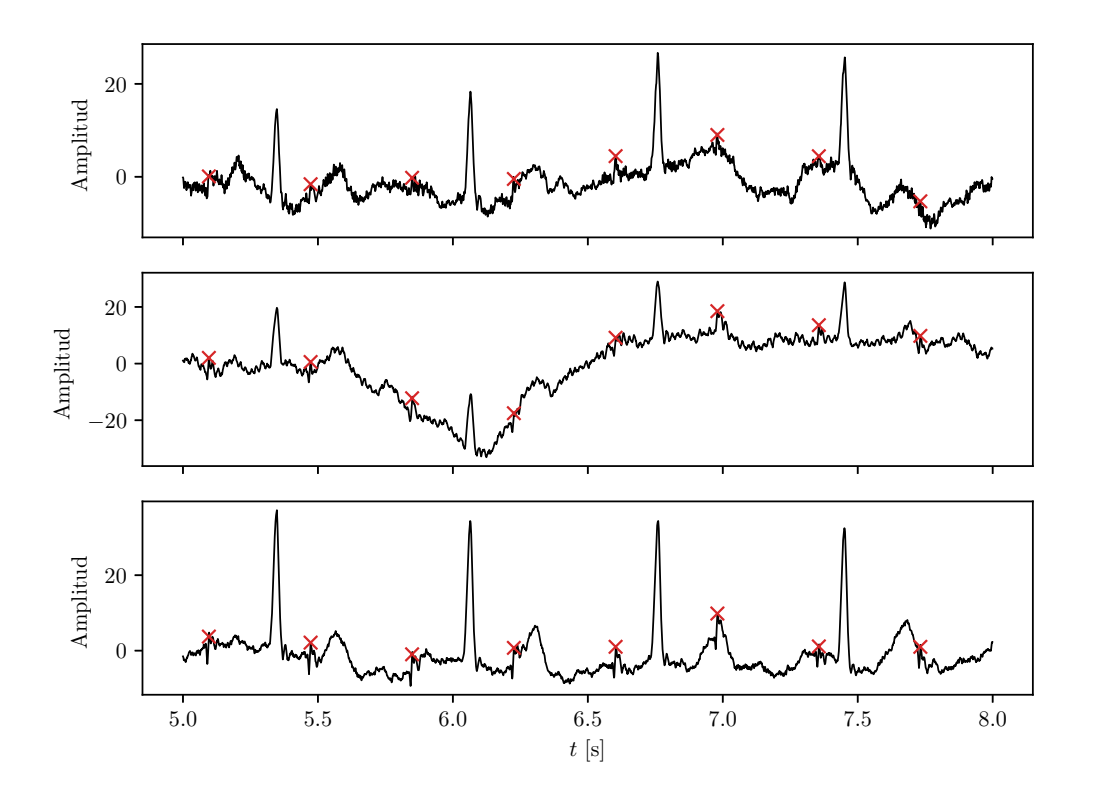

<span id="page-33-1"></span>Figura 3.16: Estimaciones de QRS fetal utilizando JADE y filtro Savitzky-Golay indicando ubicación de picos fetales

## <span id="page-34-0"></span>3.5. Variabilidad cardíaca

Una vez estimada la señal de electrocardiografía fetal, debe extraerse información relevante para poder inferir el estado del feto. En primer lugar, la variabilidad card´ıaca se puede calcular como la diferencia de tiempo entre los picos R. Por lo tanto, una vez realizada la detección de picos, se restan sucesivamente sus ubicaciones temporales y se obtienen puntos que no están equiespaciados. De estos puntos, se estudian sus variaciones y parámetros temporales, frecuenciales y no lineales. Cabe destacar que la inversa de los puntos de la variabilidad cardíaca es el ritmo cardíaco.

Debido a que la señal fetal es estimada y está sujeta tener errores en la detección de picos, se debe implementar una corrección de artefactos. Esto es, eliminar picos que generen una variabilidad súbita y pronunciada sobre unos umbrales definidos estad´ısticamente. La causa de estos picos puede ser un pico materno que no fue suprimido lo suficiente y por lo tanto fue detectado; o un pico fetal superpuesto a otro materno y se haya perdido en la eliminación. Por lo tanto, la corrección de artefactos mantiene la variabilidad dentro de ciertos rangos razonables, sin perder información importante para diagnóstico de problema.

Este método [\[20\]](#page-62-6) consiste en determinar si la variación entre cada punto es superior a lo normal. Para esto, se tiene en cuenta que la distribución es aproximadamente gaussiana, por lo que se intenta rescatar los puntos que tengan esta distribución. Para mayor robustez, se utiliza como medida la desviación cuartil, que es menos sensible a los valores extremos que la desviación estándar. Luego, se calcula un criterio de m´axima variabilidad que depende de la m´axima diferencia esperada entre latidos que no son artefactos y la diferencia mínima entre artefactos.

Una vez obtenida la variabilidad cardíaca lo más próxima a la real posible, se obtienen parámetros de interés  $[21]$ :

- Dominio temporal:
	- Variabilidad media y ritmo cardíaco medio
	- Desviación estándar de variabilidad y ritmo cardíaco
- Dominio frecuencial:
	- Potencia de las bandas de muy baja (hasta 0.04Hz), baja (entre 0,04Hz y 0.15Hz) y alta (entre 0,15Hz y 0,4Hz) frecuencia
	- Relación de potencias entre la banda de alta y baja frecuencia
- No lineal:
	- $\bullet$  Gráfico de Poincaré
	- Desviaciones del gráfico de Poincaré (SD1 y SD2)

Estos parámetros son algunos de los utilizados para el análisis de variabilidad cardíaca. A modo comparativo, se eligieron unos de cada tipo de an´alisis y verificar los resultados con datos reales. Por otro lado, existe software especializado a realizar este an´alisis. En este proyecto, se implementa un análisis mínimo para cuantificar de manera concreta los resultados obtenidos.

Los parámetros temporales consisten de medidas estadísticas de la propia señal. Los parámetros frecuenciales consisten en estudiar las componentes espectrales de la se˜nal, dado que diferentes bandas de frecuencia implican diferentes reacciones. La banda de muy baja frecuencia está relacionada con los mecanismos regulatorios de la respiración, temperatura, presión de sangre, etc. Las bandas de baja y alta frecuencia, están relacionadas con el sistema nervioso simpático y parasimpático, respectiva-mente [\[22\]](#page-62-8). Los parámetros no lineales consisten en las mediciones de las desviaciones del gráfico de Poincaré, el cual presenta en un gráfico la ubicación de un latido vs. la ubicación del siguiente [\[21\]](#page-62-7).

Para obtener los parámetros en el dominio frecuencial, debe hallarse la densidad espectral de potencia de la variabilidad. Sin embargo, al no estar compuesta por puntos equiespaciados, no puede aplicarse directamente el cálculo. Para esto, se utiliza una interpolación por segmentos cúbica (spline) para estimar la variabilidad entre puntos. De esta forma, se lleva a una velocidad de muestreo entre 1Hz y 10Hz [\[22\]](#page-62-8).

En la figura [3.17,](#page-35-2) se muestra la variabilidad punto a punto con y sin artefactos y su versión interpolada, respectivamente. Se puede observar que algunos artefactos permanecen en el gráfico pero esto es debido a que están fuera del rango de seguridad, por lo que no se puede garantizar que lo sean.

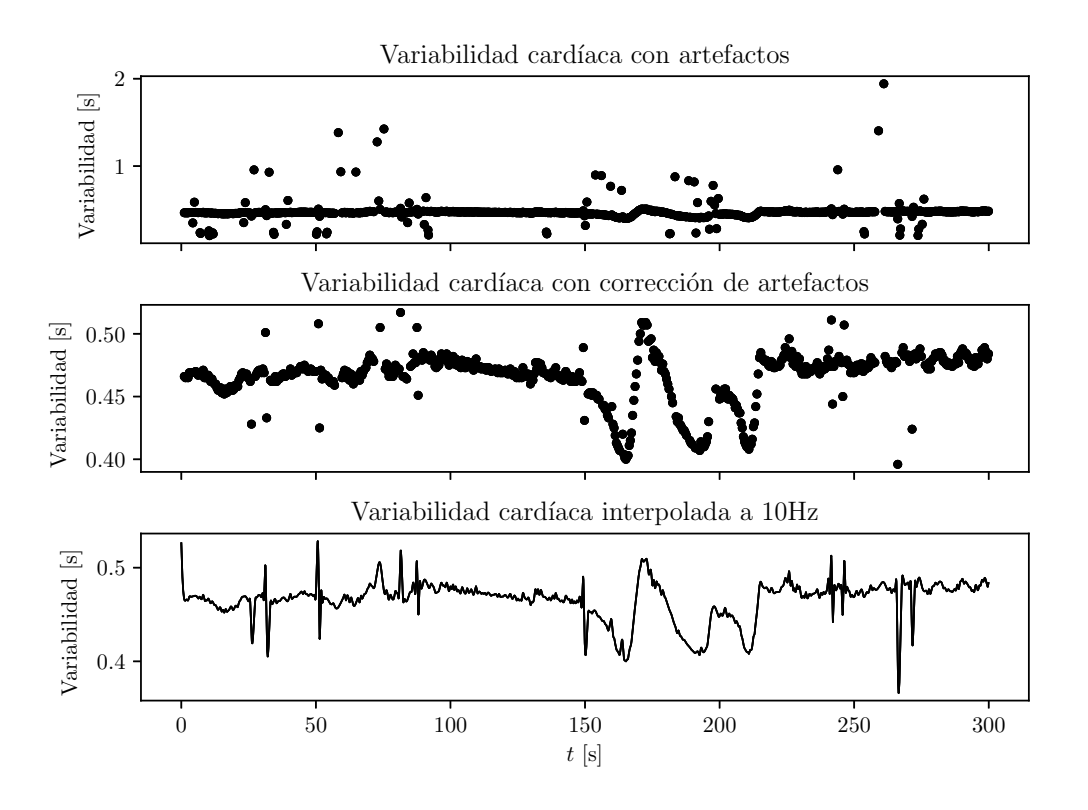

<span id="page-35-2"></span>Figura 3.17: Variabilidad cardíaca

## <span id="page-35-0"></span>3.6. Resultados

Para evaluar el funcionamiento del proyecto, se evaluarán los resultados obtenidos utilizando los conjuntos r y ecgca. Con el primero, se podrá comparar el error con la variabilidad fetal real ya que provee la señal de electrocardiografía medida directamente del feto. Con la segunda, se evaluará la evolución del estado del feto a lo largo de los meses.

### <span id="page-35-1"></span>3.6.1. Conjunto r

Como se vio en las secciones anteriores, este conjunto debe ser inicialmente filtrado y se quita la componente materna promediando los complejos QRS. La cantidad de mediciones disponibles es cinco y cuentan con la señal medida directamente del feto, que es lo que se quiere hallar. A continuación, a modo ilustrativo, se muestra en la figura [3.18](#page-36-0) la variabilidad real contra la obtenida por el m´etodo propuesto. De aqu´ı se puede observar que el resultado es muy pr´oximo al esperado.

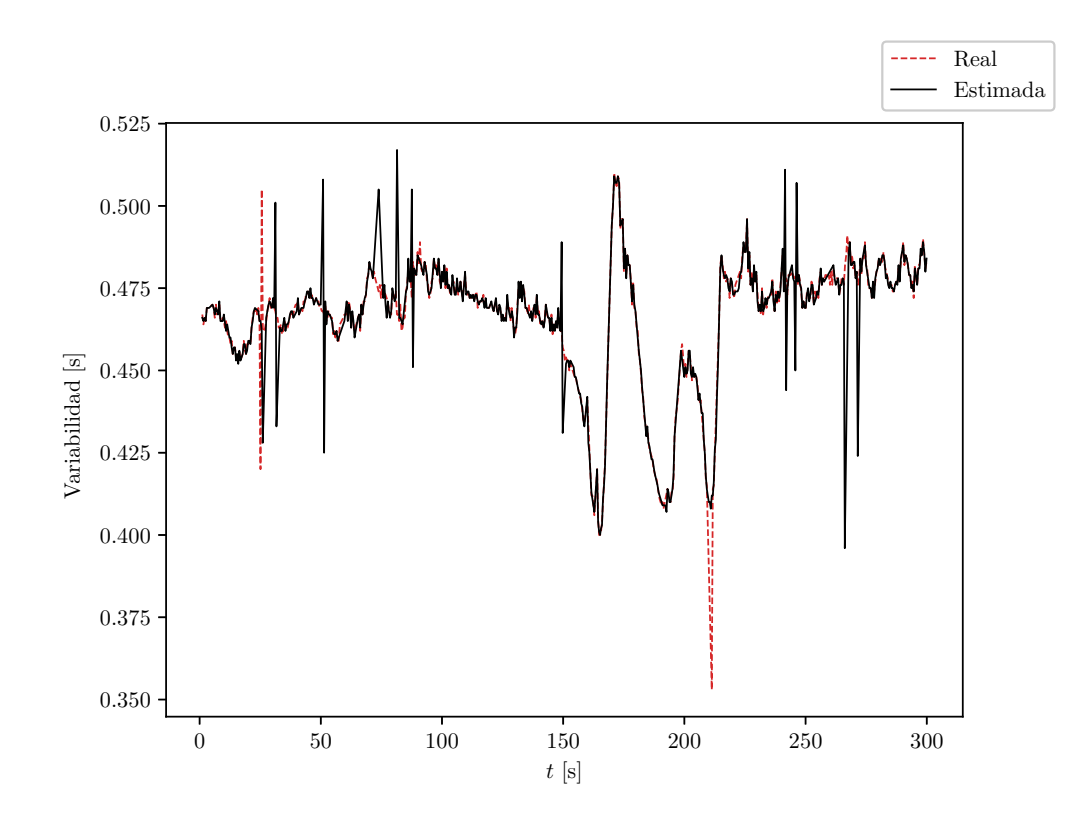

<span id="page-36-0"></span>Figura 3.18: Comparación de la variabilidad real y estimada

En los cuadros siguientes, se muestran los valores de cada parámetro obtenido a partir de la señal medida y la estimada. Cada cuadro representa los parámetros temporales, frecuenciales y no lineales, respectivamente. Para obtener mejores resultados, se realizaron ajustes finos en los filtros, según sea necesario.

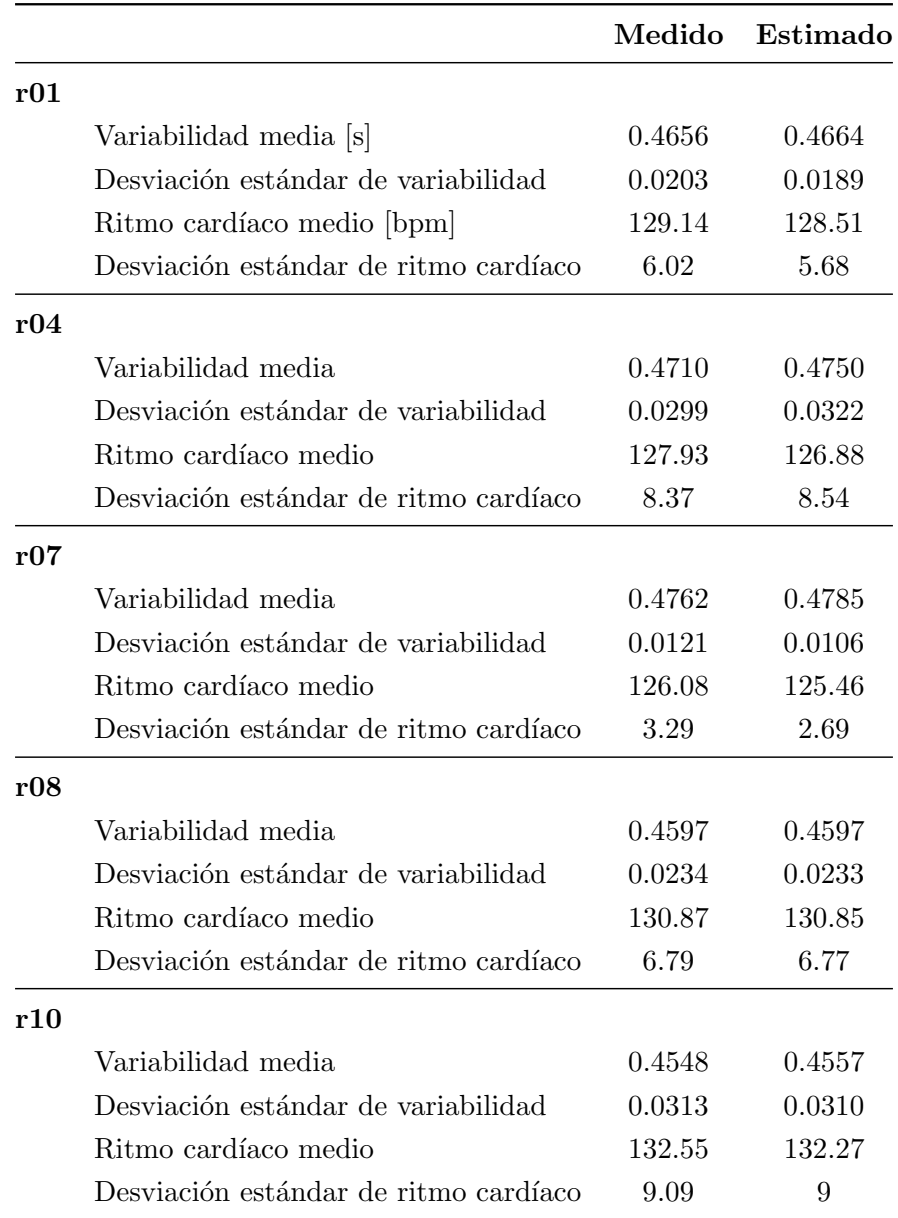

Cuadro 3.1: Parámetros temporales

Respecto a los parámetros temporales, se puede apreciar que los resultados obtenidos son próximos  $a$  los reales y puede ser utilizado este método para estimarlos.

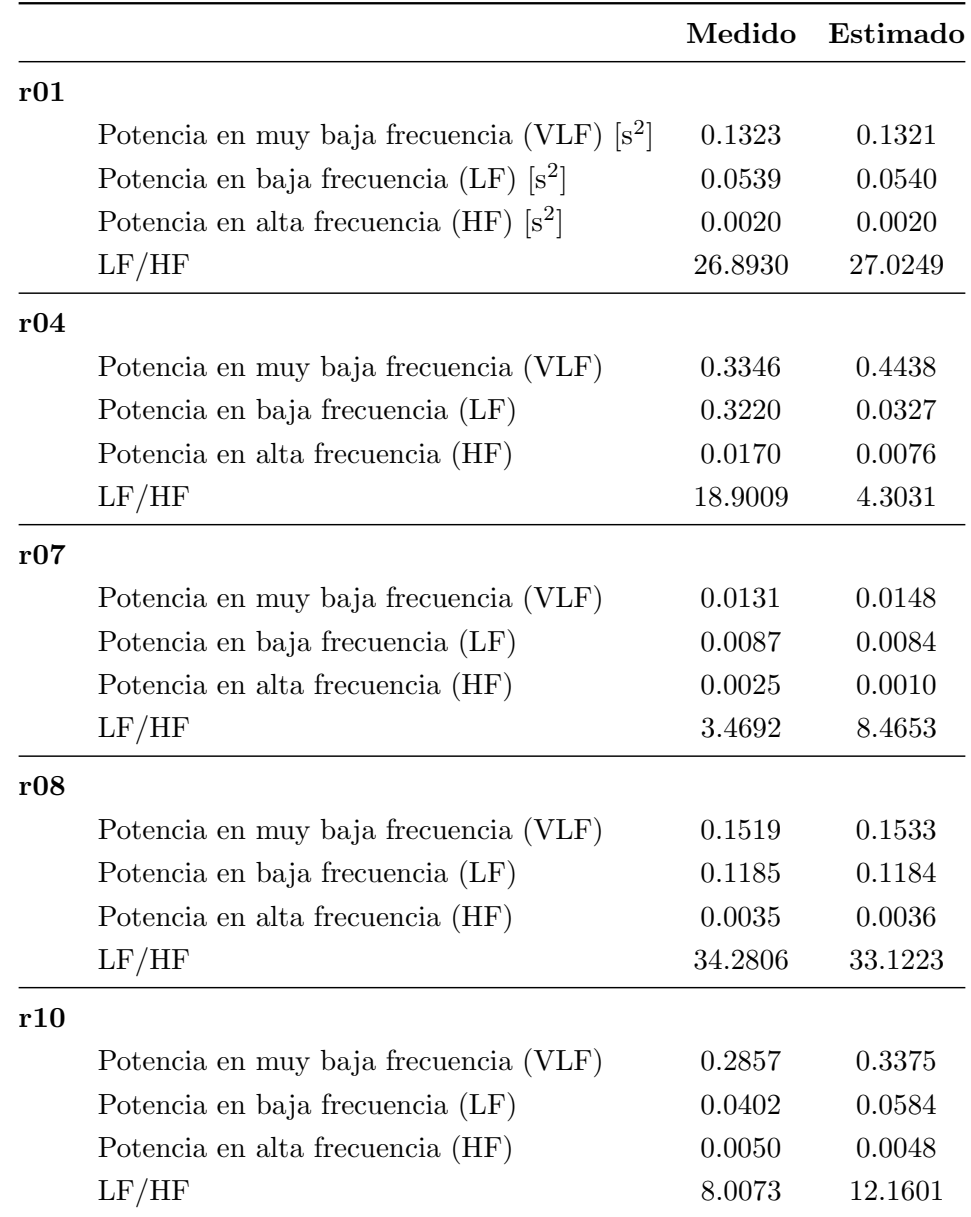

Cuadro 3.2: Parámetros frecuenciales

Para los parámetros frecuenciales, las potencias en cada banda resultan próximas entre cada valor estimado con el medido. Sin embargo, las relaciones  $LF/HF$ , varían considerablemente en algunos casos. Puede notarse que los valores que más se alejan de lo esperado son las potencias en baja frecuencia. Esto es debido a que las componentes de baja frecuencia son las más susceptibles a los errores en la medición. Si en un segmento, se pierde la detección de picos, se producen oscilaciones suaves hasta llegar al siguiente punto, propio del algoritmo de interpolación. Sin embargo, esto puede evitarse al rechazar dichos segmentos del cálculo o segmentar la información dentro de un intervalo válido.

|     |                | Medido | Estimado |  |  |
|-----|----------------|--------|----------|--|--|
| r01 |                |        |          |  |  |
|     | SD1            | 0.0037 | 0.0035   |  |  |
|     | ${\rm SD2}$    | 0.0272 | 0.0272   |  |  |
| r04 |                |        |          |  |  |
|     | SD1            | 0.0098 | 0.0054   |  |  |
|     | $\mathrm{SD}2$ | 0.0412 | 0.0452   |  |  |
| r07 |                |        |          |  |  |
|     | SD1            | 0.0054 | 0.0025   |  |  |
|     | $\mathrm{SD}2$ | 0.0143 | 0.0148   |  |  |
| r08 |                |        |          |  |  |
|     | SD1            | 0.0055 | 0.0035   |  |  |
|     | SD2            | 0.0326 | 0.0327   |  |  |
| r10 |                |        |          |  |  |
|     | SD1            | 0.0067 | 0.0047   |  |  |
|     | SD2            | 0.0437 | 0.0436   |  |  |

Cuadro 3.3: Parámetros no lineales

### <span id="page-39-0"></span>3.6.2. Conjunto ecgca

Debido a que este conjunto cuenta con 55 grabaciones, se seleccionarán extracciones exitosas anteriores a las 28 semanas de gestación y otras cerca del parto para realizar una evaluación de la posible extracción de variabilidad cardíaca y parámetros a lo largo del embarazo y su evolución. Se verificó que durante el período de la aparición del vérnix caseosa, la señal no puede rescatarse en ningún caso.

Debido a que este caso se asemeja a uno real (no hay medición directa del feto), para verificar si la variabilidad extraída es la del feto, se grafica junto con la materna. De esta forma, si están superpuestas significa que se detectaron los picos de la señal equivocada.

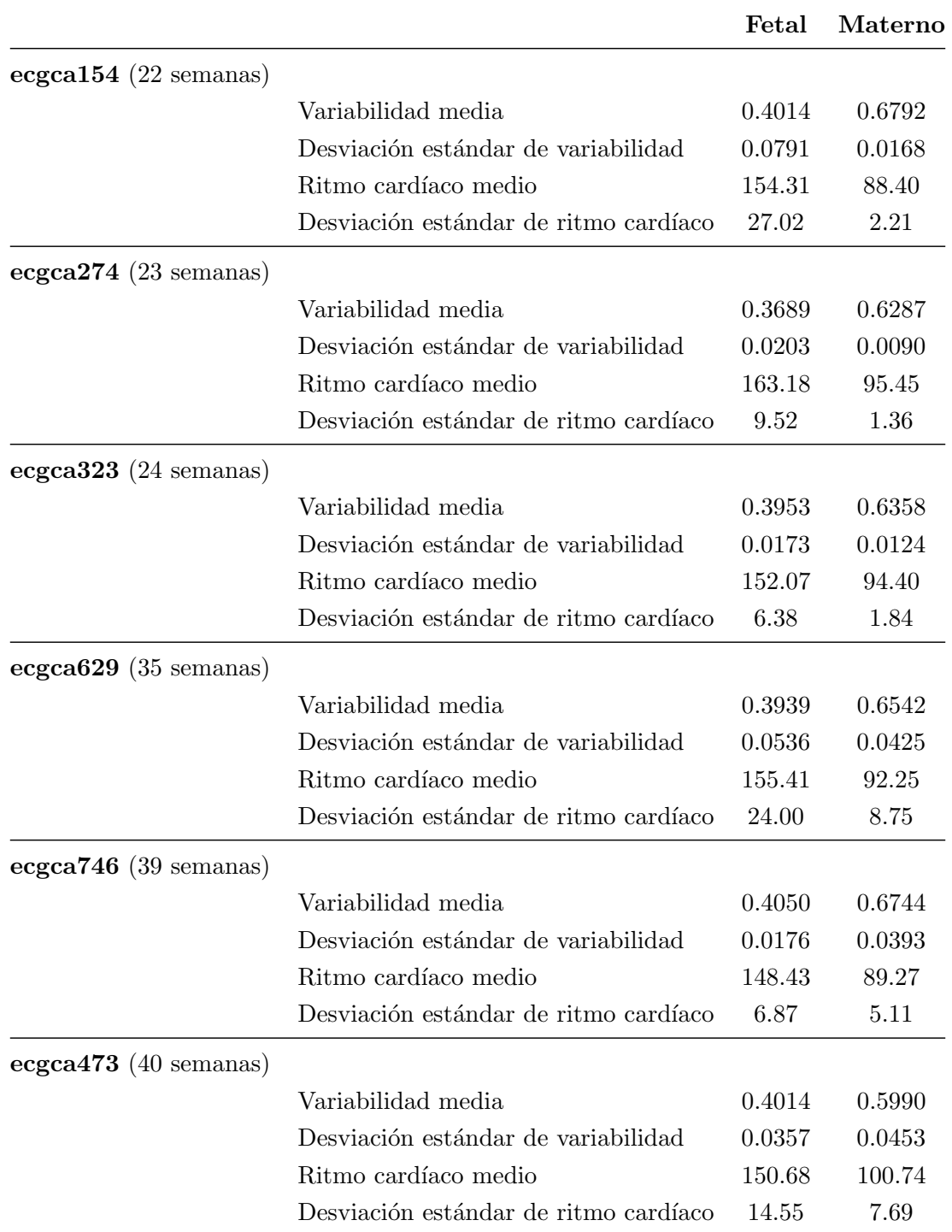

Cuadro 3.4: Parámetros temporales

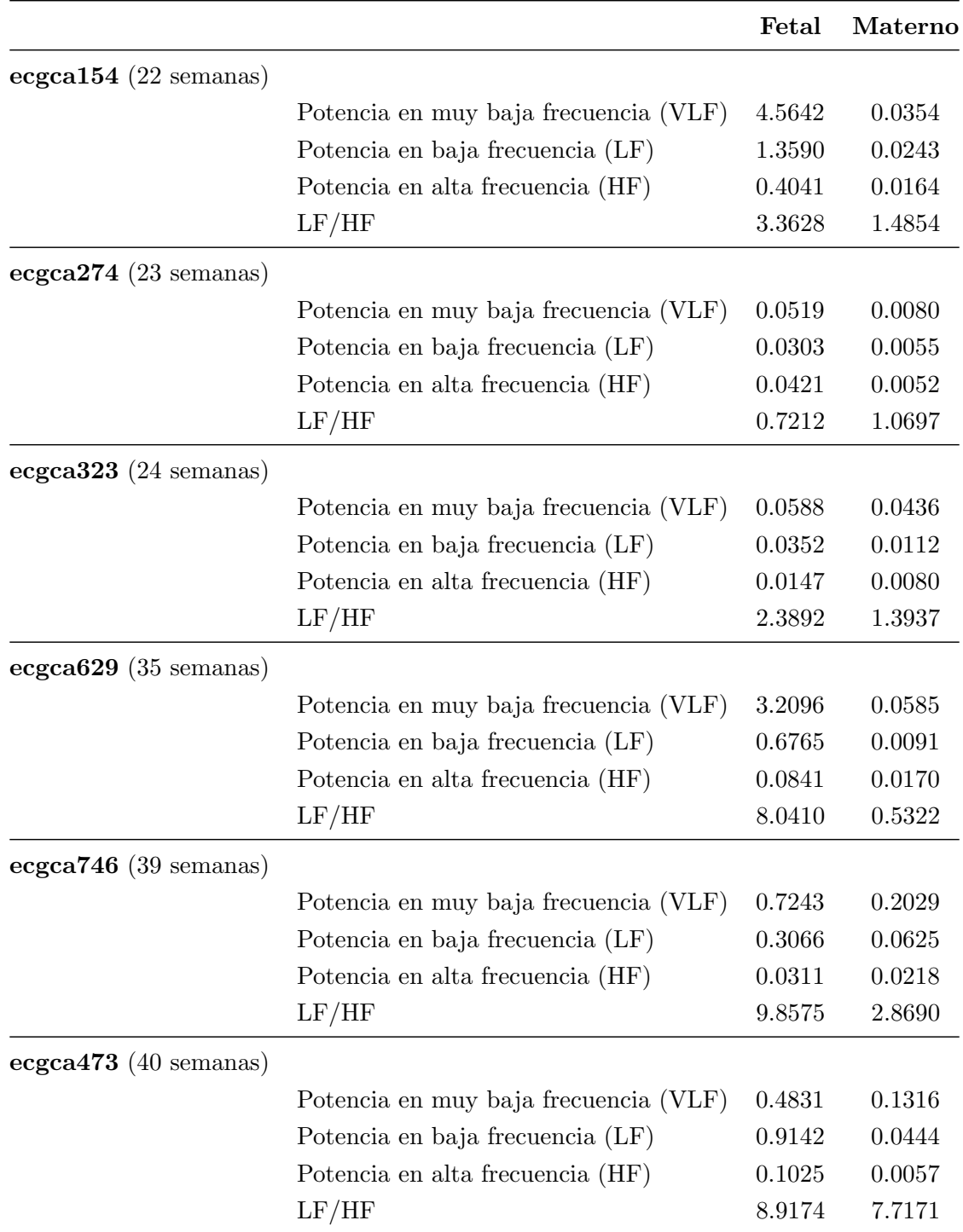

Cuadro 3.5: Parámetros frecuenciales

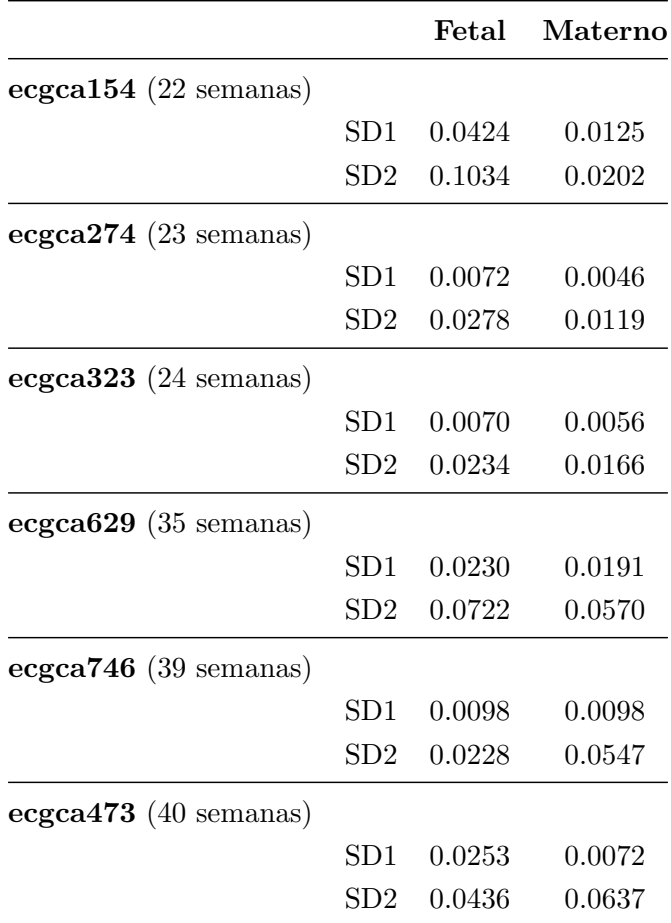

Cuadro 3.6: Parámetros no lineales

Este conjunto posee una relación muy pobre de señal fetal a ruido. Los picos son comparables a la amplitud del ruido y, por lo tanto, difíciles de detectar. Sin embargo, es posible utilizar este método para extraer la variabilidad con cierto grado de ruido. Una forma de mejorar esta situación es mejorar la adquisición en términos de rechazo de ruido y evitar saturaciones de la señal. Por otro lado, también hay casos en los que el equipo parece desconectarse o el paciente hace un movimiento brusco, lo cual produce ruido y hace irreconocible la señal por un intervalo de tiempo.

De los resultados, los valores son consistentes entre diferentes mediciones, manteniéndose en rangos similares entre sí y con valores mayores que los obtenidos desde la variabilidad cardíaca de la madre. Esto es lógico ya que el feto se encuentra en una situación de mayor estrés constantemente.

## <span id="page-43-0"></span>Capítulo 4

# Proyecto de control de mano robótica utilizando electromiografía

## <span id="page-43-1"></span>4.1. Adquisición

Se utilizó la placa Arduino UNO para tomar muestras de la señal raw del sensor MyoWare a 1kHz. El sensor se conecta al m´usculo flexor carpi radialis como indica la figura [2.4](#page-13-1) y el electrodo de referencia sobre algún hueso, en este caso, en el codo.

Los conjuntos que se tomaron consisten en 100 movimientos repetidos cada 3 segundos de cada uno de los movimientos denominados c, f y p. Cada uno consiste en el cierre del puño, flexión de la muñeca y presión con la yema de los dedos. Las muestras se envían de forma serie a una PC portátil corriendo un programa en Python. Esas muestras se guardan en disco para futuro análisis y procesamiento.

## <span id="page-43-2"></span>4.2. Procesamiento

Los conjuntos de datos obtenidos consisten en la grabación de la señal EMG, la cual está centrada sobre un nivel de tensión, posee variaciones en su valor medio y, a la vez, no es una señal estacionaria. Es una situación similar a la del proyecto de electrocardiografía y se propone una solución similar.

- Filtrado: se diseñó un filtro FIR pasabanda de orden 100 utilizando ventana Hamming con frecuencias de corte de 50 y 400 Hz en base a resultados empíricos y estudios al respecto [\[23\]](#page-62-9).
- Segmentación: se extraen los segmentos de señal que no son nulos, es decir donde el músculo está en actividad. Para esto se realiza la operación  $(4.1)$  que consiste en diferenciar la señal y obtener su valor medio tomando ventanas de longitud N muestras. Luego se aplica un umbral para detectar los picos de esta nueva señal y se segmenta el EMG con los picos como su centro.

<span id="page-43-4"></span>
$$
MAD = \frac{1}{N} \sum_{i=0}^{N-1} |x_{i+1} - x_i|
$$
\n(4.1)

### <span id="page-43-3"></span>4.2.1. Extracción de características

A partir de las señales procesadas, se extraen cuatro características del dominio temporal que sean capaces de diferenciar los tres movimientos de interés. La selección se decidió en base a su simplicidad, aunque otros trabajos extienden el análisis a un número mucho mayor [\[5\]](#page-61-4) [\[6\]](#page-61-5) [\[7\]](#page-61-6) [\[24\]](#page-62-10).

Estas características se calculan sobre una ventana temporal de la señal. Luego de realizarse la segmentación, se toma una cantidad de muestras fija. Las operaciones correspondientes a cada una de las características son las siguientes:

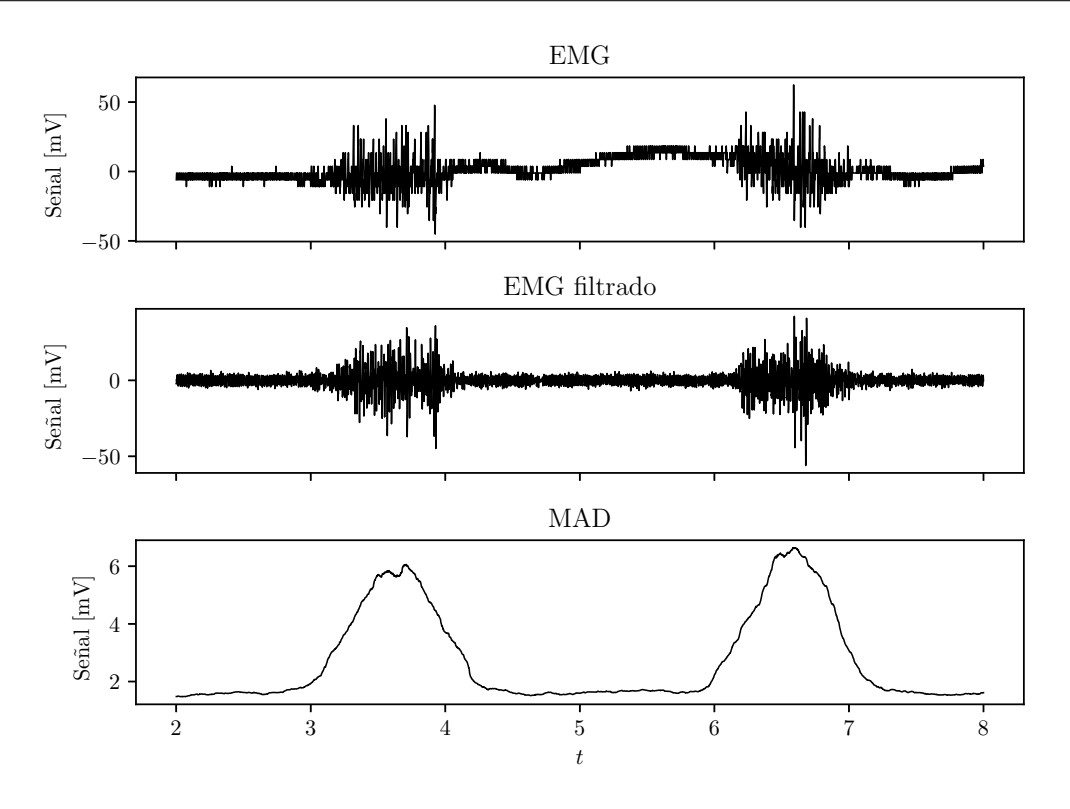

Figura 4.1: Señal de EMG sin filtrar, filtrada y su MAD

1. Mean Absolute Value (MAV): se calcula el valor medio de los valores de la ventana en valor absoluto.

$$
MAV = \frac{1}{N} \sum_{i=0}^{N} |x_i|
$$
\n(4.2)

2. Waveform Length (WL): provee información de la complejidad de la longitud de la forma de onda, siendo una medida tanto de su amplitud, frencuencia y duración en un sólo parámetro [\[16\]](#page-62-2). Se calcula como la suma en valor absoluto de las diferencias sucesivas entre cada muestra:

$$
WL = \sum_{i=0}^{N-1} |x_{i+1} - x_i|
$$
\n(4.3)

3. Zero Crossing (ZC): cuenta la cantidad de cruces por cero en el segmento. A fines de evitar cruces por cero debido al ruido, se agrega un umbral a partir del cual se registra el cruce.

$$
ZC = \sum_{i=0}^{N-1} f(x_i \cdot x_{i+1})
$$
\n(4.4)

$$
f(x) = \begin{cases} 1 & x \ge \text{umbral} \\ 0 & x < \text{umbral} \end{cases}
$$
 (4.5)

4. Slope Sign Change (SSC): similar a la característica ZC pero aplicada sobre la pendiente de la forma de onda.

$$
SSC = \sum_{i=0}^{N-2} f[(x_{i+1} - x_i) \cdot (x_{i+2} - x_{i+1})]
$$
\n(4.6)

Para garantizar repetitibilidad, las características son normalizadas respecto a su media y desvia-ción estándar. En la figura [4.2,](#page-45-1) se muestra cómo influye en la separación de las categorías al aplicar

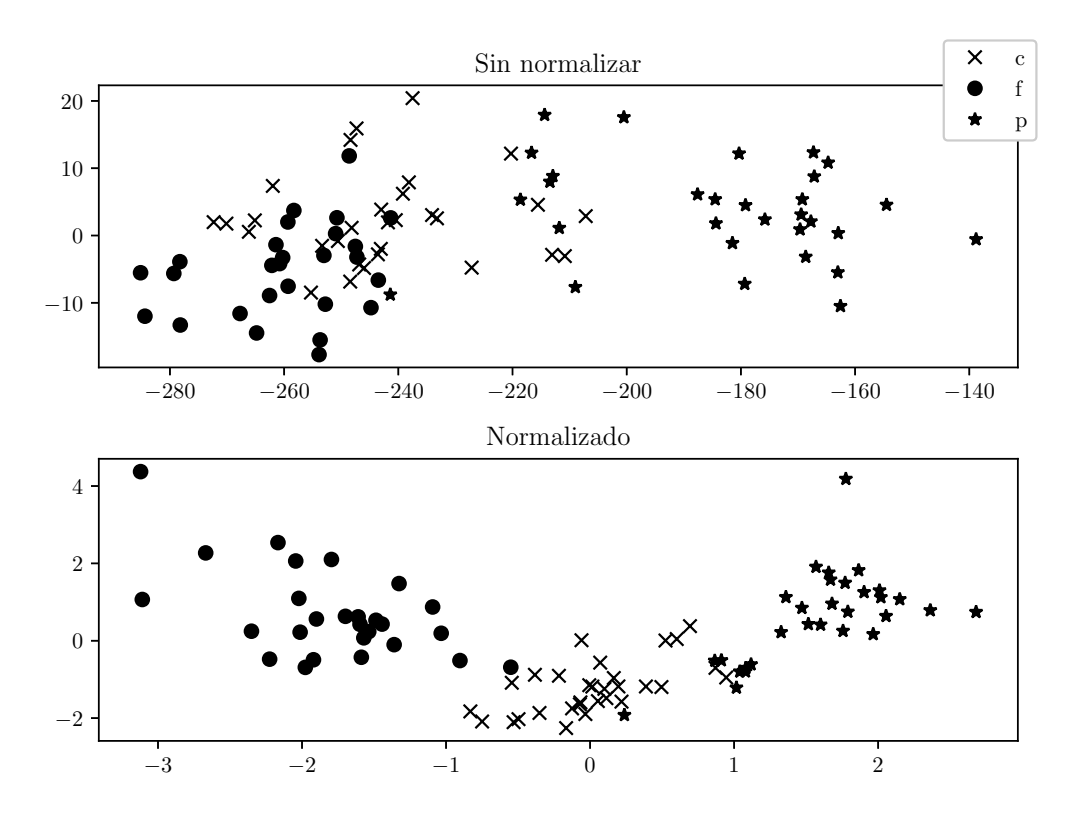

<span id="page-45-1"></span>Figura 4.2: Características sin normalizar y normalizadas reducidas a dos dimensiones

esa normalización. A modo de visualización, se redujeron las dimensiones de las variables utilizando Análisis de Componente Principal.

Las mejoras tras la normalización son notables. Sin embargo, las estimaciones de media y desviación de las caracter´ısticas no se pueden obtener directamente de cada muestra, sino de un conjunto. Por lo tanto, estos valores se calculan durante el entrenamiento y se almacenan junto con él. De esta forma, se evita almacenar todas las características obtenidas durante la clasificación.

### <span id="page-45-0"></span>4.2.2. Clasificación

Una vez obtenidas las características para diferentes repeticiones de los distintos movimientos, se busc´o un clasificador tal que para una cantidad de muestras de entrenamiento, pueda clasificar con un error tolerable las muestras nuevas. Se escogieron tres algoritmos de clasificación para comparar resultados posteriormente:

- Support Vector Machines: implementa un mapeo no lineal de la entrada a un espacio de mayor dimensión. Luego se halla un hiperplano que generalice bien la separación del espacio de características  $[25]$   $[26]$ .
- $\blacksquare$  K-Nearest Neighbors: se asignan las etiquetas a las entradas basadas en sus k vecinos. Un volumen con la entrada nueva en su centro se evalúa como una clase según los puntos que se encierren en dicho volumen [\[24\]](#page-62-10) [\[27\]](#page-62-13).
- $\blacksquare$  Neural Networks: también denominado perceptrón multicapa, consiste en un conjunto de entradas que se transforman en salidas según los coeficientes de la o las capas ocultas. En particular, se entrena con las entradas y las salidas, obteniendo los coeficientes utilizando el algoritmo de backpropagation utilizando gradiente descendiente [\[28\]](#page-62-14).

Para evaluar el rendimiento de los clasificadores, se generan inicialmente muestras de entrenamiento y luego un conjunto nuevo de muestras para validar la clasificación. Esto emula el comportamiento intencionado en la aplicación propuesta.

## <span id="page-46-0"></span>4.3. Resultados

Para evaluar los resultados del sistema propuesto, se utilizaron dos implementaciones: la primera consiste en generar dos conjuntos de muestras, uno para entrenar y otro para clasificar; la segunda consiste en generar un conjunto de entrenamiento y luego clasificar en l´ınea. El fin del primero es poder evaluar cuál es el clasificador a implementar, sus parámetros y obtener unos resultados preliminares. La segunda es para realizar una prueba real de cómo se puede comportar el sistema ante diferentes usuarios.

## <span id="page-46-1"></span>4.3.1. Resultados preliminares

Se generaron conjuntos de entrenamiento de 30 muestras por movimiento. Se definieron diferentes par´ametros para los diferentes clasificadores y hasta encontrar uno que logre clasificar otras 30 por cada movimiento y se grabaron posteriormente. Los algoritmos utilizados fueron los implementados por la biblioteca de Python scikit-learn [\[29\]](#page-62-15):

SVM:

- Kernel lineal
- Kernel RBF (gaussiano)
- K-Nearest Neighbors:
	- Pesos uniformes (*uniform*)
	- Pesos inversamente proporcional a la distanca (distance)
- Red neuronal:
	- 10 neuronas en capa oculta
	- 50 neuronas en capa oculta
	- 100 neuronas en capa oculta

Los clasificadores fueron corridos utilizando los parámetros por defecto salvo lo que se menciona. Luego se entrenó cada clasificador con 10, 20 y 30 muestras de entrenamiento de cada movimiento para determinar cu´al tiene el mejor rendimiento para cada cantidad de muestras medido como un puntaje entre 0 y 1 que corresponde a la precisión media para las muestras de evaluación respecto a su categoría correcta. En el cuadro [4.1](#page-46-2) se observan estos resultados.

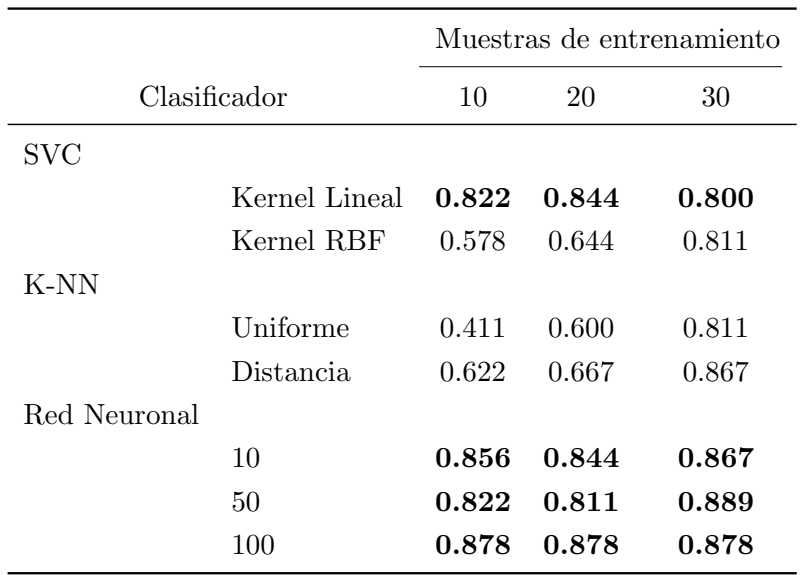

<span id="page-46-2"></span>Cuadro 4.1: Puntaje para cada clasificador

Para la implementación del sistema, se usaron los clasificadores más consistentes para diferente cantidad de muestras de entrenamiento, especialmente los que tienen mayor rendimiento para una reducida cantidad de muestras debido a que el usuario es quién debe realizar el entrenamiento.

#### <span id="page-47-0"></span>4.3.2. Resultados en línea

Para evaluar los resultados se implementó un programa que genera entrenamientos y clasificación en tiempo real. Se implementaron entrenamientos de los clasificadores con mejor rendimiento (red neuronal y SVC) con diferente cantidad de muestras y se clasificaron 30 movimientos de forma secuencial para determinar qué combinación resulta más apropiada. A continuación se presentan cuadros con los resultados de cada caso.

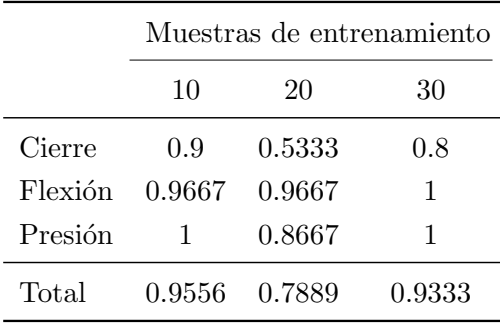

<span id="page-47-1"></span>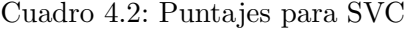

|         | Muestras de entrenamiento |        |        |  |  |
|---------|---------------------------|--------|--------|--|--|
|         | 10                        | 20     | 30     |  |  |
| Cierre  | 0.6667                    | 0.8333 | 0.9333 |  |  |
| Flexión | 0.9                       | 0.8667 | 0.7667 |  |  |
| Presión | T                         | 0.9333 | 0.9667 |  |  |
| Total   | 0.8556                    | 0.8778 | 0.8889 |  |  |

Cuadro 4.3: Puntajes para red neuronal

Del cuadro [4.2](#page-47-1) se observa que los mejores puntajes se obtuvieron, en general, para el clasificador SVC. De las cantidades de muestras de entrenamiento se elije tomar 10 muestras debido a que los resultados favorecen esta cantidad y además porque debe tomarse en consideración al usuario que es quien realiza repetidos movimientos. A mayor cantidad de repeticiones, más rápido se cansa y distrae lo cual puede introducir errores al realizar incorrectamente el movimiento.

También se tomaron muestras de otro usuario para verificar la repetitibilidad de los parámetros utilizados en otra persona. El usuario recibió instrucciones sobre cómo hacer cada movimiento pero sin saber si los movimientos realizados eran correctamente clasificados o no.

|         | Clasificador |              |  |
|---------|--------------|--------------|--|
|         | SVC-         | Red neuronal |  |
| Cierre  | 0.9          | 0.6333       |  |
| Flexión | 0.9          | $0.2\,$      |  |
| Presión | 0.8667       | ı            |  |
| Total   | 0.8889       | 0.6111       |  |

Cuadro 4.4: Puntajes obtenidos de otro usuario

## <span id="page-48-0"></span>4.4. Aplicaciones

A partir de los resultados obtenidos, se utiliza una mano manejada por motores servo que se muestra en la figura [1.4.](#page-10-1) Se programaron comandos que se envían por puerto serie a una placa Arduino MEGA que controla los motores y que se corresponden a los movimientos clasificados. De esta forma, al detectar un movimiento, la mano imita el movimiento reconocido.

A futuro, se considerará llevar los algoritmos a una placa única que maneje la adquisición, clasificación y control de algún dispositivo (por ejemplo, la mano presentada anteriormente). Además se podrían incorporar más sensores para aumentar la cantidad de movimientos a detectar y poder replicar movimientos usuales.

## <span id="page-49-0"></span>Capítulo 5

## Manuales de uso

## <span id="page-49-1"></span>5.1. Proyecto de extracción de análisis y detección variabilidad cardíaca fetal

Para llevar a cabo todo el procedimiento descrito de forma tal que pueda realizarse el procedimiento de forma secuencial y con opciones para el ajuste fino de parámetros. Las opciones por defecto propuestas son las que se dedujeron en el dise˜no.

Para la implementación, se utilizó el lenguaje Python versión 3.6 junto con bibliotecas de cálculo (numpy  $[30]$  y scipy  $[31]$ ), visualización (matplotlib  $[32]$ ) y de interfaz gráfica (PyQt5). Se programaron los algoritmos descritos a lo largo del trabajo salvo lo referente al filtrado, interpolación y espectro de potencia, los cuales son parte del paquete de análisis de señales de scipy.

#### <span id="page-49-2"></span>5.1.1. Interfaz gráfica

En líneas generales, la interfaz cuenta con tres pestañas que comprenden las tres etapas del proceso: filtrado, detección de señal fetal y análisis de variabilidad cardíaca (HRV). Los menúes disponibles son: archivo, que permite cargar datos y exportar resultados; y opciones que permite ajustar los parámetros del algoritmo ICA que se utilizará para la separación de las señales.

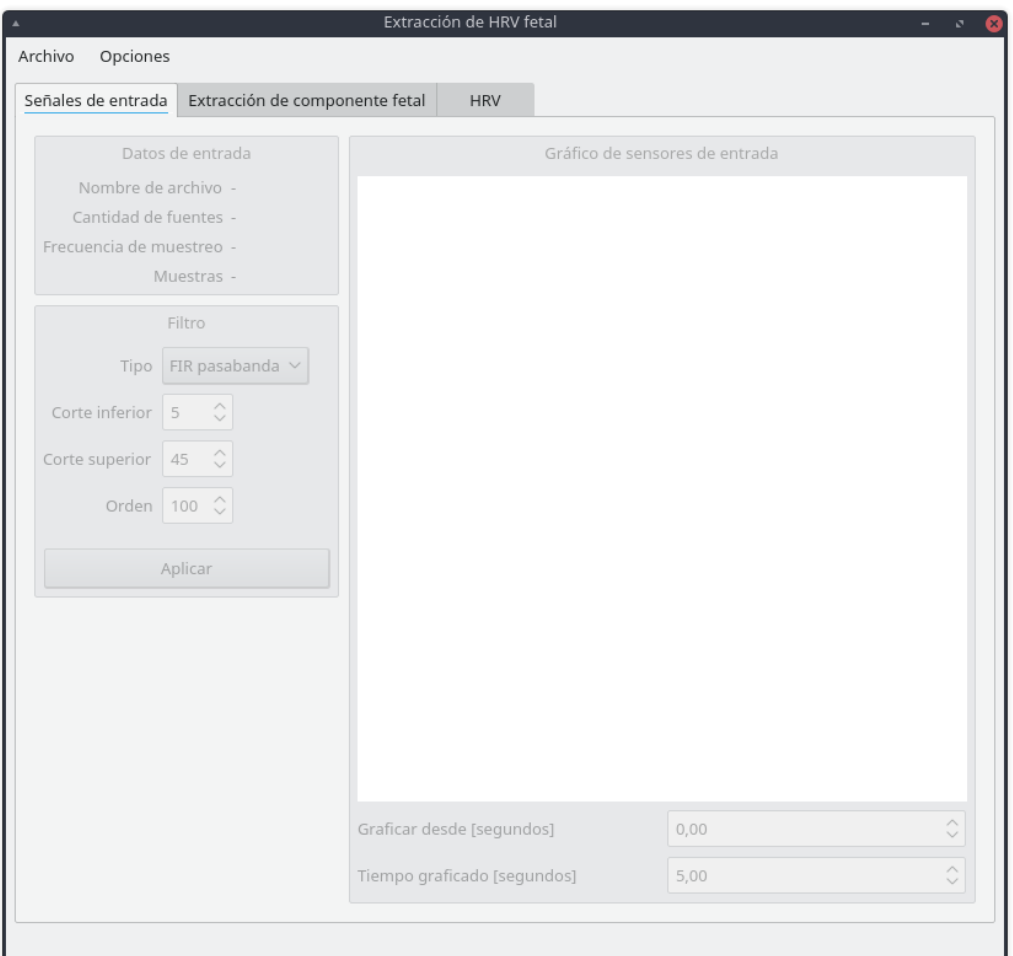

Figura 5.1: Interfaz gráfica

Al importar datos, se presenta una ventana que permite clasificar a qué corresponde cada sensor. En este caso, se utiliza el formato estándar EDF que provee de información junto con las señales. De esta forma, se obtienen los nombres de cada sensor y se permite seleccionar a qué corresponde cada uno. En la captura siguiente, se utiliza un archivo del conjunto  $r$  que cuenta con cuatro señales abdominales y una directa del feto. Se considera la posibilidad de cargar se˜nales medidas directo del tórax de la madre.

Cada pestaña cuenta con una ventana de visualización de la cual se puede ajustar el intervalo de tiempo a mostrar.

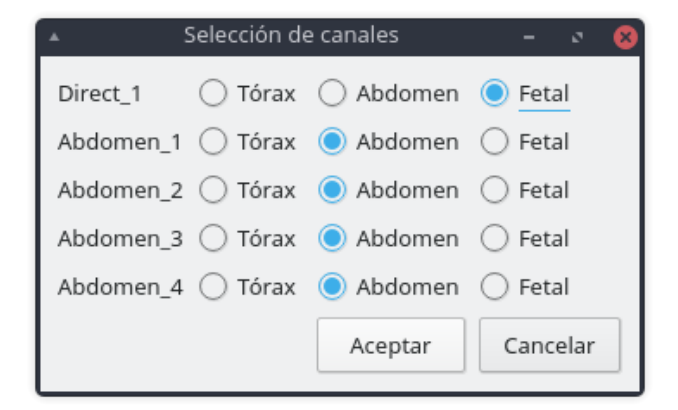

Figura 5.2: Selección de sensores

## <span id="page-51-0"></span>5.1.2. Filtrado

Una vez cargados los datos, se presenta una información sobre los sensores y se permite configurar el filtro. Hay tres opciones posibles: filtro FIR pasabanda para realizar promediación de QRS en la etapa siguiente, filtro Savitzky-Golay para suavizar las señales y no filtrar. Cada tipo de filtro corresponde a la metodología que se desea utilizar, descrita anteriormente.

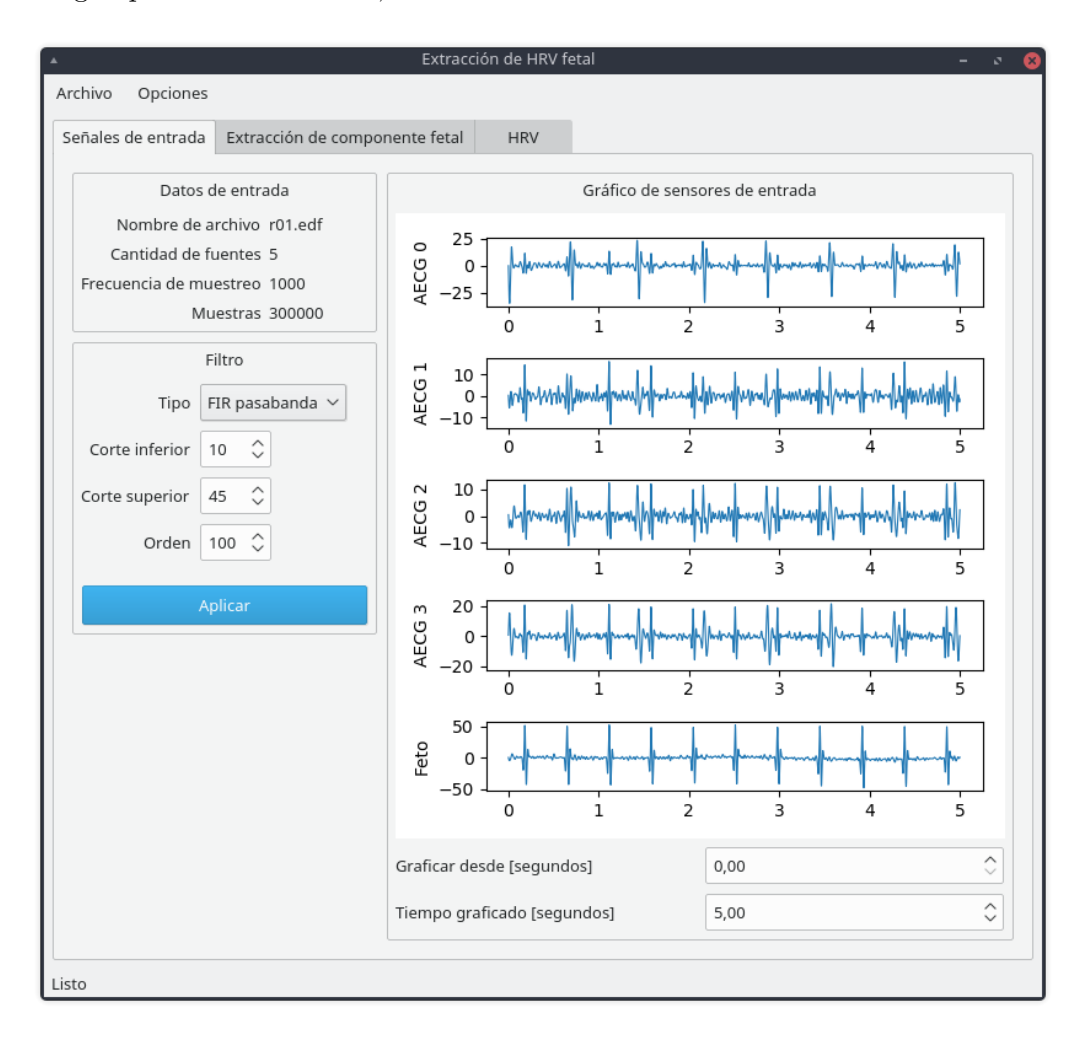

Figura 5.3: Selección de filtro

Los parámetros ajustables en esta etapa son los parámetros del filtro. Para el caso del filtro FIR se puede ajustar el orden y sus frecuencias de corte. Para el caso del filtro de Savitzky-Golay, se permite ajustar el grado del polinomio y el tama˜no de la ventana.

## <span id="page-51-1"></span>5.1.3. Detección de componente fetal

Una vez filtrada la señal, se habilita la opción de extraer la componente fetal. En el caso de haber realizado un filtro FIR, se permite detectar la componente materna y se indica que la forma de extracción de picos maternos es promediando QRS maternos.

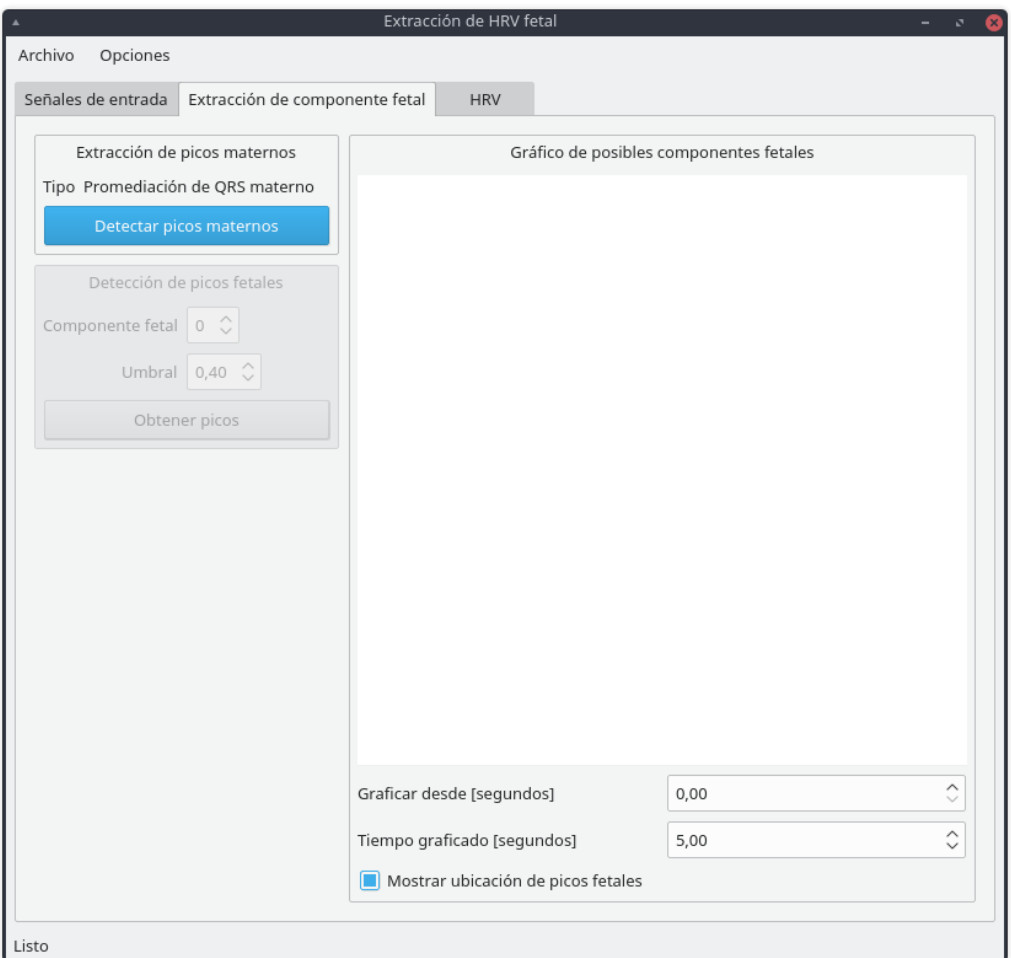

Figura 5.4: Promediación de QRS maternos

Luego se procede a detectar picos maternos. Esto abre una ventana que permite seleccionar el sensor que corresponda a la componente materna y, en el caso que ésta no pueda observarse independientemente, se puede aplicar una separación ICA como se muestra a continuación:

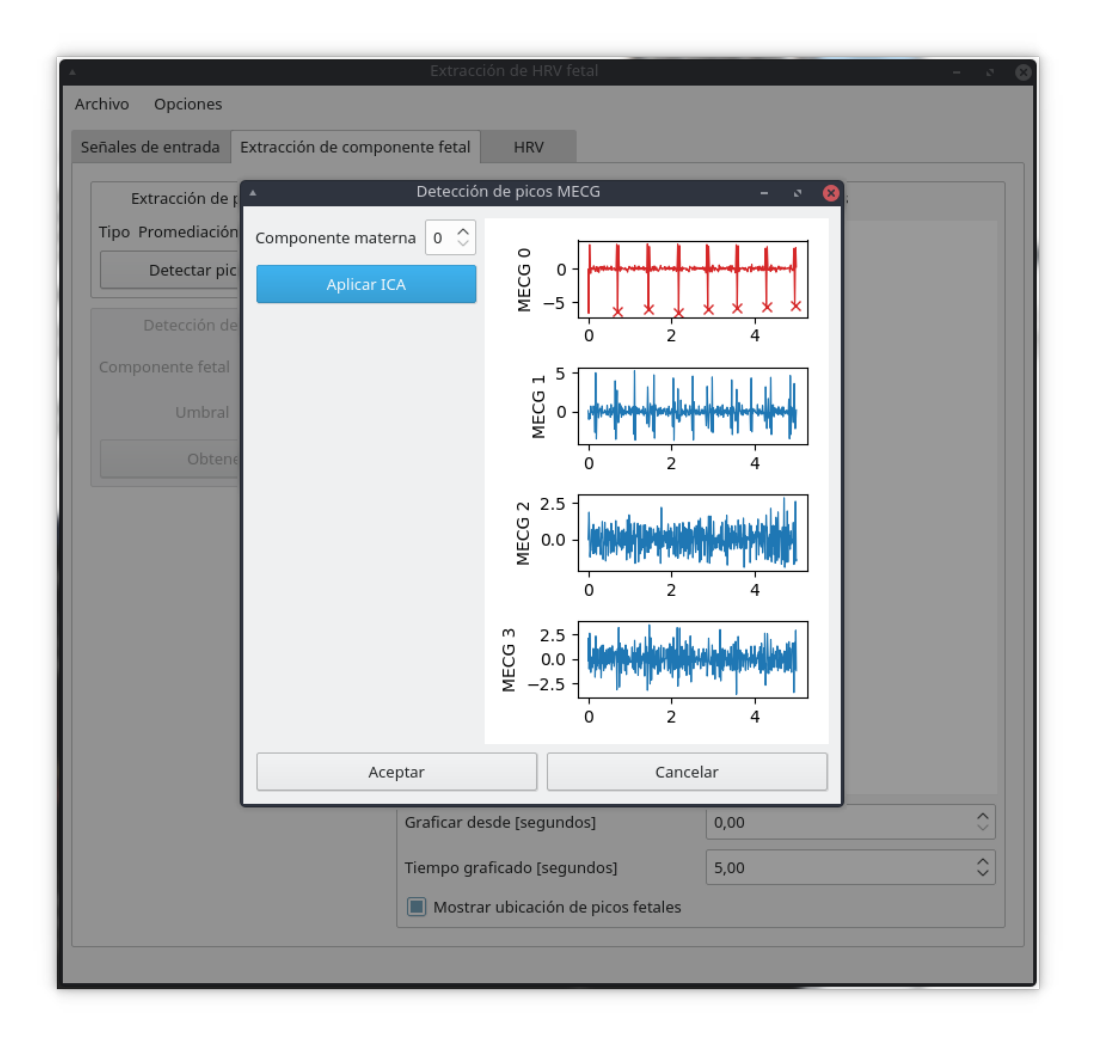

Figura 5.5: Detección de componente materna

Una vez seleccionada la componente correspondiente, se calculan las estimaciones fetales para cada sensor, eliminando los QRS maternos y separando utilizando ICA. Finalmente se puede seleccionar la componente que mejor ilustre al electrocardiograma fetal y se obtienen los picos. En este caso, puede ajustarse el umbral de detección.

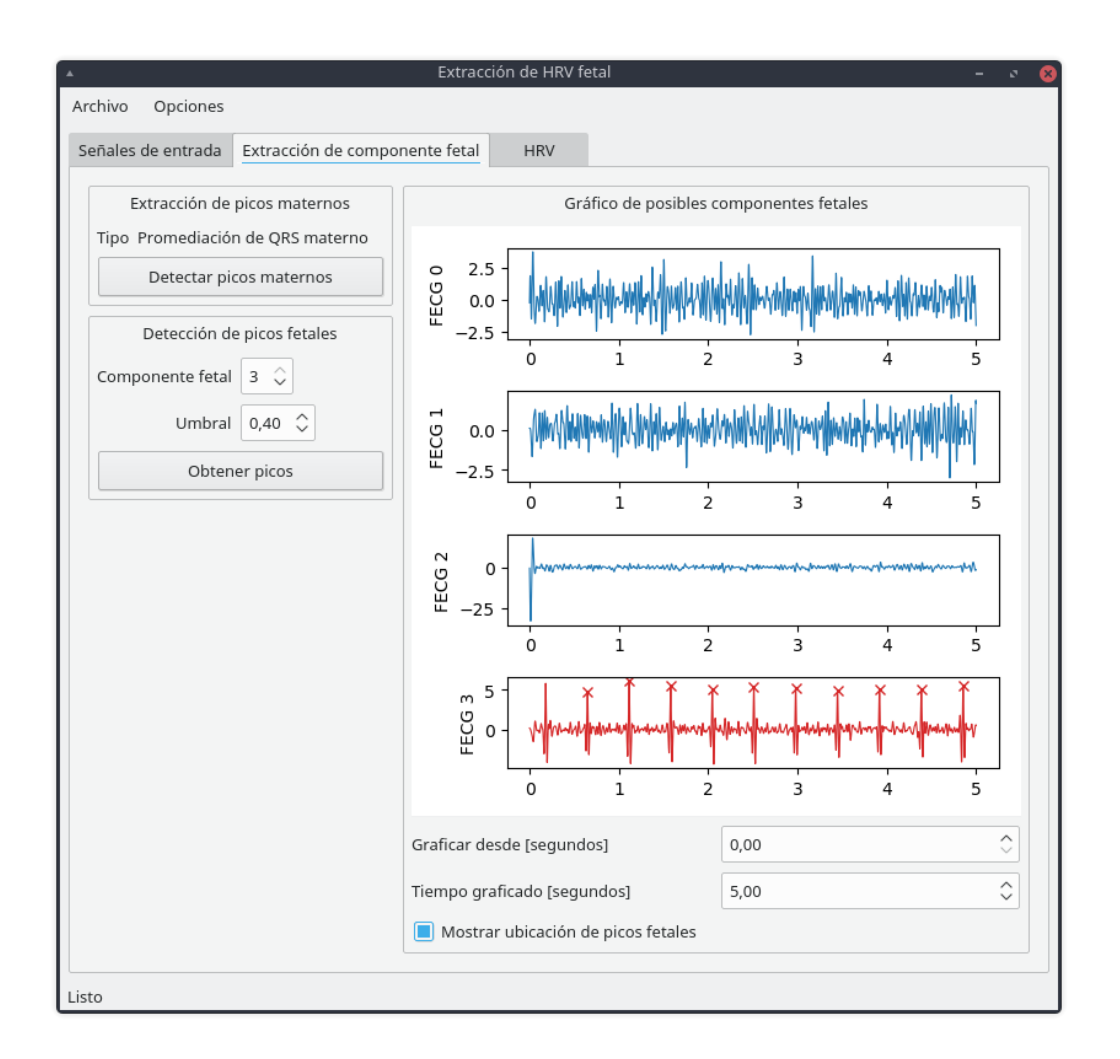

Figura 5.6: Detección de picos de la componente fetal

Para el caso que se use el filtro de Savitzky-Golay (como es el caso de las señales del conjunto ecgca), no es necesario detectar la componente materna por lo que directamente se aplica la resta del sensor y lo filtrado y se aplica ICA.

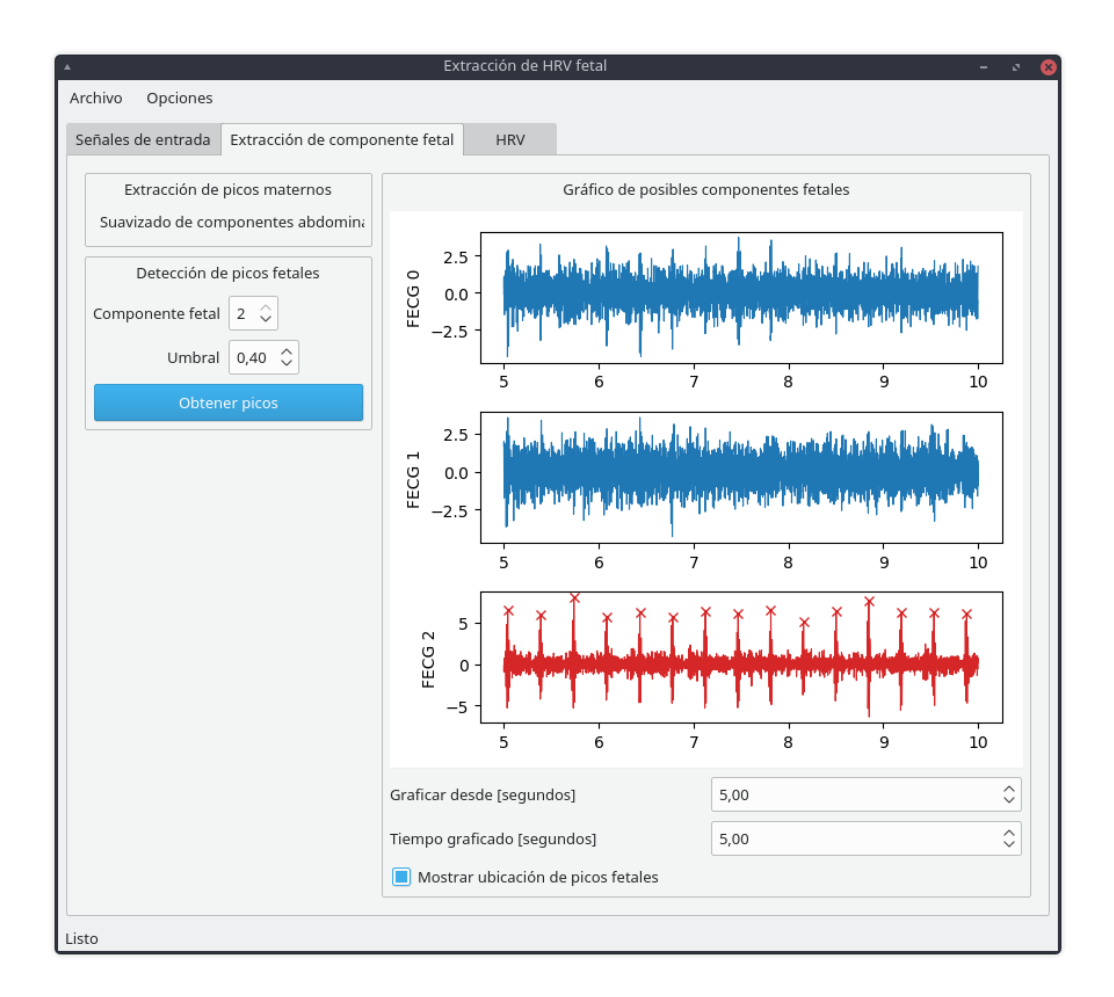

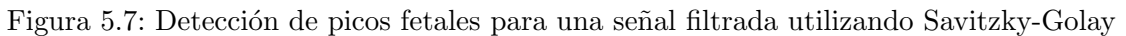

## <span id="page-55-0"></span>5.1.4. Variabilidad cardíaca

Una vez conocida la ubicación de los picos fetales, es posible hallar su variabilidad cardíaca. En esta etapa, se obtiene la variabilidad de todas las componentes presentes. Dado que se realizó una detección de componente materna y el conjunto utilizado cuenta con una medición directa, se calculan las variabilidades y sus parámetros para cada uno.

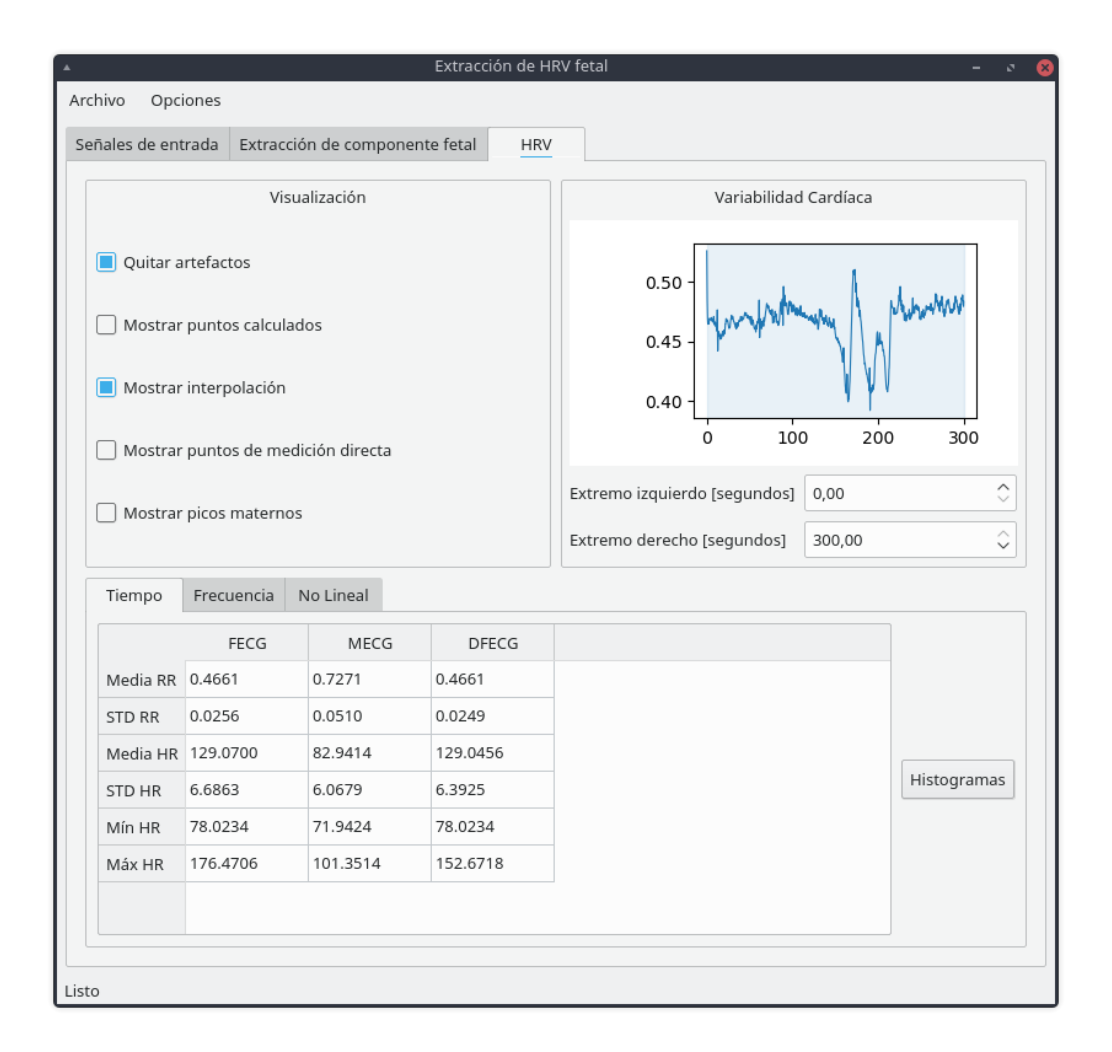

Figura 5.8: Análisis de variabilidad cardíaca

Las opciones de visualización permiten observar cualquiera de las tres variabilidades (en caso de ser posible) y su interpolación además de quitar o no artefactos.

Debajo del gráfico se permite seleccionar el rango de análisis (que se resalta en la figura en color celeste) para los casos en el que parte de la medición se encuentra ruidosa. Las columnas corresponden, respectivamente, a la medición estimada de variabilidad fetal, la materna y la medida directamente.

La tabla en la parte inferior muestra los parámetros que se propusieron calcular en el trabajo y con la posibilidad de presentar gráficos de dónde provienen. En la figura siguiente, se muestran los gráficos correspondientes a la estimación fetal.

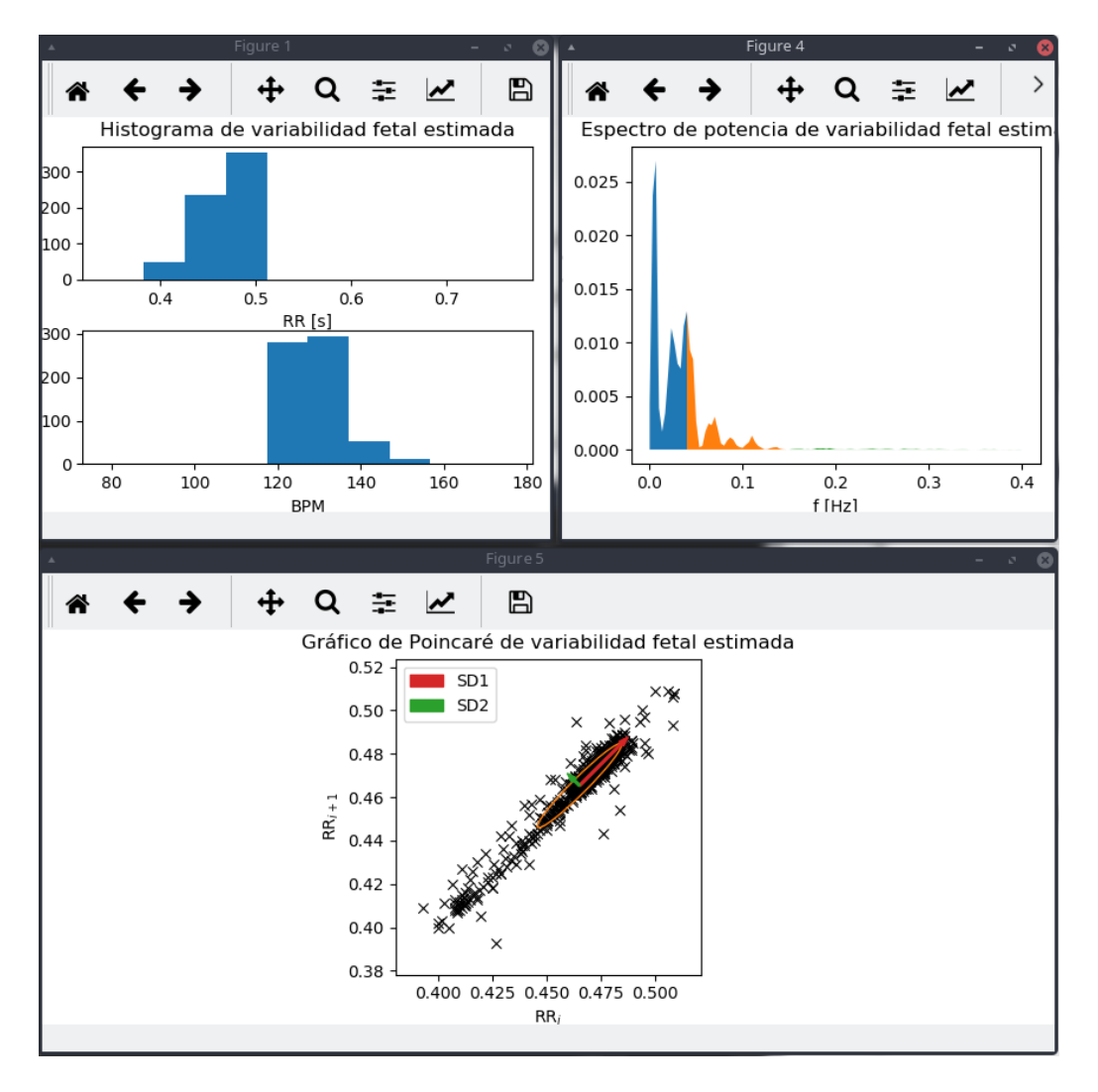

Figura 5.9: Gráficos de análisis de la variabilidad cardíaca de la estimación fetal

## <span id="page-57-0"></span>5.2. Control de mano robótica utilizando electromiografía

La implementación de este proyecto cuenta con diferentes etapas: sensado, adquisición, clasificación y control de la mano robótica. Cada etapa es realizada utilizando diferentes equipos que se mencionaron previamente.

### <span id="page-57-1"></span>5.2.1. Sensado

Para esta etapa se utiliza el sensor Myoware de la figura [2.5.](#page-14-1) El sensor no ofrece ningún cableado de fábrica pero provee acceso a diferentes salidas y alimentación. En primer lugar, se conecta una pila de 3,3V en los conectores  $+/-$ . Luego, se toma la salida RAW que corresponde a la señal de electromiografía sin procesar.

Para realizar la medición, debe colocarse los tres electrodos en la ubicación correspondiente y ubicar los dos principales al m´usculo y el de referencia a un hueso. Para el caso del brazo, se conectan los dos electrodos principales en el músculo flexor carpi radialis y el de referencia cerca del codo.

Para verificar su correcta conexión, la placa provee de un LED que se ilumina según la amplitud de la envolvente de la señal de electromiografía. De esta manera, se enciende al registrar actividad.

### <span id="page-57-2"></span>5.2.2. Adquisición

Se conecta la salida RAW del sensor a una entrada analógica del Arduino UNO, el cual debe estar programado para poder adquirir a 1kHz.

## <span id="page-58-0"></span>5.2.3. Clasificación

Se desarrolló un programa en Python capaz de almacenar las muestras tomadas por el Arduino. Este programa realiza todo el procesamiento mencionado previamente y produce como salida el movimiento que debe realizarse a continuación.

El programa requiere tres parámetros para funcionar:

- $\blacksquare$  Modo: indica el modo de funcionamiento. Éste puede ser clasificar que corresponde a tomar las muestras del sensor y emitir el movimiento correspondiente; y entrenar que se encarga de generar el modelo.
- Puerto: corresponde al puerto de entrada al cual está conectado el Arduino.
- Modelo: es el archivo de modelo que se guardará o leerá según si el se está entrenando o clasificando respectivamente.

También se permite el uso de parámetros opcionales tales como la cantidad de muestras de entrenamiento que se toman, guardar las mediciones en un archivo, elegir el tipo de algoritmo de clasificación y la elección de un puerto de salida para enviar los resultados, en este caso, la mano robótica.

El programa muestra el valor actual de la muestra, junto con el valor medio de la derivada, que es lo que se utiliza para detectar si se realiz´o un movimiento. En el caso del modo de entrenamiento, se solicita al usuario hacer una cierta cantidad de movimientos repetidos de cada tipo para poder generar el modelo. En el caso de la clasificación, sólo se muestran los resultados. Si se detectó un movimiento, se clasifica y se indica qué movimiento se detectó.

En las figuras siguientes, se muestra la interfaz en funcionamiento. El modo de entrenamiento, al detectar un movimiento, imprime en pantalla los valores de las características utilizadas, qué movimiento se desea entrenar y un contador para que el usuario sepa cuántos movimientos se realizaron y cuántos deben realizarse en total. Para la clasificación, se muestra qué movimiento se detectó en cada caso.

| ∧<br>$\vee$ $\wedge$ $\vee$<br>russo@gentoo:~/Documentos/PPS/emg/procesamiento                                                                                                    |  |
|----------------------------------------------------------------------------------------------------|--|
| Movimiento encontrado<br>$>$ MAV = 0.00800041967669<br>$> WL = 2.30131574038$<br>$> ZC = 98.0$<br>$>$ SSC = 161.0<br>$\cdot$ c $\cdot$ 10/10 > Valor muestreado: 1.77908   Valor medio de la derivada: 0.00300<br>Movimiento encontrado<br>$>$ MAV = 0.00821679450709<br>$> WL = 2.12275782629$<br>$> ZC = 81.0$<br>$>$ SSC = 150.0<br>·f· 1/10 > Valor muestreado: 1.78886   Valor medio de la derivada: 0.00301 |  |
| Movimiento encontrado<br>$>$ MAV = 0.011488987621<br>$> WL = 3.05226215369$<br>$> ZC = 88.0$<br>$>$ SSC = 142.0                                                                                                    |  |
| ·f· 2/10 > Valor muestreado: 1.79863   Valor medio de la derivada: 0.00300<br>Movimiento encontrado<br>$>$ MAV = 0.0109587600611<br>$> WL = 2.98970591845$<br>$> ZC = 83.0$<br>$>$ SSC = 151.0                                                                                                    |  |
| $\bullet$ f· 3/10 > Valor muestreado: 1.78886   Valor medio de la derivada: 0.00113                                                                                                    |  |

Figura 5.10: Interfaz de entrenamiento

| ≪<br>russo@gentoo:~/Documentos/PPS/emg/procesamiento                                                                                    |  |  | $\vee$ $\wedge$ $\otimes$ |
|----------------------------------------------------------------------------------------------------|--|--|---------------------------|
| Movimiento p encontrado. Real: p<br>Valor muestreado: 1.78886   Valor medio de la derivada: 0.00300<br>Movimiento p encontrado. Real: p |  |  |                           |
| Valor muestreado: 1.79374   Valor medio de la derivada: 0.00300<br>Movimiento f encontrado. Real: f                                     |  |  |                           |
| Valor muestreado: 1.78886   Valor medio de la derivada: 0.00300<br>Movimiento f encontrado. Real: f                                     |  |  |                           |
| Valor muestreado: 1.79374   Valor medio de la derivada: 0.00300<br>Movimiento c encontrado. Real: f                                     |  |  |                           |
| Valor muestreado: 1.78886   Valor medio de la derivada: 0.00303<br>Movimiento f encontrado. Real: f                                     |  |  |                           |
| Valor muestreado: 1.78886   Valor medio de la derivada: 0.00300<br>Movimiento f encontrado. Real: f                                     |  |  |                           |
| Valor muestreado: 1.78886   Valor medio de la derivada: 0.00305<br>Movimiento f encontrado. Real: f                                     |  |  |                           |
| Valor muestreado: 1.78886   Valor medio de la derivada: 0.00301<br>Movimiento f encontrado. Real: f                                     |  |  |                           |
| Valor muestreado: 1.78886   Valor medio de la derivada: 0.00300<br>Movimiento f encontrado. Real: f                                     |  |  |                           |
| Valor muestreado: 1.78886   Valor medio de la derivada: 0.00301<br>Movimiento c encontrado. Real: f                                     |  |  |                           |
| Valor muestreado: 1.78886   Valor medio de la derivada: 0.00303<br>Movimiento f encontrado, Real: f                                     |  |  |                           |
| Valor muestreado: 1.78886   Valor medio de la derivada: 0.00103                                                                         |  |  |                           |

Figura 5.11: Interfaz de clasificación

A modo de prueba, se implementaron dos algoritmos de clasificación: redes neuronales  $(mlp)$  y Support Vector Machines (svm). Para comparar los resultados, se permiten utilizar ambos algoritmos en simult´aneo para generar dos modelos durante el entrenamiento.

#### <span id="page-59-0"></span>5.2.4. Control de la mano robótica

La mano robótica consiste en motores paso a paso cuyas posiciones se ajustan a la flexión de los diferentes dedos. Se programó su placa Arduino para que fuera capaz de replicar los movimientos que se pretenden clasificar y generar comandos para que puedan ser emitidos por el programa.

En primer lugar, el programa que se encarga de entrenar y clasificar, verifica que la mano esté conectada utilizando el comando IDEN. Si el dispositivo contesta, se encuentra conectado. Luego, para cada movimiento, se envían comandos con el nombre de cada uno de ellos. En este caso se utilizaron los nombres c, f y p. La placa Arduino recibe por USB estos comandos y realiza el movimiento requerido.

# <span id="page-60-0"></span>Conclusiones

Se obtuvieron señales tanto de electrocardiografía como de electromiografía. Las primeras se extrajeron de bases de datos especializadas en el estudio del problema propuesto. Las segundas se adquirieron con un sensor de bajo costo. Las señales permitieron el estudio de los problemas planteados en cada proyecto.

Se utilizaron filtros FIR para el acondicionamiento de las señales y extracción de una banda de frecuencia útil para su procesamiento. El orden utilizado fue de 100 con ventana Hamming para señales con una frecuencia de muestreo de 1kHz. Además, se utilizó el filtro de Savitzky-Golay para señales de electrocardiograma para suavizar picos de la componente fetal.

Respecto al proyecto de electrocardiografía, se propusieron métodos para la extracción de la componente materna: detección de QRS maternos y suavizado de la señal de entrada. De esta forma fue posible estimar la componente fetal utilizando algoritmos de separación de fuente ciega (BSS), particularmente FastICA y JADE. El último produjo los mejores resultados. Luego, de la señal fetal estimada, se hallaron las ubicaciones de los complejos QRS utilizando detección de picos con el algoritmo de Pan-Tompkins.

A partir de la ubicación de los picos, se estimó la señal de variabilidad cardíaca fetal junto con variables de interés. Para mayor simplicidad de la interpretación de los datos, se realizó una interfaz con la cual se pudo verificar si las estimaciones eran válidas y, en algunos casos, comparar el error con los valores reales.

Respecto al trabajo de electromiografía, se hallaron variables en el campo temporal que permitieron identificar tres movimientos de la mano, los cuales se utilizaron para entrenar un clasificador. Los algoritmos supervisados que se utilizaron fueron redes neuronales y Support Vectors, de los cuales el ´ultimo produjo los mejores resultados.

Se realizó una interfaz entre el adquisidor y la mano robótica para realizar el procesamiento propuesto y enviar los datos a la mano para realizar los movimientos que correspondan. Se pudo observar la repetitibilidad de los parámetros elegidos a través del uso de diferentes conjuntos de datos, generados en diferentes situaciones y usuarios.

Los resultados obtenidos en ambos trabajos resultaron satisfactorios frente a otros trabajos presentes en la literatura. Además, en el proyecto de electrocardiografía, se verificaron los datos utilizando un software de control.

Se propone la mejora de las partes que exceden el propósito de este trabajo para obtener mejoras en el rendimiento de ambas partes. Por un lado, obtener mayor cantidad y mejor calidad de electrocardiogramas maternos para verificar y reafirmar la repetitibilidad de la técnica y elaborar un procedimiento ´unico ante ciertas circunstancias bien definidas en la adquisici´on. Por otro lado, comparar la calidad de las mediciones del sensor de electromiografía con otros diseños que existan disponibles. Además, se considera centrar todas las partes del proyecto en un único microcontrolador para ser completamente portátil.

# Bibliografía

- <span id="page-61-0"></span>[1] E. Kaniusas, Biomedical Signals and Sensors I. Springer Berlin Heidelberg, 2012.
- <span id="page-61-1"></span>[2] A.-K. Sundström, D. Rosén, and K. G. Rosén, *Fetal Surveillance.* http://www.neoventa.com, 2002.
- <span id="page-61-2"></span>[3] L. Sörnmo and P. Laguna, "Electrocardiogram (ecg) signal processing," Wiley encyclopedia of biomedical engineering.
- <span id="page-61-3"></span>[4] D.-D. Tarălungă, G.-M. Ungureanu, I. Gussi, R. Strungaru, and W. Wolf, "Fetal ecg extraction" from abdominal signals: a review on suppression of fundamental power line interference component and its harmonics," Computational and mathematical methods in medicine, vol. 2014, 2014.
- <span id="page-61-4"></span>[5] A. Phinyomark, S. Hirunviriya, C. Limsakul, and P. Phukpattaranont, "Evaluation of emg feature extraction for hand movement recognition based on euclidean distance and standard deviation," in Electrical Engineering/Electronics Computer Telecommunications and Information Technology (ECTI-CON), 2010 International Conference on, pp. 856–860, IEEE, 2010.
- <span id="page-61-5"></span>[6] A. Phinyomark, P. Phukpattaranont, and C. Limsakul, "Feature reduction and selection for emg signal classification," Expert Systems with Applications, vol. 39, no. 8, pp. 7420–7431, 2012.
- <span id="page-61-6"></span>[7] S. Sharma, G. Kumar, S. Kumar, and D. Mohapatra, "Techniques for feature extraction from emg signal," International Journal of Advanced Research in Computer Science and Software Engineering, vol. 2, no. 1, 2012.
- <span id="page-61-7"></span>[8] A. L. Goldberger, L. A. N. Amaral, L. Glass, J. M. Hausdorff, P. C. Ivanov, R. G. Mark, J. E. Mietus, G. B. Moody, C.-K. Peng, and H. E. Stanley, "PhysioBank, PhysioToolkit, and PhysioNet: Components of a new research resource for complex physiologic signals," Circulation, vol. 101, no. 23, pp. e215–e220, 2000 (June 13). Circulation Electronic Pages: http://circ.ahajournals.org/content/101/23/e215.full PMID:1085218; doi: 10.1161/01.CIR.101.23.e215.
- <span id="page-61-8"></span>[9] M. Martínez Sober and J. Granado Marco, "Non-invasive fetal electrocardiogram database." https://physionet.org/pn3/nifecgdb/ Accedido: 2017-01-09.
- <span id="page-61-9"></span>[10] A. Matonia, J. Jezewski, T. Kupka, K. Horoba, J. Wrobel, and A. Gacek, "The influence of coincidence of fetal and maternal qrs complexes on fetal heart rate reliability," Medical and Biological Engineering and Computing, vol. 44, pp. 393–403, May 2006.
- <span id="page-61-10"></span>[11] D. Zhang, "Wavelet approach for ecg baseline wander correction and noise reduction," in Engineering in Medicine and Biology Society, 2005. IEEE-EMBS 2005. 27th Annual International Conference of the, pp. 1212–1215, IEEE, 2005.
- <span id="page-61-11"></span>[12] S. Nikam and S. Deosarkar, "Fast ica based technique for non-invasive fetal ecg extraction," in Advances in Signal Processing (CASP), Conference on, pp. 60–65, IEEE, 2016.
- <span id="page-61-12"></span>[13] J. Pan and W. J. Tompkins, "A real-time qrs detection algorithm," IEEE transactions on biomedical engineering, no. 3, pp. 230–236, 1985.
- <span id="page-62-0"></span>[14] "Myoware muscle sensor." http://www.advancertechnologies.com/p/myoware.html Accedido: 2017-01-11.
- <span id="page-62-1"></span>[15] "Arduino uno." https://store.arduino.cc/usa/arduino-uno-rev3 Accedido: 2017-01-11.
- <span id="page-62-2"></span>[16] B. Hudgins, P. Parker, and R. N. Scott, "A new strategy for multifunction myoelectric control," IEEE Transactions on Biomedical Engineering, vol. 40, pp. 82–94, January 1993.
- <span id="page-62-3"></span>[17] M. Martínez Sober, Análisis de Técnicas para la Extracción del Electrocardiograma Fetal en Registros no Invasivos. 2000.
- <span id="page-62-4"></span>[18] Z. Ding, F. Wang, and P. Zhou, "Fetal ecg extraction based on different kernel functions of svm," in Computer Research and Development (ICCRD), 2011 3rd International Conference on, vol. 4, pp. 205–208, IEEE, 2011.
- <span id="page-62-5"></span>[19] M. Ayat, K. Assaleh, and H. Al-Nashash, "Extracting fetal ecg from a single maternal abdominal record," in GCC Conference and Exhibition (GCCCE), 2015 IEEE 8th, pp. 1–4, IEEE, 2015.
- <span id="page-62-6"></span>[20] G. G. Berntson, K. S. Quigley, J. F. Jang, and S. T. Boysen, "An approach to artifact identification: Application to heart period data," Psychophysiology, vol. 27, no. 5, pp. 586–598, 1990.
- <span id="page-62-7"></span>[21] M. P. Tarvainen, J.-P. Niskanen, J. A. Lipponen, P. O. Ranta-Aho, and P. A. Karjalainen, "Kubios hrv–heart rate variability analysis software," Computer methods and programs in biomedicine, vol. 113, no. 1, pp. 210–220, 2014.
- <span id="page-62-8"></span>[22] G. D. Clifford, Signal Processing Methods for Heart Rate Variability. St. Cross College, 2002.
- <span id="page-62-9"></span>[23] V. Zschorlich, "Digital filtering of emg-signals," Electromyogr. clin, Neurophysiol, vol. 29, pp. 81– 86, 1989.
- <span id="page-62-10"></span>[24] P. Azaripasand, A. Maleki, and A. Fallah, "Classification of adls using muscle activation waveform versus thirteen emg features," in Biomedical Engineering (ICBME), 2015 22nd Iranian Conference on, pp. 189–193, IEEE, 2015.
- <span id="page-62-11"></span>[25] C. Cortes and V. Vapnik, "Support-vector networks," Machine Learning, vol. 20, pp. 273–297, Sep 1995.
- <span id="page-62-12"></span>[26] "Support vector machines." <http://scikit-learn.org/stable/modules/svm.html>. Accedido: 2017-10-17.
- <span id="page-62-13"></span>[27] "Nearest neighbors." <http://scikit-learn.org/stable/modules/neighbors.html>. Accedido: 2017-10-17.
- <span id="page-62-14"></span>[28] "Neural networks models (supervised)." [http://scikit-learn.org/stable/modules/neural\\_](http://scikit-learn.org/stable/modules/neural_networks_supervised.html) [networks\\_supervised.html](http://scikit-learn.org/stable/modules/neural_networks_supervised.html). Accedido: 2017-10-17.
- <span id="page-62-15"></span>[29] F. Pedregosa, G. Varoquaux, A. Gramfort, V. Michel, B. Thirion, O. Grisel, M. Blondel, P. Prettenhofer, R. Weiss, V. Dubourg, J. Vanderplas, A. Passos, D. Cournapeau, M. Brucher, M. Perrot, and E. Duchesnay, "Scikit-learn: Machine learning in Python," Journal of Machine Learning Research, vol. 12, pp. 2825–2830, 2011.
- <span id="page-62-16"></span>[30] S. van der Walt, S. C. Colbert, and G. Varoquaux, "The numpy array: A structure for efficient numerical computation," Computing in Science & Engineering, vol. 13, no. 2, pp. 22–30, 2011.
- <span id="page-62-17"></span>[31] E. Jones, T. Oliphant, P. Peterson, et al., "SciPy: Open source scientific tools for Python," 2001–. Online; accessed 09/10/17.
- <span id="page-62-18"></span>[32] J. D. Hunter, "Matplotlib: A 2d graphics environment," Computing in Science  $\mathcal{B}$  Engineering, vol. 9, no. 3, pp. 90–95, 2007.